# **Umwelttechnik in Baden-Württemberg**

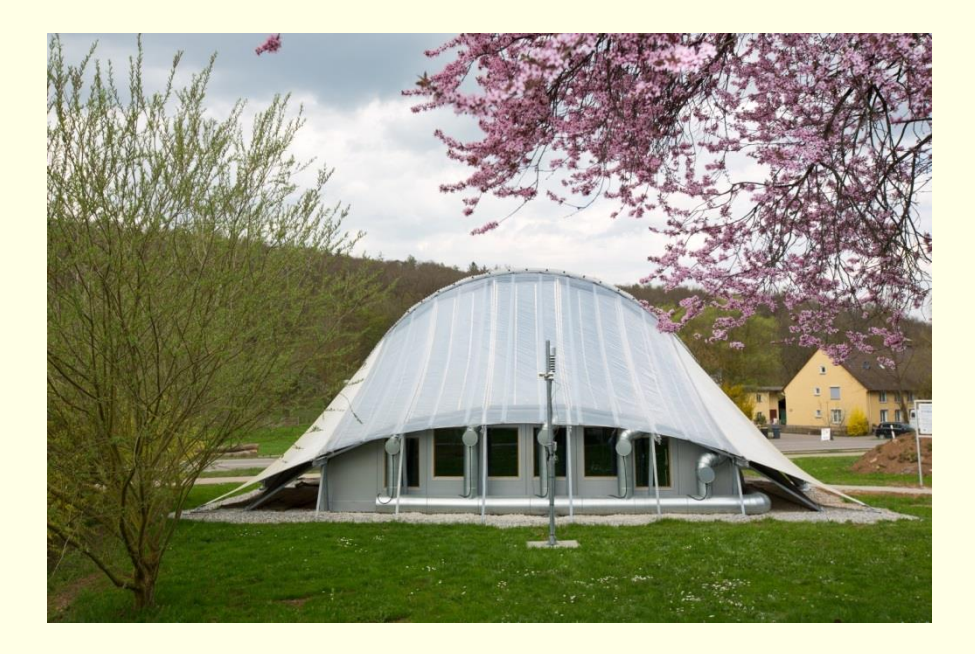

**Energieeffizientes textiles Bauen mit transparenter Wärmedämmung für die solarthermische Nutzung nach dem Vorbild des Eisbärfells - Eisbärbauten -**

> Abschlussbericht zum Förderprogramm "EFRE Umwelttechnik" des Ministeriums für Umwelt, Klima und Energiewirtschaft Baden-Württemberg

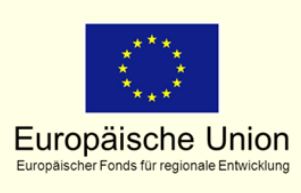

investition in **Ihre Zukunft!** 

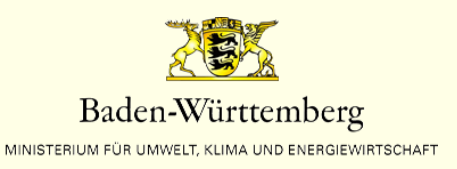

# **Umwelttechnik in Baden-Württemberg**

#### **Autoren:**

Thomas Stegmaier, Jamal Sarsour Institut für Textil- und Verfahrenstechnik, Denkendorf Rosemarie Wagner Wagner Tragwerke, Stuttgart Rainer Blum, Heidrun Bögner Labor Blum GmbH, Stuttgart Bernd-Helmut Kroeplin, Peter Kungl TAO Transatmospheric Operations GmbH, Stuttgart Aron Kneer TinniT Technologies GmbH, Karlsruhe Wolfgang Arnold Eugen Arnold GmbH, Filderstadt

> Förderkennzeichen: UT 50-55 Laufzeit: 21.07.2010 - 31.01.2013

Das Projekt wurde je zur Hälfte mit Mitteln des Europäischen Fonds für regionale Entwicklung (EFRE) im Rahmen des Operationellen Programms für das Ziel "Regionale Wettbewerbsfähigkeit und Beschäftigung" und mit Mitteln des Landes Baden-Württemberg gefördert.

September 2013

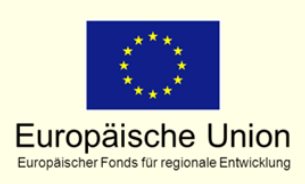

investition in **Ihre Zukunft!** 

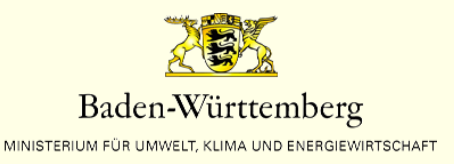

# **Inhaltsverzeichnis**

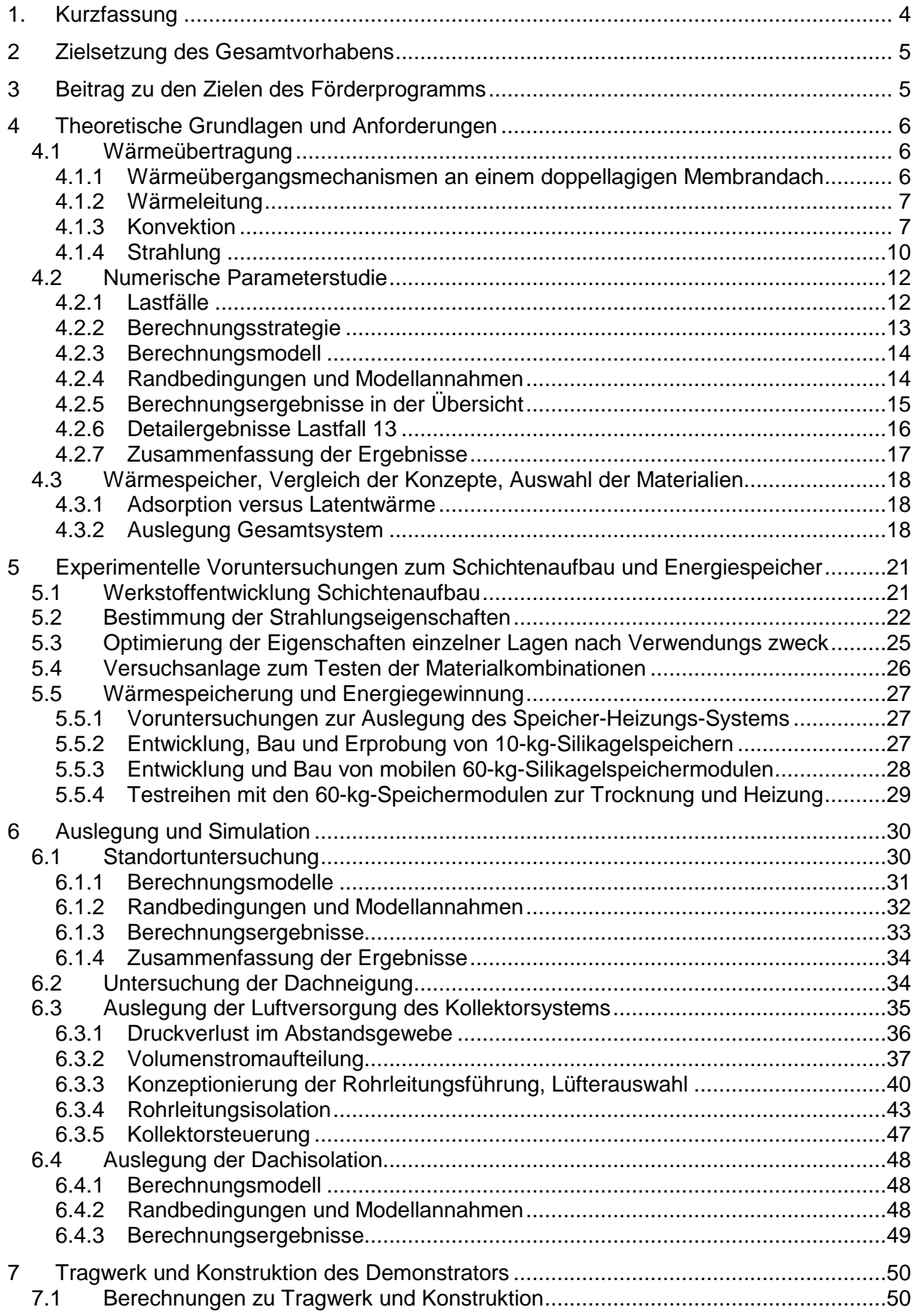

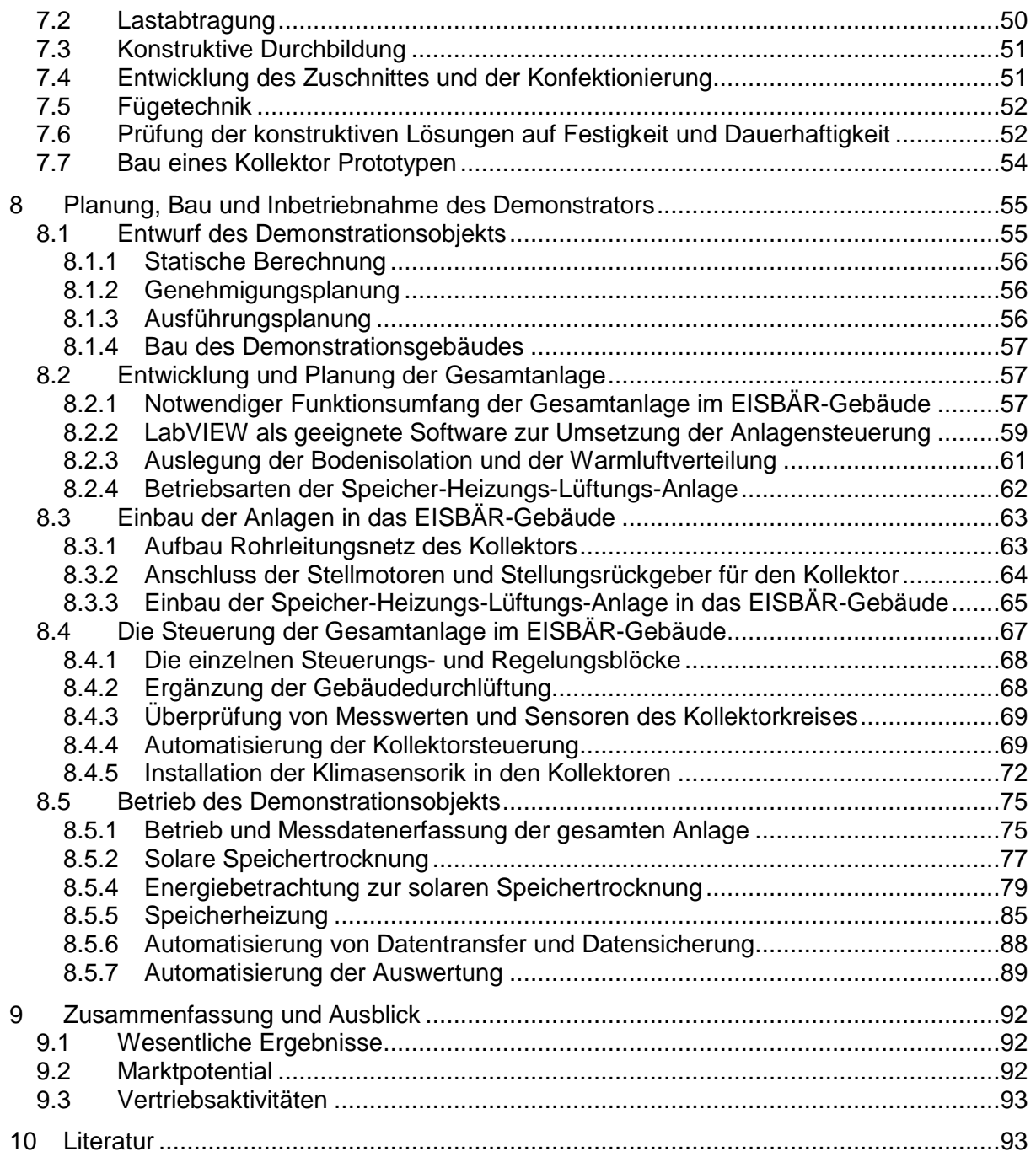

# **1. Kurzfassung**

Charakteristisch für textile Bauten (Stadiendächer, Dächer für Flughäfen sowie Bahnhöfe, Traglufthallen, Zelte) sind die vorgespannten, freitragenden Dach- und Wandflächen aus beschichtetem Gewebe oder Folien. Diese einlagigen Membranen besitzen keinen Wärmewiderstand und eignen sich daher nicht für klimatisierte Innenräume.

Ziel des Vorhabens war ein Konzept zu entwickeln, welches einen energetisch autar-ken Textilbau sowohl im Sommer als auch im Winter ermöglicht. Hierzu sind alle Komponenten zu erarbeiten, zu koordinieren, zu untersuchen und die Funktionsweise in Demonstrationsobjekten zu zeigen. Dies umfasst die Auslegung und den Schichtenaufbau der textilen Hülle, Möglichkeiten und Komponenten der Energiegewinnung durch eine kontrollierte und aktive Regelung des Gases im Zwischenraum der textilen Schichten und die Energiespeicherung. Mit dem Vorhaben soll ein bedeutender Betrag geleistet, die Energiebilanz von textilen Bauten erheblich zu verbessern und zu optimieren.

Auf der Basis der solarthermischen Funktionen des Eisbärfells sind entsprechende bionische Ansätze in die technische Realisierung zu übertragen. Zu entwickeln ist ein transluzentes Wärmedämmsystem aus mehreren Schichten, welches sowohl für den sommerlichen als auch für den winterlichen Wärmeschutz funktioniert, zusätzlich über Spannweiten von bis zu 10 m freitragend und für gekrümmte, frei geformte Flächen anwendbar ist. Der Energietransport im Zwischenraum der oberen und unteren raumabschließenden textilen Schichten soll untersucht werden, um den Energiegewinn zu bestimmen und diesen mit geeigneten Wärmespeichern und Systemen zur Energieumwandlung oder Energiespeicherung koppeln.

Zu den Aufgaben, die innerhalb des Vorhabens zu lösen sind, gehören die Entwicklung und Auslegung der Schichten, die Herstellung der textilen Verbundmaterialien für den Bau des geplanten Demonstrationsobjekts, die Bestimmung der Werkstoffkennwerte zur Lastabtragung wie Festigkeit, Dehnsteifigkeit und Weiterreißverhalten und der bauphysikalischen Kennwerte wie Wärmedurchgang, Reflexion und Absorption für die UV, VIS und IR, die konstruktive Durchbildung der Schichten, die gasdichten Verbindungen der Schichten untereinander, an Rändern und an die Verbindung zu starren Bauteilen unter den Aspekten einer wirtschaftlichen Bauweise. Die gesamte Gasführung für die Energiegewinnung mit den zugehörigen Komponenten ist zu entwickeln und auszulegen und für die Demonstrationsobjekte zusammenzustellen und einzubauen. Entsprechendes gilt für die Wärmespeicherung. Aus den Entwick-lungen resultieren neue Simulationswerkzeuge und Konzeptionen zur Energiegewinnung, Energiespeicherung über kurze und längere Zeitperioden sowie die Klimatisierung von textilen Gebäuden. Eine der Konzeptionen wird an einem Demonstrationsobjekt (ca. 100m²) aufgebaut und in Funktion gezeigt.

Die Ergebnisse werden einen Impuls für das textile Bauen geben, indem gezeigt wird, dass auch leichte, transluzente Bauten eine Energiebilanz aufweisen können, die den heutigen Anforderungen an ressourcenschonendes Bauen genügen. Verwertungen liegen in den Werkstoffkomponenten, die für die Demonstrationsobjekte entwickelt werden und in weiteren Phasen großtechnologisch produziert werden können. Für die beteiligten Ingenieurbüros liegt Mehrwert in wachsender Kompetenz und Wissen auf dem Gebiet textilen Bauens, welches die Auftragslage steigert. Für die beteiligten Firmen können mit dem Vorhaben neue Tätigkeitsfelder eröffnet werden, indem Energiekonzepte für textile Bauten umsetzbar werden, die es heute noch nicht gibt.

# **2 Zielsetzung des Gesamtvorhabens**

Das Gesamtziel war ein textiles Gebäude in allen erforderlichen Komponenten zu entwickeln und zu bauen, welches für diese Bauweise eine optimale Energiebilanz sowohl für den sommerlichen als auch für den winterlichen Wärmeschutz aufweist. Hierzu wurde die Gasschicht, die sich bei hoher Sonneneinstrahlung auf 70° bis 80° aufheizen kann, aktiv in das Energiekonzept mit einbezogen. Dies umfasste die Gewinnung von Energie aus der heißen Gasschicht, das Verhindern der Wärmeabstrahlung in den Innenraum bei hohen Außentemperaturen und in den Außenraum bei geringen Außentemperaturen sowie das Verhindern von Kondensasserbildung im Zwischenraum. Des Weiteren musste bei den Wärmebilanzen unterschieden werden zwischen der Lufttemperatur außen und der Strahlungstemperatur außen, die beide sehr unterschiedlich sein können.

Die Energiebilanz sollte weiterhin durch Energierückgewinnung mittels Energiespeicher analysiert und unter unterschiedlichen Außenklimate untersucht werden. Mit mehrlagigen Membrankonstruktionen wurden Verfahren zur Heizung mit durchströmenden Gasen entwickelt, die mit gekoppeltem Wärmetauscher und Speichern in Wechselwirkung stehen. Damit ergeben sich neue Chancen zur Schonung der natürlichen Ressourcen durch leichte Bauweisen, geringem Materialverbrauch und einfachem Rückbau. Ziel war außerdem die Gebäudehülle nicht als Energieverbraucher zu sehen, sondern mit der Gebäudehülle die Energiebilanz von Gebäuden zu verbessern wie dies in der Natur z.B. der Eisbär macht.

### **3 Beitrag zu den Zielen des Förderprogramms**

Ein wesentliches strategisches Ziel des Förderprogramms ist die Sicherung und Ausbau der Wettbewerbsfähigkeit, der Beschäftigung und der nachhaltigen Entwicklung. Das Projektkonsortium, das sich aus dem ITV und den KMU's TAO Trans-Atmospheric Operations GmbH, TinniT, Labor Blum, Wagner Tragwerke und der Firma Arnold zusammensetzt, hat im Rahmen dieses Verbundvorhabens in geeigneter Weise Innovationen in den KMU-Unternehmen mit der Forschung am ITV durch einen optimalen Wissenstransfer in beide Richtungen praktiziert. Durch diese Symbiose konnte die Simulation, die Konstruktion und die experimentellen Untersuchungen gebündelt in die Entwicklung des textilen "Eisbärfells" bis hin zur Errichtung des Demonstrationsgebäudes in Denkendorf vorangetrieben werden.

Durch Ausnutzung des Netzwerkes des jeweiligen Partners konnte der Aktionsradius zur Beschaffung von Informationen, der Identifikation von Lieferanten und die Definition einer geeigneten Simulationsumgebung optimiert werden. So gesehen hat das Konsortium das förderpolitische Ziel der Sicherung und des Ausbaus der innovations- und wissensbasierten Wirtschaft in diesem Projekt verfolgt, was auch an den erzielten Ergebnissen erkennbar ist.

Das Projekt hatte zum Ziel einen neuartigen Solarabsorber (Kollektor) auf Basis eines textilen Sandwich-Systems und einen saisonalen Wärmespeicher auf Silikagel Basis in ein Demonstrationsgebäude umzusetzen. Der Kollektor in Kombination mit einem saisonalen Energiespeicher stellt einen besonderen Innovationsgehalt dar, da damit richtungsweisend neue Wege im Bereich der funktionalen Architektur beschritten wurden. Das Projekt leistet somit einen wichtigen Beitrag zum Operationalen Programm und stärkt die Innovationsfähigkeit von Unternehmen und relevanten Industriezweigen in Baden-Württemberg. Dem Innovationsgrad im Projekt kommt im Hinblick auf den Klima- und Ressourcenschutz eine besondere Bedeutung zu, um die regionalen Stärken im Bezug zu Wettbewerbsfähigkeit und Beschäftigung in Baden-Württemberg weiter auszubauen.

# **4 Theoretische Grundlagen und Anforderungen**

#### **4.1 Wärmeübertragung**

Das Forschungsgebäude (Eisbärgebäude) soll mit einem textilen Kollektor ausgestattet werden um die Sonnenenergie in Wärme umzuwandeln und sie somit zur Beheizung nutzbar zu machen. Der Kollektor ist folgendermaßen aufgebaut (Abb. 1):

- schwarze/strahlungsabsorbierende Membran auf der Unterseite
- transparentes/weißes Abstandsgewirke im Strömungsraum
- transparente/strahlungsdurchlässige Membran auf der Oberseite

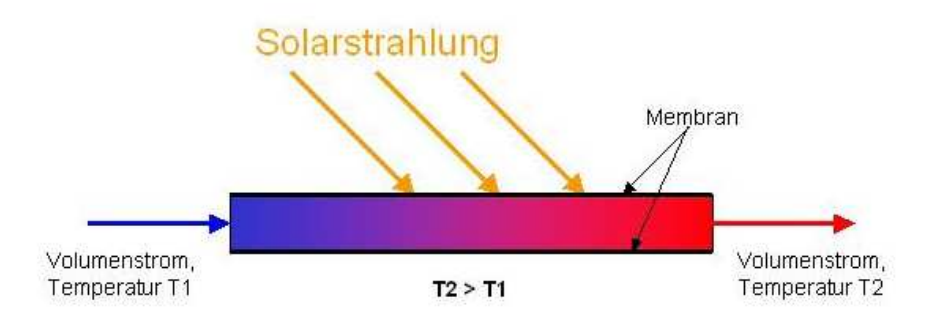

Abb 1: Prinzip Textilkollektor

Um geeignete Membraneigenschaften und eine geeignete Betriebsführung des durchströmten Membrandaches zu ermitteln, wurde eine numerische Parameterstudie durchgeführt. Variiert wurden die Spaltweite, der Volumenstrom und die Strahlungseigenschaften der Membrane. Außerdem wurde eine Berechnung mit einem alternativen Gas als Wärmeträger (Argon) und eine Berechnung mit geringerer solarer Einstrahlung (400 statt 800 W/m²) durchgeführt. In den folgenden Kapiteln werden zunächst die theoretischen Grundlagen der Wärmübertragung zusammengefasst.

# **4.1.1 Wärmeübergangsmechanismen an einem doppellagigen Membrandach**

Im Wesentlichen wird zwischen drei unterschiedlichen Formen der Wärme-übertragung bzw. dem Transport von Wärmeenergie unterschieden. Diese sind Wärmeleitung, Konvektion und Strahlung. Beim Wärmeaustausch in einem komplexen System sind meist alle drei Mechanismen der Wärmeübertragung beteiligt. In Abb. 2 ist dies schematisch dargestellt. Solarstrahlung trifft auf das Membrandach auf und führt durch die entsprechenden Strahlungseigenschaften der Membrane zu einer Erwärmung. Im Falle eines durchströmten doppellagigen Membrandaches erwärmt sich der Luftstrom infolge von erzwungener Konvektion. Durch den Temperaturunterschied zwischen der Gebäudestruktur (Membrane und Wände) und der Umgebungsluft kommt es zu einem Wärmestrom durch freie Konvektion. Außerdem strahlt die Gebäudestruktur im infraroten Bereich gegen den Himmel ab. Zusätzlich steht das Gebäude mit der direkten Umgebung (andere Gebäude, Erdboden usw.) ebenfalls im ständigen Strahlungsaustausch. In den Gebäudestrukturen selbst entsteht bei Temperaturunterschieden zwischen zwei Punkten innerhalb der Struktur ein Wärmestrom durch Wärmeleitung.

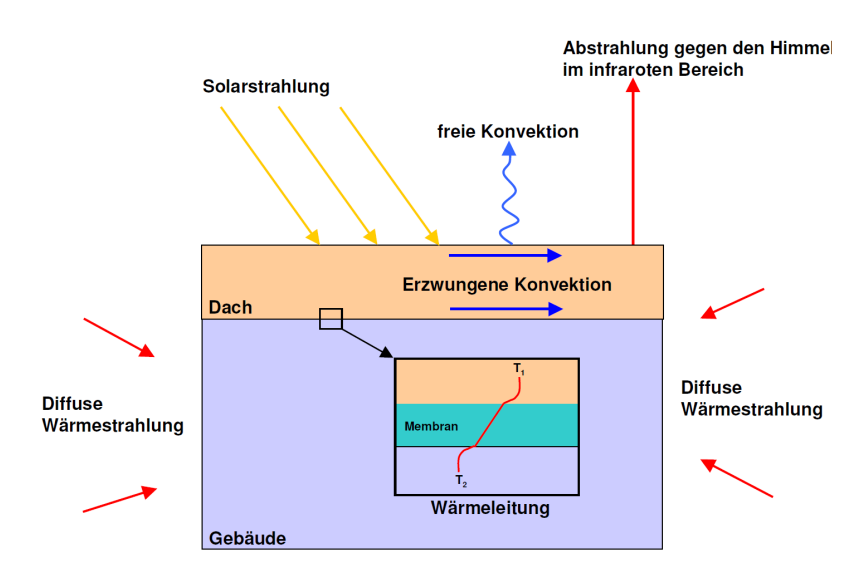

Abb. 2: Wärmeübertragungsmechanismen am Membrangebäude

Die gesamte von einem Gebäude aus der Umgebung aufgenommene Wärmeenergie setzt sich also aus den Einzelwärmeströmen durch Konvektion, Strahlung und Leitung zusammen:

$$
\dot{Q}_{ges} = \dot{Q}_K + \dot{Q}_S + \dot{Q}_L
$$

### **4.1.2 Wärmeleitung**

Das Fourier'sche Gesetz der Wärmeleitung gibt an, welcher Wärmestrom Q bei einem Temperaturgefälle von T<sub>1</sub>-T<sub>2</sub> zwischen zwei Punkten mit dem Abstand ∆x durch die Querschnittsfläche A 'strömt'. Die Wärmeleitfähigkeit l beschreibt dabei das stoffabhängige Vermögen Wärme zu transportieren. Der Wärmestrom durch eine ebene Wand berechnet sich gemäß der unten stehenden Formel.

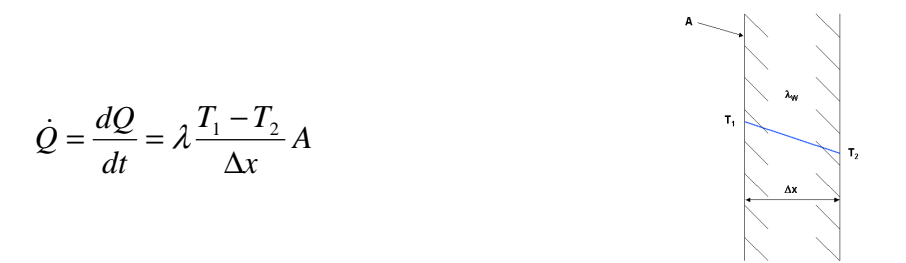

Abb. 3: Wärmeleitung durch eine Wand

Wärmeleitung tritt im Eisbärgebäude z.B. in den Membranen oder der Isolation der Außenwände auf.

# **4.1.3 Konvektion**

Unter Konvektion versteht man den Wärmeübergang zwischen einer Oberfläche und einem strömenden Fluid. Dabei wird der Wärmeübergangskoeffizient α mit der wärmetauschenden Fläche A und dem Temperaturgefälle ∆T zwischen Wand und Fluid multipliziert. Als Fluidtemperatur wird bei Durchströmung die mittlere Temperatur zwischen Einlass und Auslass, bei Umströmung die stabile Temperatur in einiger Entfernung verwendet ( $T_F = T_m$  bzw.  $T_F =$  $T_1$ ).

$$
\dot{Q} = \alpha A (T_w - T_F)
$$

Der Wärmeübergangskoeffizient α berechnet sich aus der Nusselt-Zahl, einer charakteristischen Größe L und der Wärmeleitfähigkeit des Fluides λ.

$$
\alpha = \frac{Nu \cdot \lambda}{L}
$$

Die Nusselt-Zahl ist dabei abhängig von der Art der Strömung, also laminar oder turbulent, von der thermischen Grenzschicht an der Oberfläche des Körpers und von den Stoffgrößen des Fluides. Außerdem unterscheidet man zwischen freier und erzwungener Konvektion.

Freie Konvektion entsteht durch den Auftrieb des erwärmten Fluides infolge der geringeren Dichte. Die Nusselt-Zahl ist hier eine Funktion der Grashof- und der Prandtl-Zahl =>Nu = f(Gr, Pr). Die Grashof-Zahl stellt das Verhältnis der im Fluid herrschenden Auftriebskraft zur entgegen wirkenden Zähigkeitskraft dar und berechnet sich gemäß:

$$
Gr = \frac{g \cdot \beta (T_w - T_\infty)L^3}{v^2}
$$

Die Prandtl-Zahl stellt das Verhältnis von Impuls zu Wärmetransport dar. Sie ist eine rein stoffabhängige Größe.

$$
Pr = \frac{V}{a}
$$

Das Produkt aus Grashof- und Prandtl-Zahl ergibt die Rayleigh-Zahl. Diese charakterisiert den 'Umschlag' von laminarer auf turbulente Strömung und berechnet sich wie folgt:

$$
Ra = Gr \cdot \Pr = \frac{g \cdot \beta (T_w - T_F)L^3}{V \cdot a}
$$

Die Nusselt-Zahl für freie Konvektion an einer ebenen Platte, wie sie z.B. an der Oberseite eines Daches auftritt, berechnet sich bei laminarer Strömung zu

$$
Nu = 0.766 \left[ Ra \left[ 1 + \left( \frac{0.322}{\text{Pr}} \right)^{11/20} \right]^{-20/11} \right]^{1/5},
$$

bei turbulenter Strömung berechnet sich die Nusselt-Zahl wie folgt

$$
Nu = 0.15 \left[ Ra \left[ 1 + \left( \frac{0.322}{\text{Pr}} \right)^{11/20} \right]^{-20/11} \right]^{1/3}
$$

Unter erzwungener Konvektion versteht man den Wärmeübergang durch Um- oder Durchströmen eines Körpers bzw. eines Kanals. Die Strömungsgeschwindigkeit resultiert dabei aus einer Relativbewegung zwischen Körper und Fluid. Die Nusselt-Zahl ist dabei eine Funktion der Reynolds- und der Prandtl-Zahl => Nu = f(Re, Pr). Die Prandtl-Zahl berechnet sich dabei auf die gleiche Weise wie oben. Die Reynolds-Zahl stellt das Verhältnis von Trägheitskraft zur Reibungskraft im Fluid dar und berechnet sich wie folgt:

$$
\text{Re} = \frac{c \cdot L}{v}
$$

Der doppellagige Membrandachaufbau im Eisbärgebäude bildet einen flachen Rechteckkanal aus, der als Solarkollektor dienen soll. Um den Wärmeübergang in einem ebenen Rechteckkanal mit analytischen Korrelationen zu bestimmen, muss man zunächst zwei Fälle unterscheiden:

Fall 1: nur eine Seite (Ober- oder Unterseite) des Kanals ist beheizt die andere adiabat. Fall 2: beide Seiten des weisen die selbe Wandtemperatur auf.

Ist die Strömung laminar, thermisch und hydrodynamisch ausgebildet, ergeben sich die folgenden Endwerte für die Nusselt-Zahl:

Fall 1:  $Nu_{11} = 4.861$ 

Fall 2:  $Nu_{12} = 7.541$ 

Bei hydrodynamisch ausgebildeter und laminarer Strömung mit thermischem Anlauf gilt sowohl für Fall 1 als auch für Fall 2:

$$
Nu_2 = 1.841(\text{Re-Pr-}L/l)^{1/3} \text{ mit } l = \text{Kanallänge}
$$

Die mittlere Nusselt-Zahl bei hydrodynamischer ausgebildeter und laminarer Strömung mit thermischem Anlauf oder thermisch ausgebildeter Strömung berechnet sich folgendermaßen:

$$
Nu_{m} = \left(Nu_{1}^{3} + Nu_{2}^{3}\right)^{1/3}
$$

Für den Fall, dass sowohl ein hydrodynamischer als auch ein thermischer Anlauf zu berücksichtigen ist, berechnet sich die mittlere Nusselt-Zahl, entsprechend der oben stehenden Fallunterscheidung.

Fall 1: 
$$
Nu_{m,1} = 4.68 + \frac{0.061(\text{Re}\cdot\text{Pr}\cdot L/l)^{1.2}}{1 + 0.091(\text{Re}\cdot\text{Pr}\cdot L/l)^{0.17}}
$$

Fall 2:  $Nu_{m,t} = \frac{(\xi/8)}{\sqrt{m}}$  $\left(\frac{P}{P r^{2/3}-1}\right)\left(1+\left(\frac{E}{l}\right)\right)$  $\rfloor$ 1 L  $\mathbf{r}$ L  $\lceil$  $\overline{\phantom{a}}$ J  $\left(\frac{L}{I}\right)$ l ſ +  $+12.7\sqrt{\xi/8}\cdot(\mathrm{Pr}^{2/3} =\frac{(\xi/8)\cdot \text{Re}}{\sqrt{(\xi/8)(\xi/8)}}$  $2/3$  $_{t} = \frac{(5/9) \text{ Ke } 11}{1 + 127 \sqrt{\frac{2}{9}} \sqrt{p_r^{2/3} - 1}} \left| 1 \right|$  $1 + 12.7\sqrt{\xi/8} \cdot (\text{Pr}^{2/3} - 1)$ 8) Re Pr *l*  $Nu_{m,t} = \frac{(\xi/8) \cdot \text{Re} \cdot \text{Pr}}{1 + \left(\frac{L}{L}\right)^{2/3} \cdot \left(\frac{L}{L}\right)^{2/3} \cdot \left(\frac{L}{L}\right)} \left(1 + \left(\frac{L}{L}\right)^{2/3} \cdot \frac{L}{L}\right)$ ξ  $\frac{\xi/8\cdot \text{Re}\cdot \text{Pr}}{5.2(1-\frac{1}{2})^{2/3}}$  +  $\left(\frac{L}{1}\right)^{2/3}$  mit  $\xi = (1.8\cdot \log_{10} \text{Re} - 1.5)^{-2}$ 

Da im Übergangsgebiet zwischen laminarer und voll ausgebildeter turbulenter Strömung keine der vorangegangen Gleichungen vollständig zutrifft, kann mit Hilfe des Intermittenzfaktors  $\gamma$  interpoliert werden.

$$
\gamma = \frac{\text{Re} - 3600}{3 \cdot 10^4 - 3600}
$$

Die mittlere Nusselt-Zahl im Übergangsgebiet berechnet sich nach folgender Formel:

$$
Nu_{m} = (1 - \gamma) \cdot Nu_{m,l,3600} + \gamma \cdot Nu_{m,t,30000}
$$

# **4.1.4 Strahlung**

Bei der hier betrachteten Strahlung handelt es sich genauer gesagt um elektromagnetische Strahlung. Diese benötigt zum Transport von Energie keinerlei Medien (Gas, Flüssigkeit, Festkörper). Der Austausch von Strahlungsenergie kann also auch im luftleeren Raum (Vakuum) erfolgen. Für das hier betrachtete Forschungsgebäude ist die Wärmeübertragung durch Strahlung besonders wichtig, da der Energieeintrag in das System hauptsächlich durch direkte Solarstrahlung und durch diffuse Wärmestrahlung der Umgebung erfolgt.

Die unterschiedlichen Strahlungsarten z.B. sichtbares Licht oder Wärmestrahlung haben dabei unterschiedliche Wellenlängenbereiche. Sichtbares Licht liegt zum Beispiel in einem Wellenlängenbereich von 380 bis 780 nm, während Infrarot- bzw. Wärmestrahlung in einem Bereich von 780 bis 1000 nm liegt.

Grundsätzlich stehen alle Körper im ständigen Strahlungsaustausch mit ihrer Umgebung. Dabei sind die Körper je nach Material und Oberflächenbeschaffenheit in der Lage einen Teil der auftreffenden Strahlung zu reflektieren, einen Teil zu transmittieren und einen Teil zu absorbieren. Der absorbierte Teil wird in langwellige Wärmestrahlung umgewandelt und wieder emittiert. Die gesamte von einem Körper ausgesandte Strahlung setzt sich also folgendermaßen zusammen.

$$
\dot{Q}_{ges} = \dot{Q}_E + \dot{Q}_R + \dot{Q}_T
$$

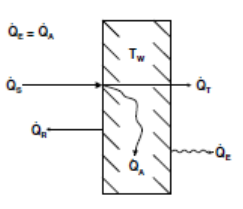

Abb. 4: Strahlungsbilanz an einem Körper

Der Grad der Emission, Reflektion und Transmission ist dabei wie folgt definiert:

$$
\varepsilon \equiv \frac{\dot{Q}_E}{\dot{Q}_{ges}}, \qquad \rho \equiv \frac{\dot{Q}_R}{\dot{Q}_{ges}}, \qquad \tau \equiv \frac{\dot{Q}_T}{\dot{Q}_{ges}}
$$

Die Summe aus  $\varepsilon$ ,  $\rho$  und  $\tau$  ergibt 1.

$$
\varepsilon + \rho + \tau = 1
$$

Ein so genannter schwarzer Körper ist ein Körper, der die gesamte auftreffende Strahlung absorbiert. => a = 1. Laut Kirchhoff ist das Vermögen eines schwarzen Strahlers auftreffende Strahlung zu absorbieren gleich seinem Vermögen diese zu emittieren => a = e. Als grauen, oder auch realen Strahler, bezeichnet man einen Körper dessen Strahlungsintensität proportional zu der eines schwarzen Strahlers ist.

Die Wärmestromdichte (Wärmestrom bezogen auf die Fläche), die von einem schwarzen Strahler bei einer bestimmten Temperatur ausgeht, berechnet sich folgendermaßen:

$$
\dot{q}_s = \sigma \cdot T^4
$$
 mit der Stefan-Boltzmann Konstanten  $\sigma = 5.67 \cdot 10^{-8} \frac{W}{m^2 K^4}$ 

Die Wärmestromdichte, die von einem grauen bzw. realen Strahler bei einer bestimmten Temperatur ausgeht, ist, wie bereits erwähnt, proportional zu der eines schwarzen Strahlers derselben Temperatur. Sie berechnet sich wie folgt:

$$
\dot{q}_g = \varepsilon \cdot \sigma \cdot T^4
$$

Für den Strahlungsaustausch zweier Körper sind jedoch nicht nur die Materialeigenschaften und die Oberächenbeschaffenheit der Körper entscheidend, sondern auch die Geometrie sowie die relative Orientierung zueinander. Der Strahlungsaustausch zwischen zwei diffusgrauen Strahlern berechnet sich zu:

$$
\dot{Q} = A_1 \cdot \Sigma_{12} \cdot (T_1^4 - T_2^4)
$$

Für zwei parallele Platten großer Ausdehnung gilt:

$$
\Sigma_{12} \frac{\sigma}{\frac{1}{\varepsilon_1} + \frac{1}{\varepsilon_2} - 1}
$$

Für einen konvexen Körper im geschlossenen Raum gilt:

$$
\Sigma_{12} \frac{\sigma}{\frac{1}{\varepsilon_1} + \left(\frac{1}{\varepsilon_2} - 1\right) \frac{A_1}{A_2}}
$$

Sollte die Fläche A<sub>1</sub> << A<sub>2</sub> sein, z.B. Gebäude und Nachthimmel, so vereinfacht sich die Gleichung zu:

$$
\Sigma_{12} = \varepsilon_1 \cdot \sigma
$$

Die folgende Darstellung (Abb. 5) zeigt den Strahlungsaustausch zwischen Sonne, zwei parallelen Membranen und dem Himmel. Unter der Voraussetzung, dass sowohl im infraroten als auch im solaren Wellenlängenbereich gilt:  $\Box > 0$ ,  $\Box > 0$  und  $\Box > 0$ , findet der Strahlungsaustausch folgendermaßen statt:

Die direkte Solarstrahlung (Q<sub>sol</sub>) trifft auf die obere Membran. Ein Teil der Solarstrahlung wird sofort wieder reflektiert ( $Q_{R,sol}$ ), ein Teil wird transmittiert ( $Q_{T,sol}$ ) und ein Teil wird absorbiert  $(Q_{A,sol})$ , in langwellige Infrarotstrahlung  $(Q_{E,ir})$  umgewandelt und wieder emittiert.

Auf die untere Membran treffen dann die von der oberen Membran transmittierte Solarstrahlung ( $Q_{T,\text{sol}}$ ) und die emittierte Infrarotstrahlung ( $Q_{E,ir}$ ) auf.

Auch hier wird wieder ein Teil der Solarstrahlung reflektiert, ein Teil transmittiert und ein Teil absorbiert, genauso wie ein Teil der Infrarotstrahlung absorbiert, ein Teil reflektiert und ein Teil transmittiert wird.

Außerdem strahlt die obere Membran im langwelligen Bereich auch gegen den Himmel ab.

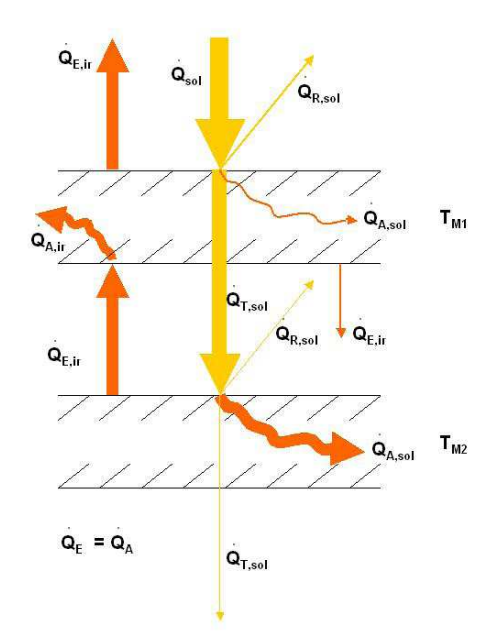

Abb. 5: Strahlungsaustausch Membrane, Sonne und Himmel

# **4.2 Numerische Parameterstudie**

Die numerische Strömungssimulation (engl.: Computational Fluid Dynamics - kurz: CFD) ermöglicht die Simulation komplexer physikalischer Probleme und basiert auf dem Lösen von Erhaltungsgleichungen. Strömungsmechanische Probleme werden approximativ mit numerischen Methoden gelöst. Die häufig dafür genutzten Modellregeln sind die Navier-Stokes-Gleichungen, die Euler-Gleichungen und die Potentialgleichungen. In der numerischen Strömungsmechanik sind folgende Lösungsmethoden am meisten verbreitet:

- Finite Differenzen-Methode
- Finite Volumen-Methode
- Finite Elemente-Methode

Die Finite-Volumen-Methode, die für die nachfolgenden Berechnungen angewandt wird, basiert auf der Lösung von partiellen Differentialgleichungen, denen ein Erhaltungssatz zugrunde liegt. Bei der Lösung von kompressiblen Strömungsproblemen werden die Euler und die Navier-Stokes-Gleichungen eingesetzt.

Aufgrund der Komplexität, insbesondere im Hinblick auf den Strahlungsaustausch zwischen den Membranen, der Solarstrahlung und dem Himmel, ist ein analytischer Ansatz zur Berechnung der Wärmeentwicklung innerhalb des Strömungskanals nur stark vereinfacht möglich. Deshalb kommt für die Durchführung der Parameterstudie zur Ermittlung der möglichen Temperaturerhöhungen bei der Durchströmung eines ebenen Kanals ein numerisches Verfahren zum Einsatz.

# **4.2.1 Lastfälle**

Um einen Überblick über die möglichen Temperaturerhöhungen in einem aus zwei parallelen Membranen ausgebildeten ebenen Kanal zu erhalten, wurde eine numerische Parameterstudie durchgeführt. Dabei wurden die folgenden Parameter variiert.

- Spaltweite des Kanals
- Strahlungseigenschaften der Membrane(Absorption, Reflektion, Transmission)
- Volumenstrom
- einfallende Strahlungsleistung (Solarstrahlung)

Als in Frage kommende Membranmaterialien wurden die folgenden Stoffe verwendet:

- PTFE beschichtetes Glasfasergewebe
- ETFE Folie (hochtransparent für Solarstrahlung)
- 'schwarz' (hoher Absorptionsgrad)
- 'low-e' (hoher Reflektionsgrad, geringer Emissionsgrad)

Die Strahlungseigenschaften (Absorption, Reflektion, Transmission) der Materialien in den unterschiedlichen Wellenlängenbereichen sind in der nachfolgenden Tabelle zusammengefasst.

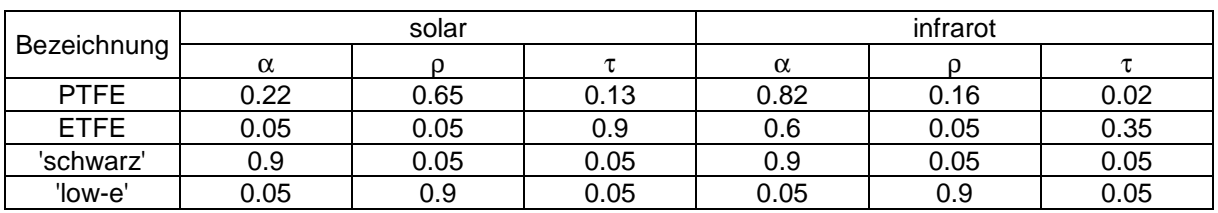

Tabelle 1: Strahlungseigenschaften der Membranmaterialien

Für die Kombinationen der Membrane wurden die Abkürzungen M1 bis M4 eingeführt. In Tabelle 2 sind die für die Parameterstudie verwendeten Membrankombinationen zusammengestellt.

Tabelle 2: Membrankombinationen

| Bezeichnung | obere Membran | untere Membran |
|-------------|---------------|----------------|
| M1          | <b>PTFF</b>   | 'schwarz'      |
| M2          | <b>PTFF</b>   | 'low-e'        |
| MЗ          | FTFF          | 'schwarz'      |
| M4          | <b>FTFF</b>   | 'low-e'        |

In der Tabelle 3 sind die Lastfälle inklusive der Randbedingungen aufgeführt.

Tabelle 3: Lastfallübersicht

| Membran-<br>Lastfall<br>kombination |        | Medium |                  | Solarstrahlung Volumenstrom Spaltweite |      | Einlass-<br>temperatur | Einlass-<br>geschwin-<br>digkeit | Reynolds-<br>Zahl |
|-------------------------------------|--------|--------|------------------|----------------------------------------|------|------------------------|----------------------------------|-------------------|
|                                     |        |        | $\dot{q}_{sol}$  | Ŵ                                      | s    | $T_{\rm{oin}}$         | $C_{\text{sim}}$                 | Re                |
|                                     |        |        | W/m <sup>2</sup> | m <sup>3/</sup> h                      | m    | Ю                      | m/s                              |                   |
| LC<br>1                             | Mem. 1 | Luft   | 800              | 500                                    | 0.02 | 25                     | 0.6944                           | 1773              |
| LC<br>2                             | Mem. 1 | Luft   | 800              | 500                                    | 0.04 | 25                     | 0.3472                           | 1773              |
| LC<br>3                             | Mem. 1 | Luft   | 800              | 500                                    | 0.06 | 25                     | 0.2315                           | 1773              |
| LC<br>4                             | Mem. 1 | Luft   | 800              | 500                                    | 0.08 | 25                     | 0.1736                           | 1773              |
| 5<br>LC                             | Mem. 1 | Luft   | 800              | 500                                    | 0.10 | 25                     | 0.1389                           | 1773              |
| 6<br>LC                             | Mem. 1 | Luft   | 800              | 500                                    | 0.20 | 25                     | 0.0694                           | 1773              |
| 7<br>LC                             | Mem. 2 | Luft   | 800              | 500                                    | 0.02 | 25                     | 0,6944                           | 1773              |
| g<br>LC                             | Mem. 2 | Luft   | 800              | 500                                    | 0.04 | 25                     | 0.3472                           | 1773              |
| LC<br>g                             | Mem. 2 | Luft   | 800              | 500                                    | 0.06 | 25                     | 0.2315                           | 1773              |
| <b>LC 10</b>                        | Mem. 2 | Luft   | 800              | 500                                    | 0.08 | 25                     | 0.1736                           | 1773              |
| <b>LC 11</b>                        | Mem. 2 | Luft   | 800              | 500                                    | 0.10 | 25                     | 0.1389                           | 1773              |
| <b>LC 12</b>                        | Mem. 2 | Luft   | 800              | 500                                    | 0.20 | 25                     | 0,0694                           | 1773              |
| LC 13                               | Mem. 3 | Luft   | 800              | 500                                    | 0.02 | 25                     | 0.6944                           | 1773              |
| <b>LC 14</b>                        | Mem. 3 | Luft   | 800              | 500                                    | 0.04 | 25                     | 0.3472                           | 1773              |
| <b>LC 15</b>                        | Mem. 3 | Luft   | 800              | 500                                    | 0.06 | 25                     | 0.2315                           | 1773              |
| <b>LC 16</b>                        | Mem. 3 | Luft   | 800              | 500                                    | 0.08 | 25                     | 0.1736                           | 1773              |
| <b>LC 17</b>                        | Mem. 3 | Luft   | 800              | 500                                    | 0.10 | 25                     | 0.1389                           | 1773              |
| <b>LC 18</b>                        | Mem. 3 | Luft   | 800              | 500                                    | 0.20 | 25                     | 0.0694                           | 1773              |
| <b>LC 19</b>                        | Mem. 4 | Luft   | 800              | 500                                    | 0.02 | 25                     | 0.6944                           | 1773              |
| <b>LC 20</b>                        | Mem. 4 | Luft   | 800              | 500                                    | 0.04 | 25                     | 0.3472                           | 1773              |
| <b>LC 21</b>                        | Mem. 4 | Luft   | 800              | 500                                    | 0.06 | 25                     | 0.2315                           | 1773              |
| <b>LC 22</b>                        | Mem. 4 | Luft   | 800              | 500                                    | 0.08 | 25                     | 0.1736                           | 1773              |
| LC 23                               | Mem. 4 | Luft   | 800              | 500                                    | 0.10 | 25                     | 0.1389                           | 1773              |
| <b>LC 24</b>                        | Mem. 4 | Luft   | 800              | 500                                    | 0.20 | 25                     | 0.0694                           | 1773              |
| LC 25                               | Mem. 3 | Argon  | 800              | 500                                    | 0.02 | 25                     | 0.6944                           | 1993              |
| LC <sub>26</sub>                    | Mem. 3 | Luft   | 400              | 500                                    | 0.02 | 25                     | 0,6944                           | 1773              |
| <b>LC 27</b>                        | Mem. 3 | Luft   | 800              | 2000                                   | 0.02 | 25                     | 2.7778                           | 7093              |
| <b>LC 28</b>                        | Mem. 3 | Luft   | 800              | 4000                                   | 0.02 | 25                     | 5.5556                           | 14185             |
| <b>LC 29</b>                        | Mem. 3 | Luft   | 800              | 6000                                   | 0.02 | 25                     | 8,3333                           | 21278             |
| <b>LC 30</b>                        | Mem. 3 | Luft   | 800              | 8000                                   | 0.02 | 25                     | 11,1111                          | 28370             |
| LC 31                               | Mem. 3 | Luft   | 800              | 10000                                  | 0.02 | 25                     | 13,8889                          | 35463             |

# **4.2.2 Berechnungsstrategie**

Zur Durchführung der numerischen Parameterstudie anhand einer CFD-Software (Computational Fluid Dynamics) sind die folgenden Arbeitsschritte erforderlich:

- 1. Modellierung der Geometrie (Ausschnitt eines doppellagigen Membrandaches)
- 2. Diskretisierung des Berechnungsmodells (strukturiertes Hexaeder-Gitter)
- 3. Auswahl des numerischen Werkzeugs
	- a. Star-ccm+ von CD-adapco verfügt über alle notwendigen Berechnungsmodelle, insbesondere Solarstrahlung und Wärmestrahlung in unterschiedlichen Wellenlängenbereichen.
- 4. Aufsetzen des Berechnungsfalles und Aktivierung der benötigten numerischen Modelle a. Erhaltungsgleichungen für Masse, Impuls und Energie
	- b. k-e Turbulenzmodell (wenn Re > 2300)
	- c. Berechnung der Sichtfaktoren (viewing factors)
	- d. Definieren der Solarstrahlung (800 W/m²)
	- e. Erhaltungsgleichungen für Strahlung in zwei Wellenlängenbereichen (solar -> 0.1 µm  $3 \mu m$ , infrarot ->  $3 \mu m$  -1 mm)
- 5. Stationäre Berechnung von 31 Lastfällen
- 6. Auswertung und Interpretation der Berechnungsergebnisse

# **4.2.3 Berechnungsmodell**

Das Berechnungsmodell stellt vereinfacht einen Ausschnitt eines doppellagigen Membrandaches dar. Bei der zu Projektbeginn durchgeführten Parameterstudie wurde das doppellagige Membrandach zunächst vereinfacht als Quadrat mit einer Kantenlänge von 10 m definiert. Um die Modellgröße und damit die Berechnungszeit zu begrenzen, wurde ein 1 m breites und 10 m langes Segment modelliert. Das Berechnungsmodell besteht aus dem durch die beiden Membrane ausgebildeten flachen Kanal mit variabler Spaltweite und einer 1.5 m hohen Schicht, die die umgebende Luft oberhalb des Daches darstellt. Die umgebende Luftschicht wurde benötigt, um den Wärmeverlust durch freie Konvektion auf der Oberseite des Daches berechnen zu können. Abb. 6 zeigt das Berechnungsmodell mit den beschriebenen Maßen.

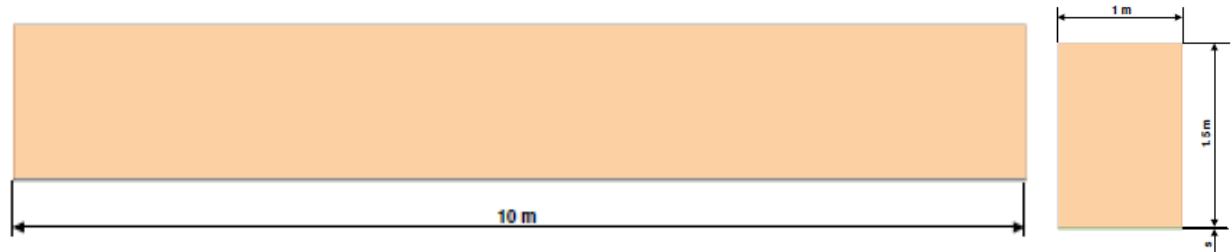

Abb. 6: Modellgeometrie

Zu Beginn des Forschungsprojektes wurde festgelegt, dass das Gebäude eine Grundfläche von 100 m² aufweisen soll. Das Gebäude, dass letztlich gebaut wurde ist aufgrund von notwendig gewordenen Änderungen insgesamt etwas kleiner ausgefallen.

Das Berechnungsgitter im Bereich des Kanals besteht aus 1,25 Mio Hexaeder-Elementen. Der Spalt wurde so fein aufgelöst, um die Variation der Spaltweite durch Skalieren des Berechnungsgitters realisieren zu können. Im Bereich der umgebenden Luftschicht wurde das Berechnungsgitter deutlich gröber (45000 Hexaeder-Elemente) gestaltet, da das Berechnungsgitter insgesamt sonst zu groß wäre, um die Berechnungen in einem vernünftigen Zeitrahmen durchführen zu können. Da die Geometrie sehr einfach ist und zwischen den beiden Teilgittern kein Massenaustausch stattfindet, ist der Fehler der durch Interpolation entsteht jedoch relativ gering. In der folgenden Darstellung (Abb. 7) ist das Berechnungsgitter dargestellt.

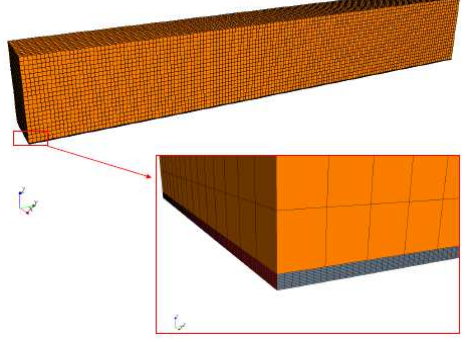

Abb. 7: Berechnungsgitter

# **4.2.4 Randbedingungen und Modellannahmen**

Für die numerische Berechnung wurden die folgenden Randbedingungen gewählt:

- 1. Inlet: Einlass mit Strömung in y-Richtung, Geschwindigkeit je nach Lastfall (siehe Tabelle 3), Einlasstemperatur 25°C
- 2. Outlet: Auslass ohne Temperatur- oder Druckgradient
- 3. Pressure: Umgebungsdruck 1013,25 mbar, Umgebungstemperatur 25°C
- 4. Wall: Wand mit Membraneigenschaften je nach Lastfall (siehe Tabelle 3), adiabat (keine Wärmeverluste nach unten)
- 5. Wall: Wand, adiabat, Reflektionsgrad über alle Wellenlängen  $\lambda = 1.0$  (somit kein Einfluss auf die Temperaturentwicklung im Spalt)
- 6. Interface: Wand mit Membraneigenschaften je nach Lastfall (siehe Tabelle 3), durchlässig für Wärmeleitung und Strahlung

Abbildung 8 zeigt die Zuordnung der Randbedingungen im Berechnungsmodell.

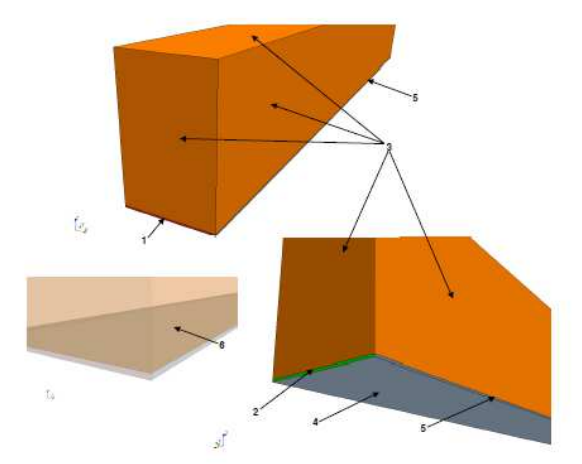

Abb. 8: Zuordnung der Randbedingungen

Die numerischen Berechnungen wurden stationär durchgeführt. Die Ergebnisse zeigen also den Gleichgewichtszustand nach unendlich langer Zeit bei konstanten Randbedingungen. Folgende weitere Modellannahmen wurden getroffen:

- Die Solare Einstrahlung erfolgt senkrecht von oben (Dach ideal zur Sonne ausgerichtet)
- Keine diffuse Wärmestrahlung aus der Umgebung
- In der Umgebung herrscht Windstille (Wärmeverlust an der Dachoberseite ausschließlich durch freie Konvektion)
- Das Dach ist nach unten perfekt isoliert
- Alle Stoffdaten sind konstant, mit Ausnahme der Dichte in der Umgebungsluft, hier ist die Dichte eine Funktion der Temperatur um den konvektiven Auftrieb zu ermöglichen (Boussinesq - Approximation)

In der nachfolgenden Tabelle sind die Stoffdaten der beiden für die Berechnung verwendeten Gase bei einer "Default-Temperatur" von 300 K aufgeführt.

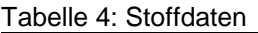

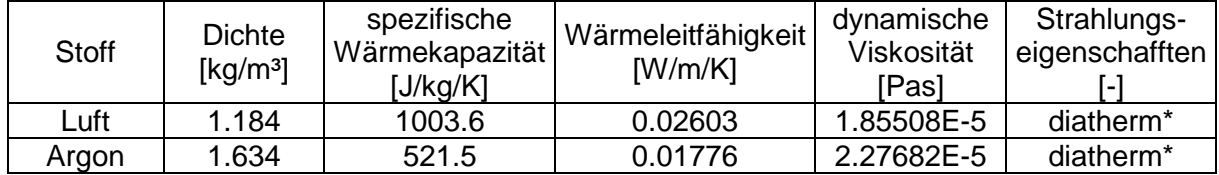

\*durchlässig für Wärmestrahlung

# **4.2.5 Berechnungsergebnisse in der Übersicht**

In der folgenden Tabelle sind die Ergebnisse der numerischen Parameterstudie zusammengefasst. Die größte Temperaturerhöhung wurde bei Lastfall LC 13 (Luft) bzw. LC 25 (Argon) erzielt, also bei der geringsten Spaltweite von  $s = 0.02$  m, dem kleinsten Volumenstrom V = 500 m³/h und der Membrankombination M3 (untere Membran 'schwarz', obere Membran ETFE).

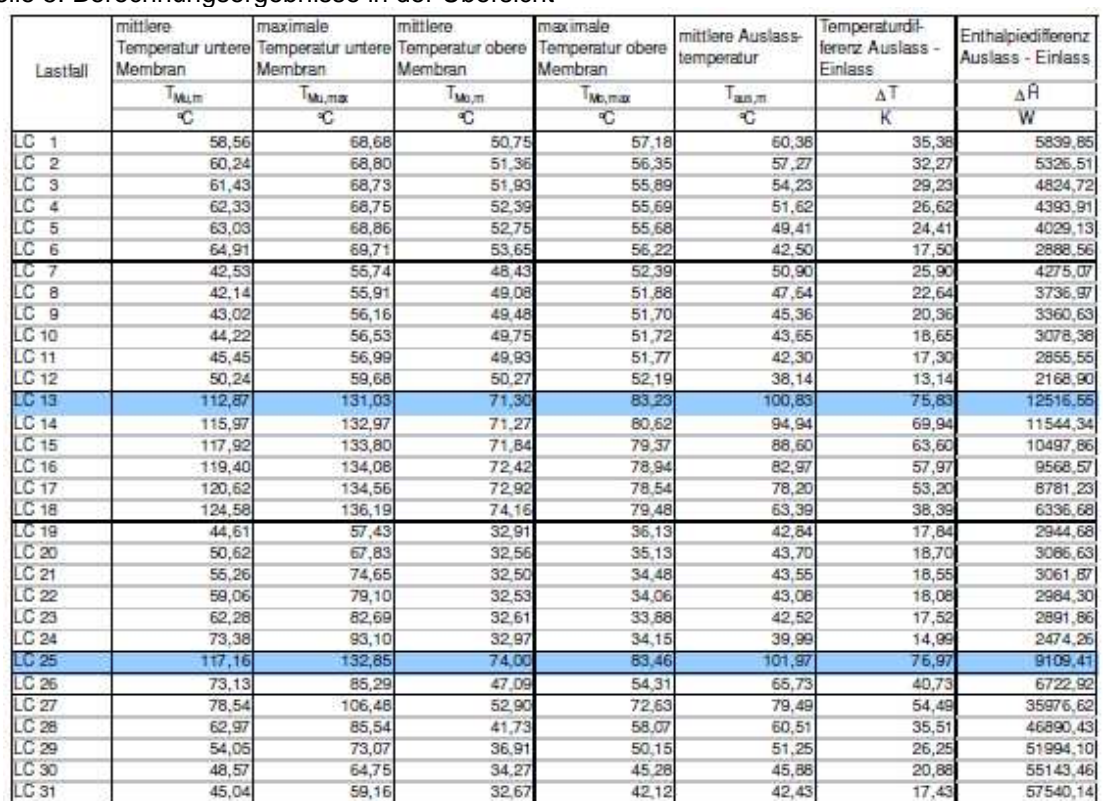

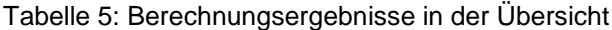

### **4.2.6 Detailergebnisse Lastfall 13**

Mit Luft als Strömungsmedium wurde anhand der Randbedingungen aus Lastfall LC 13 die größte Temperaturerhöhung des Fluides erzielt. Deshalb werden die Ergebnisse aus dieser Berechnung hier nochmal im Detail ausgewertet.

Abbildung 9 zeigt den Temperaturverlauf auf der oberen Membran, im Schnitt durch das Fluid und auf der unteren Membran. Auf den ersten 1 bis 2 Metern verläuft der Temperaturgradient sehr steil, flacht dann jedoch schnell ab. Nach 10 Metern Strömungsweg ist der Temperaturanstieg des Fluides nur noch minimal.

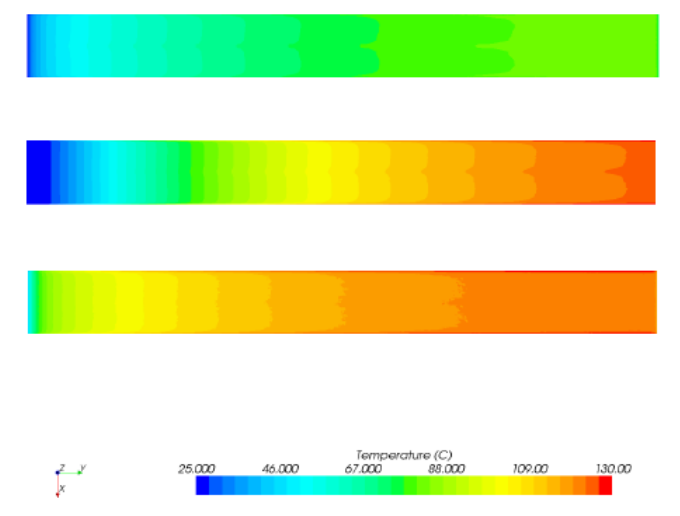

Abb. 9: Temperaturverteilung Membrane und Fluid

Abbildung 10 zeigt den Temperaturanstieg der beiden Membrane und des Fluides in Abhängigkeit des Strömungsweges. Der Temperaturabfall der beiden Membrane auf den letzten Zentimetern des Strömungsweges resultiert aus dem hohen Temperaturunterschied zwischen den Membranen und der nachströmenden kühleren Luft aus der Umgebung. Der

Temperaturgradient der beiden Membrane verläuft anfangs in Strömungsrichtung deutlich steiler als der der Luft.

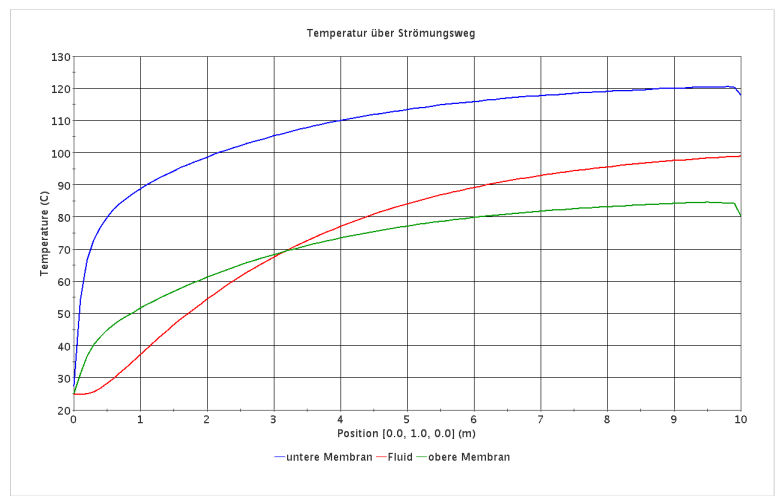

Abb. 10: Temperaturverlauf über Strömungsweg

# **4.2.7 Zusammenfassung der Ergebnisse**

Die größte Temperaturerhöhung bei den ausgewählten Parameterkombinationen (Tabelle 3) ergibt sich bei Lastfall LC 25, also unter den folgenden Randbedingungen:

- Stoff Argon
- Membrankombination Mem. 3: (obere Membran ETFE, untere Membran 'schwarz')
- Volumenstrom:  $V = 500$  m<sup>3</sup>/h bzw.  $c_{\text{ein}} = 0.6944$  m/s
- Strahlungsleistung:  $q = 800$  W/m<sup>2</sup>

Dabei ergeben sich die folgenden Temperaturen:

- Mittlere Austrittstemperatur:  $T_{\text{aus}} = 101.97^{\circ}C$
- Mittlere Temperatur obere Membran:  $T_{M_0,m} = 74.0^{\circ}C$
- Mittlere Temperatur untere Membran:  $T_{M \text{u},m} = 117.16^{\circ} \text{C}$
- Maximale Temperatur obere Membran:  $T_{M_0 \, max} = 83.46^{\circ}C$
- Maximale Temperatur untere Membran:  $T_{Mu,max} = 132.85^{\circ}C$

Zwischen Einlass und Auslass lässt sich eine Enthalpieerhöhung von ∆H = 9109 W erzielen. Bei Lastfall LC 13 (einziger Unterschied zu LC 25, Stoff: Luft statt Argon) werden beinahe ebenso hohe Temperaturen erreicht:

- Mittlere Austrittstemperatur:  $T_{\text{aus}} = 100.83^{\circ}C$
- Mittlere Temperatur obere Membran:  $T_{M_0,m} = 71.30^{\circ}$ C
- Mittlere Temperatur untere Membran:  $T_{Mu,m} = 112.87^{\circ}C$
- Maximale Temperatur obere Membran:  $T_{M_0,max} = 83.23^{\circ}C$
- Maximale Temperatur untere Membran:  $T_{Mu, max} = 131.03$ °C

Die Enthalpieerhöhung zwischen Einlass und Auslass ist jedoch deutlich größer als bei LC 25, sie beträgt ∆H = 12517 W. Dies liegt an der deutlich höheren Wärmekapazität von Luft (1003.6 J/kg/K) im Vergleich zu Argon (521.5 J/kg/K).

# **Fazit:**

Unter den getroffenen Annahmen und festgelegten Randbedingungen wurden rechnerisch maximale Austrittstemperaturen von ca. 100°C erreicht. Es ist allerdings davon auszugehen, dass die tatsächlichen Austrittstemperaturen in der Realität und in der selben Versuchskonfiguration niedriger ausfallen, da die Modellannahmen ideale Bedingungen, wie senkrechter

Einfallswinkel der Strahlung, absolute Windstille und eine verlustfreie Isolation auf der Unterseite der unteren Membran, voraussetzen

Im späteren Verlauf des Projektes wurde im ITV ein Versuchstand aufgebaut um die möglichen Temperaturerhöhungen experimentell zu ermitteln.

Durch das Absenken der Strömungsgeschwindigkeit auf ca. 0.1 m/s und eine weitere Schicht aus Abstandsgewirke und ETFE-Folie wurden tatsächlich noch deutlich höhere Austrittsgeschwindigkeiten (bis zu ca. 140°C) erzielt.

## **4.3 Wärmespeicher, Vergleich der Konzepte, Auswahl der Materialien**

Wärmeenergiespeicher lassen sich in unterschiedliche Kategorien einordnen:

- 
- Prinzip a) Sensible Wärme (Kapazitive Wärme)
	- b) Latentwärme (Phasenübergang) c) Thermochemische Speicher (Adsorptionsspeicher)
- 
- Anwendungstemperatur 1) Hochtemperaturspeicher (z.B. >500°C)
	- 2) Niedertemperaturspeicher (z.B. <500°C)
- Speicherzyklus (a) Langzeitspeicher (Saisonal)
	- β) Kurzzeitspeicher (Tag)
- Art der Wärmeeinkopplung i) direkte Speicher

 (Wärmeträger- und Wärmespeichermedium sind identisch)

ii) indirekte Speicher

 (Wärmeträger- und Wärmespeichermedium sind nicht identisch)

Die Wahl fiel auf die Kombination Thermochemischer Speicher (c, Adsorption) im Niedertemperaturbereich (2), Zyklus Langzeit (α) indirekt (ii).

# **4.3.1 Adsorption versus Latentwärme**

Vergleich der Energiedichte (Wasserkapazitätsspeicher bei 20K: 25 kWh/m³)

Typische Latentwärmespeichermaterialien

- 1. Salzhydrate 60-116 kWh/m<sup>3</sup>
- 2. Paraffine 40-45 kWh/m<sup>3</sup>
- 3. Fettsäure 30-50 kWh/m<sup>3</sup>

Silicagel hads = 0,1736 kWh/kg Silicagel (130°C Desorptionstemperatur)

Dichte Silicagel =  $0.7*10<sup>3</sup>$  kg/m<sup>3</sup>

 $\rightarrow \Delta h_{\text{Speicher}} = \Delta h_{\text{Silicagel}} \cdot \rho_{\text{Silicagel}} = 121.5 \text{ kWh/m}^3$ 

(Zeolith: um den Faktor 1,6 besser bei 200° C Desorption)

Bei guter Be- und Entladung des Silicagels ist die Energiedichte des Silicagel /  $H_2O$  -Adsorptionssystems theoretisch mehr als doppelt so hoch, wie die eines vergleichbaren Paraffin-Latentwärmespeichers. Bei unvollständiger Be- und Entladung verringert sich die Energiedichte entsprechend.

Neue Materialien, wie Zeolithe, ALPOs (Aluminophosphate), SAPOs (Silico-Aluminophosphate), MOFs (Metallorganische Gerüstmaterialien) lassen noch effektivere Wasseradsorptionssysteme im höheren Temperaturbereich erhoffen.

# **4.3.2 Auslegung Gesamtsystem**

Heizbedarf eines Niedrigenergiehauses

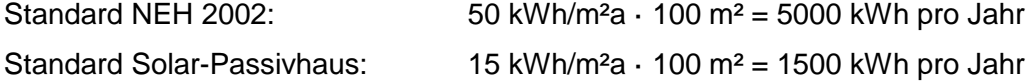

Die Heizperiode erstreckt sich über 57% des Jahres. Der tägliche Bedarf eines Standard-Solar-Passivhauses umfasst somit durchschnittlich 1500 kWh/(0,57·365d) = 7,2 kWh/d  $\approx$ 8 kWh/d.

Hieraus folgt die Speichergröße (Silicagelspeicher als Monatsspeicher)

 $m_{\text{Specificher}} = Q_{\text{Heiz}}/h_{\text{S}} = 8 \text{ kWh/d} \cdot 28 \text{ d}$  $0,1736$  kWh/kg<sub>Silicagel</sub> = 1300 kg Silicagel</sub> Dichte Silicagelpackung  $\rho_{\text{Schütung}} = 0.50 \text{ g/cm}^3 = 500 \text{ kg/m}^3$ Speichervolumen  $V_{\text{Speicher}} = m_{\text{Speicher}}/p_{\text{Schüttung}} = 2.6 \text{ m}^3 \approx 3 \text{ m}^3$ 

### **Energieinhalt feuchter Luft**

Der Energieinhalt der feuchten Luft wirkt sich als eine Heizleistungsbegrenzung aus, er ist keine Heizenergiebeschränkung. Bis 10° C Außentemperatur (Regenwetter) reicht der Energieinhalt der feuchten Außenluft aus, um sie durch Trocknung auf 28° C aufzuheizen.

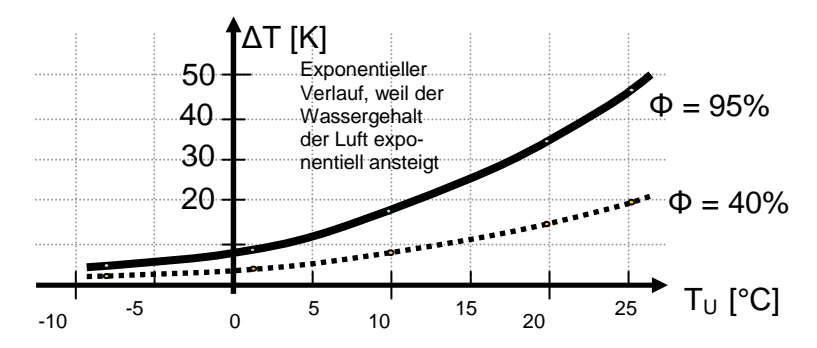

Abb. 11: Temperaturhub des Speichers gegen die Ansaugtemperatur, Parameter relative Luftfeuchte

#### **Wirkungsgrad Gesamtsystem**

Dachkollektorleistung, Ergebnisse Simulation

$$
A_{Kollektor}
$$
 = 100 m<sup>2</sup>,  $N = 100$ ,  $c_{p_{Luf}}$  = 1005 J/kgK,  $\Delta T = 90$  K  
\n $\dot{m}_{ges.} = 0,1041$  kg/s bzw.  $v_{Kanal} = 0,275$  m/s

Entwurfsgrundlage ist die Güte eines Schwarzchrom-Kollektors.

$$
P_{\text{Dach}} = N \dot{m} c_p \Delta T = 9,414 \, kW \quad \Rightarrow \eta = \frac{9,414 \, kW}{800 \, W/m^2 \, 100 \, m^2} = 11,8\%
$$

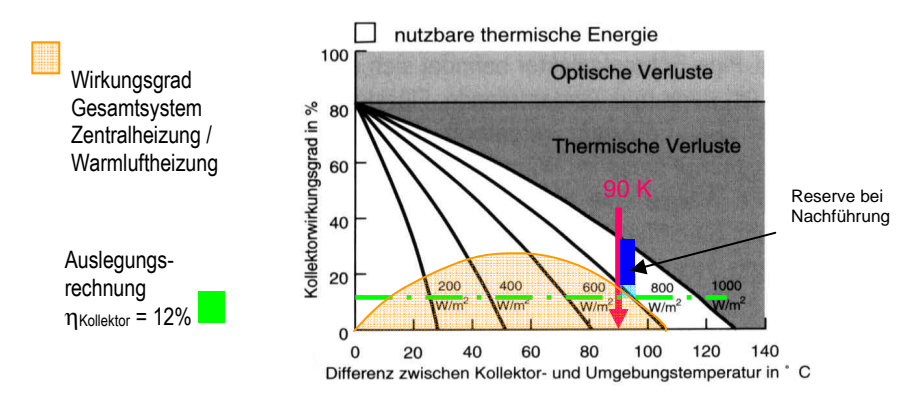

Abb. 12: Differenz zwischen Kollektor- und Umgebungstemperatur in ° C

#### **Schnittstelle zum Kollektor**

$$
\dot{m}_{ges.} = 0,1041 \text{ kg/s}, \quad \rho_{Luft} = 1,21 \text{ kg/m}^3
$$

$$
D_{Rohr} = 0,3 \text{ m}, \quad A_{Rohr} = 0,0707 \text{ m}^2, \quad v_{Rohr} = 1,23 \text{ m/s}
$$

#### **Leistungsdaten als Heizung (Messwerte)**

Querschnittsfläche Kartusche 70,88 cm² = 70,88\*10-4 m² Heizleistung ≈ 8 W Heizleistungsdichte PHD =  $8 W/70,88 \cdot 10^{-4}$  m<sup>2</sup> = 1,13 kW/m<sup>2</sup> Pumpleistung (Effizienz = 70) *PLüfter* = 17 W/m² Solarpassivhaus 100 m²: Heizbedarf (10 kWh/d) PHD·  $A$   $_{Querschnitt}$  · 24 h = 12 kWh/d  $\Rightarrow$   $A$   $_{Querschnitt}$  = 0,44 m<sup>2</sup> = 0,66 m · 0,66 m Fläche des Heizreaktorquerschnitts

#### **Versuche zur Bestimmung der Heizleistungsdichte**

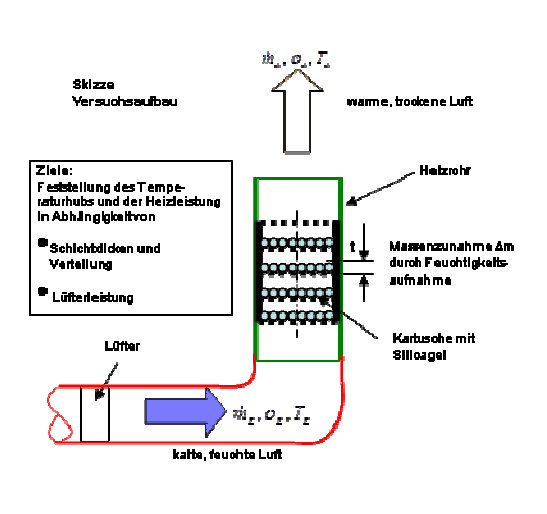

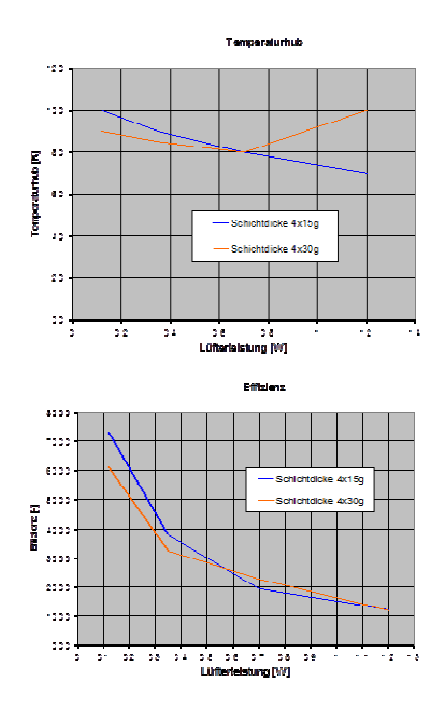

Abb. 13: Skizze Versuchsaufbau Abb. 14: Versuchsauswertung

# **5 Experimentelle Voruntersuchungen zum Schichtenaufbau und Energiespeicher**

# **5.1 Werkstoffentwicklung Schichtenaufbau**

Nach der Festlegung des prinzipiellen Aufbaus der solarthermischen Außenhülle des Gebäudes (in Anlehnung an die solarthermischen Funktionen des Eisbärfells) sowie des Energiespeichermediums mit den erforderlichen Gastemperaturen konnten die Materialien der Einzellagen und deren Eigenschaften definiert werden:

- Absorberschicht aus unterer luftdichten Abdeckung mit Textil als Absorber unterstützung und Abstandshalter,
- transparente Folie darüber,
- darüber die Transparente Wärmedämmung bestehend aus einem möglichst transluzenten Abstandshaltertextil und einer abschließenden Folie.

Im Rahmen der anschließenden Screeningphase wurde am ITV eine Vielzahl von textilen Flächengebilden für die Dachhaut-Schichten eruiert und untersucht. Die textilen Gebilde unterschieden sich in ihrem Material (Polyester und Glasfaser, Beschichtung) und in ihrer Struktur (Maschen- und Abstandstextilien). Weitere Unterschiede zwischen Polyester- und Glasgewebe sind die Temperatur-ausdehnung und Temperaturbeständigkeit. Darüber hinaus wurden zahlreiche Folien wie ETFE-Folie (transparent), ETFE-Folie als Absorber (schwarz), PMMA-Folie & Silikon-Folien getestet.

Bei den getesteten Textilmaterialien (Abstandsgewirken) sowie den Folien und den beschichteten Geweben handelte es sich teilweise um Sonderanfertigungen für das Projekt, die durch Gespräche und Verhandlungen seitens ITV beschafft werden konnten.

Die Abb. **1**5 zeigt den schematischen Schichtaufbau (5-lagig) eines Textilverbundes. Dieser Verbund besteht aus unterschiedlichen Materialien und Materialstärken. Von oben nach unten sind folgende Technische Textilien im Einsatz:

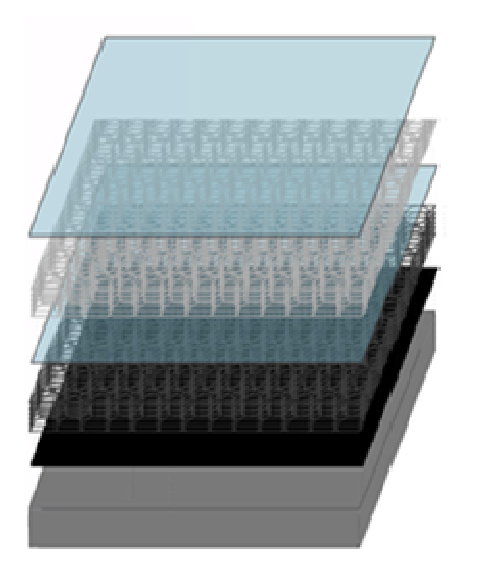

Abb. 15 Schichtaufbau eines Kollektors (5-lagig)

• Die oberste Schicht ist eine besonders lichtdurchlässige, hagelbeständige, wasserundurchlässige, UV-beständige sowie leichte und flexible Folie aus Etylen-Tetrafluorethylen (ETFE) in der Stärke von 0,2 mm.

- Das darunterliegende Abstandsgewirk dient als Distanzhalter. Es besteht aus weißem bzw. transluzentem Polyester (PES), welches 13mm stark ist und in einem regelmäßigen Muster, den Bienenwaben nachempfunden, ineinander verflochten ist. Es ist besonders leicht und lässt die Lichtstrahlen durch bzw. leitet diese weiter.
- Es folgt eine weitere ETFE-Schicht der Stärke 0,2mm.
- Daran grenzt ein schwarzes Abstandsgewirk aus Polyester (PES) mit einer Stärke von 10mm. Auch hier ermöglicht die Wabenstruktur eine hohe Luftdurchlässigkeit. Aufgrund der schwarzen Farbgebung kann das Textil bereits Energie absorbieren.
- Ein dicht gewebtes Glasfasergewebe, welches mit schwarzem Silikon beidseitig vollflächig beschichtet ist, hat eine Gesamtstärke von 0,5mm. Es ist besonders reißfest und kann gut als Trägermaterial verwendet werden. Zudem kann es aufgrund der schwarzen Farbe viel Energie aufnehmen und dient als Absorber.
- Von der Rückseite des Absorbers soll so wenig Energie wie möglich verloren gehen. Aus diesem Grund kommt eine Wärmedämmung aus Schaumstoff auf Ethylen-Propylen-Dien-Monomer (EPDM) -Kunststoffbasis zum Einsatz.

# **5.2 Bestimmung der Strahlungseigenschaften**

Die spektroskopischen Vermessungen der eingesetzten Materialien insbesondere der später verbauten

- ETFE-Folie der Stärke 0,25 mm (transparent) und
- silikonbeschichtetes Glasfasergewebe der Stärke 0,5 mm (schwarz)

wurden am ITV in vielfachen Kombinationen durchgeführt.

Mit einem UV-VIS-IR-Spektroskop Vertex 80 der Firma Bruker (Abb. 16), das auf dem Prinzip eines Interferometers und der Fourier-Transformation funktioniert, wurden die Reflexion und die Transmission der Probe gemessen. Als Probenhalter wurde dabei ein A510/Q-T der Firma Bruker verwendet. Die Absorption wurde berechnet nach der Formel: Absorption = 1 – Reflexion – Transmission

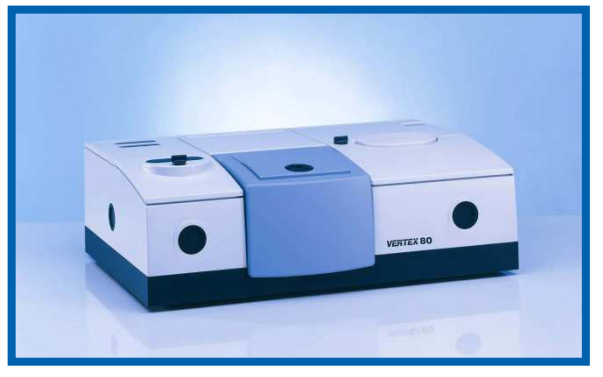

Abb. 16: Bruker Vertex 80

Die Reflexions-, Transmissions- und Absorptions- bzw. Emissionskoeffizienten wurden in den Spektralbereichen UV, VIS und NIR bezogen auf die terrestrische Sonnenstrahlung sowie im Spektralbereich MIR bezogen auf die Wärmestrahlung eines schwarzen Körpers mit 100°C bestimmt.

| Name       | Wellenlänge       | Gewichtung                                       |
|------------|-------------------|--------------------------------------------------|
| UV         | 380 nm<br>$280 -$ | terrestrische Sonnenstrahlung                    |
| VIS        | $380 -$<br>780 nm | terrestrische Sonnenstrahlung                    |
| <b>NIR</b> | 1780 - 4.000 nm   | terrestrische Sonnenstrahlung                    |
| <b>MIR</b> | 2.000 - 25.000 nm | Wärmestrahlung eines schwarzen Körpers mit 100°C |

Tabelle 6: Sonnenstrahlung im Überblick

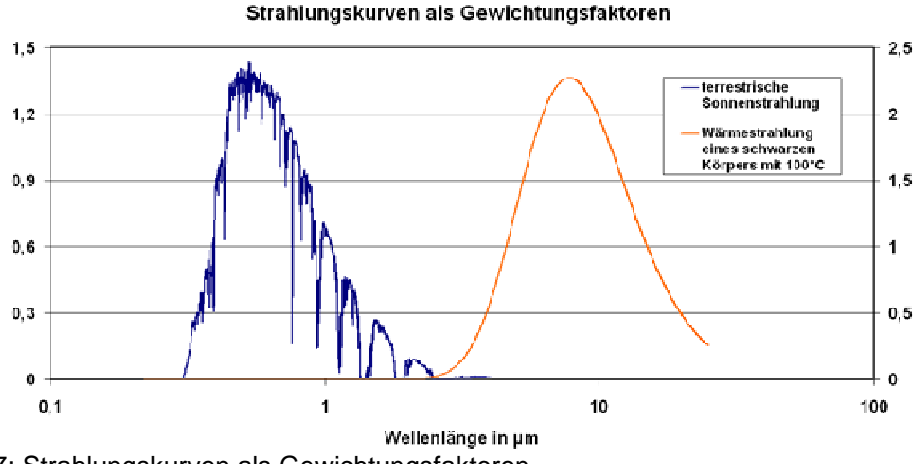

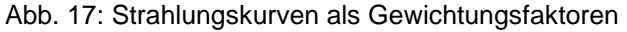

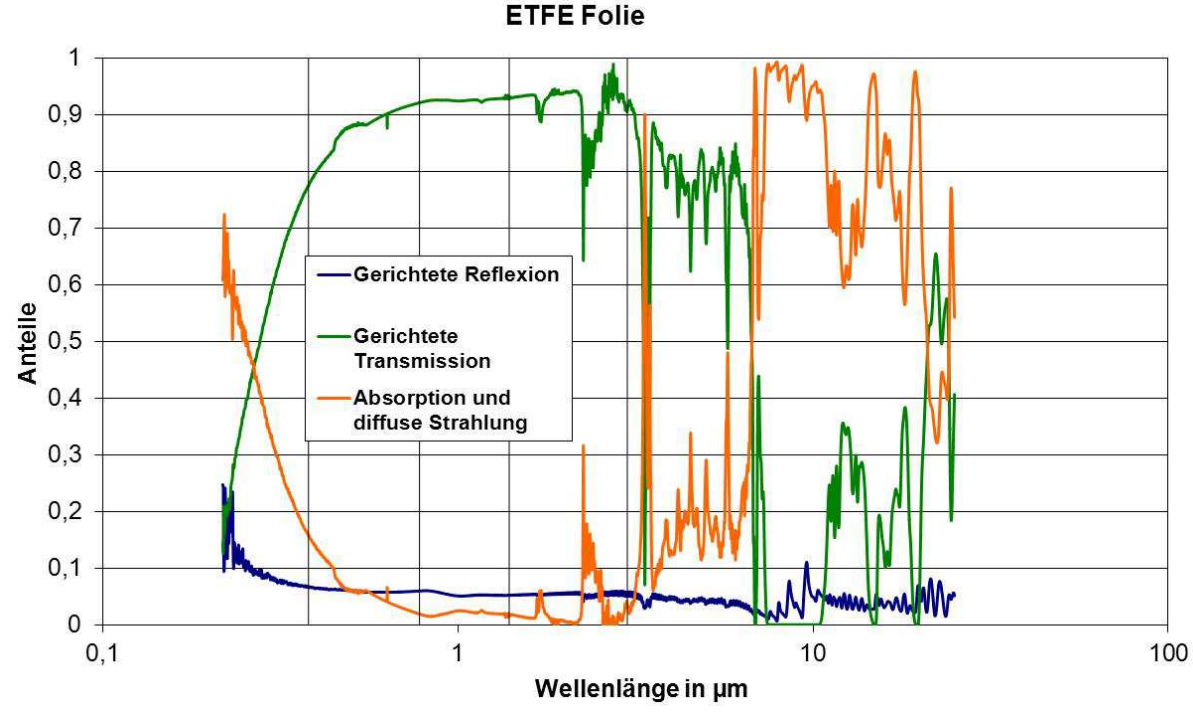

Abb. 18: Strahlungskurven einer ETFE Folie

Folgende Folienanordnungen wurden u. a. gemessen:

1x ETFE-Folie,

2x ETFE-Folie, 2x ETFE-Folie mit Abstand von 1 mm

3x ETFE-Folie, 3x ETFE-Folie mit Abstand von 1 mm, 3x ETFE-Folie und schwarze Folie dahinter,

3x ETFE-Folie und schwarze Folie dahinter mit Abstand von 1 mm

#### **Ergebnisse**

- In der Tabelle7 sind die Anteile der Transmission bezogen auf die Strahlung im jeweiligen Spektralbereich dargestellt.
- In Abb. 19 sind die Anteile der Transmission bezogen auf die Strahlung im jeweiligen Spektralbereich dargestellt.

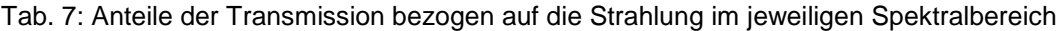

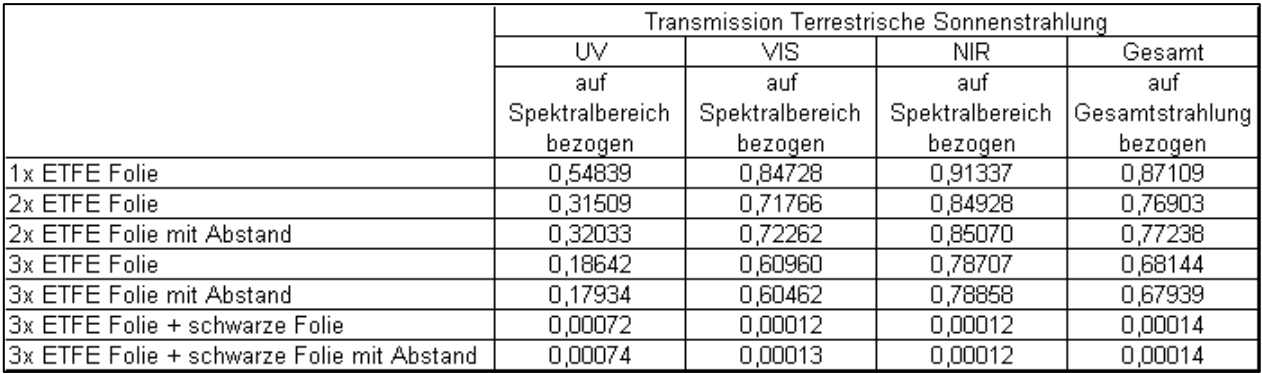

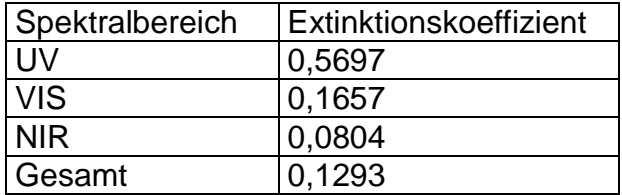

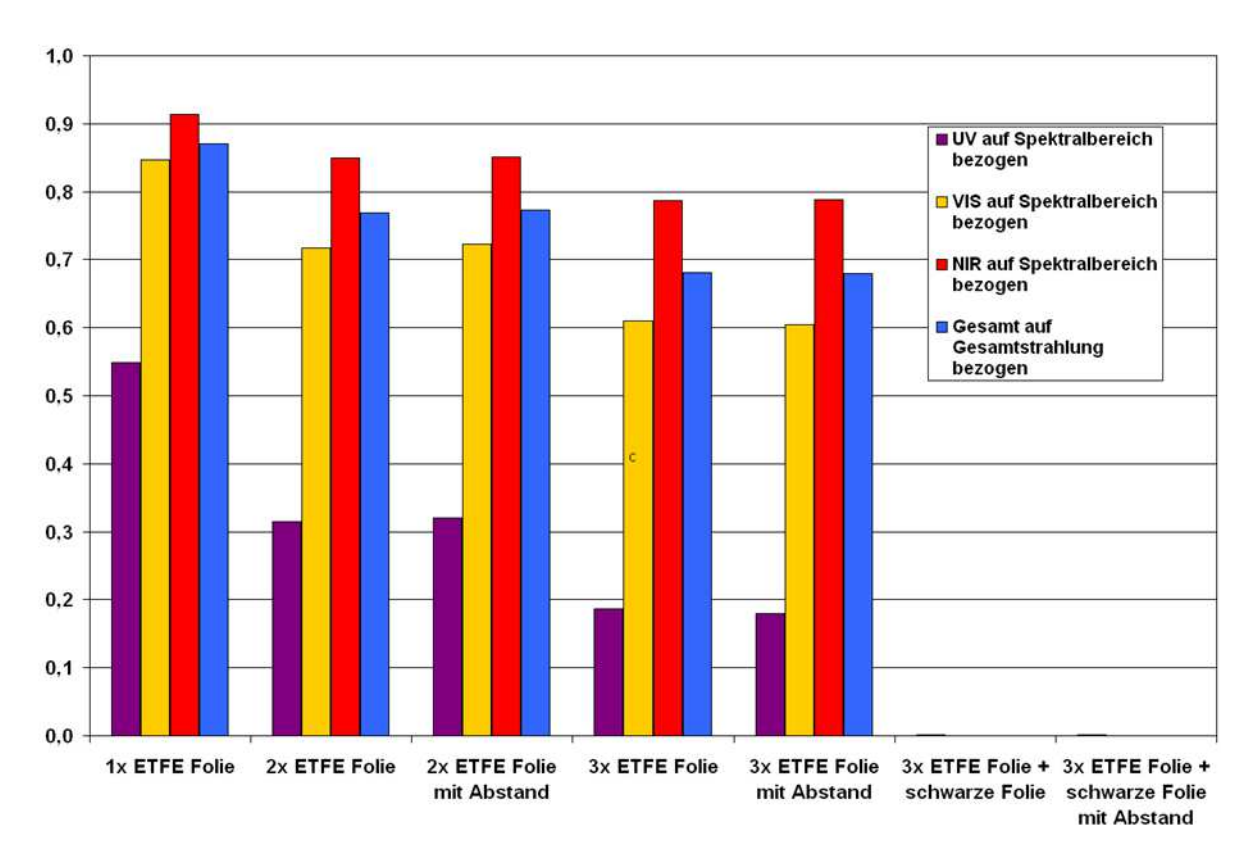

Abb. 19: Spektroskopische Vermessungen der untersuchten Folien

# **5.3 Optimierung der Eigenschaften einzelner Lagen nach Verwendungs zweck**

Zur Optimierung der mehrschichtigen Verbunde hinsichtlich der Erzeugung einer höchstmöglichen Lufttemperatur wurden verschiedenen textile und folienartige Materialien und deren Anordnung zueinander innerhalb des Verbundes getestet. Schlussendlich wurden fünf Verbundvarianten herausgefiltert und für weitergehende Tests hergestellt:

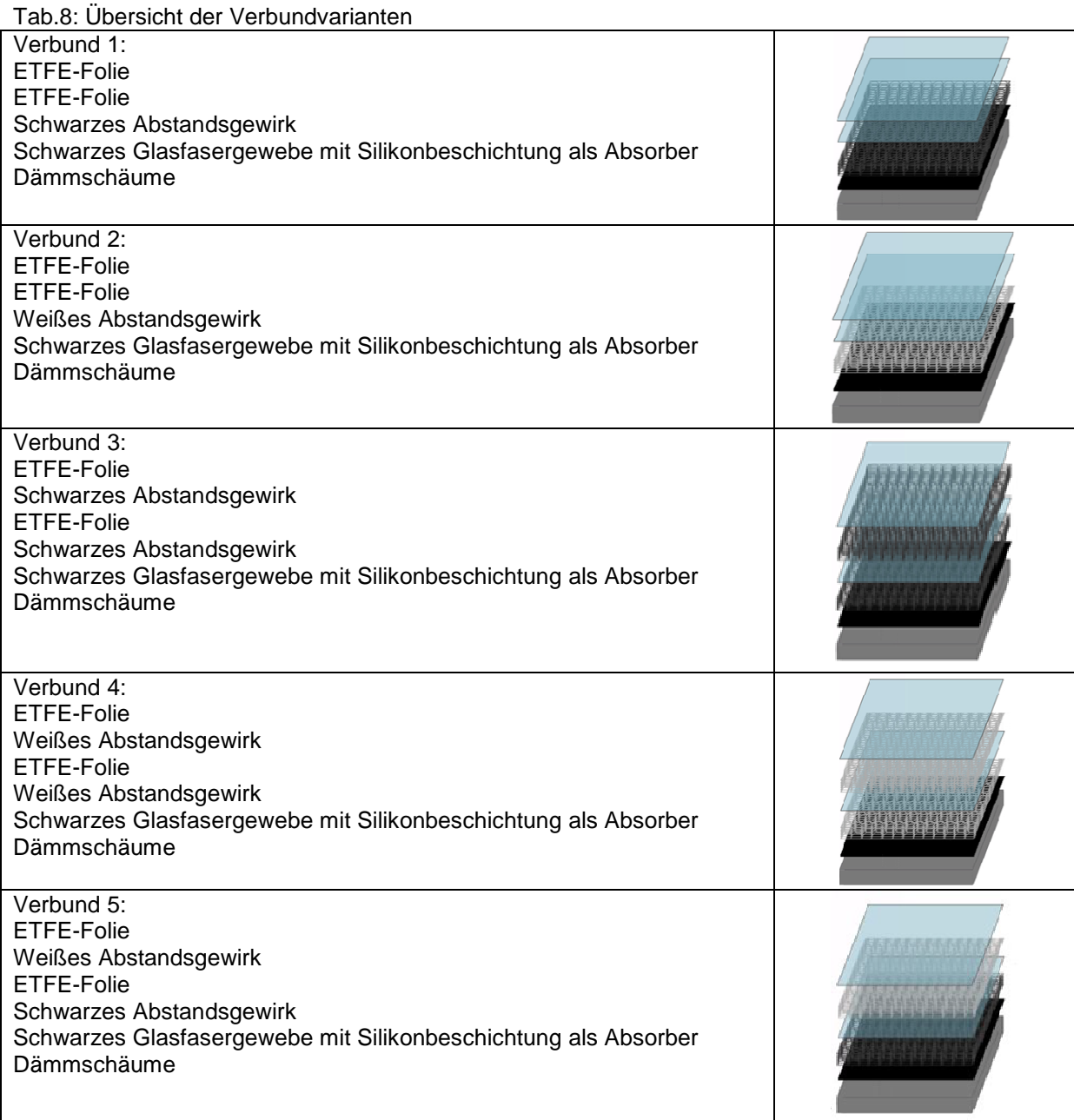

Im Anschluss an die Optimierung der mehrschichtigen Textil- und Folienverbunde wurden deren energetische Eigenschaften am Prüfstand ermittelt. Bei konstanter Luftströmungsgeschwindigkeit von 0,6 m/s innerhalb des Kanals des Prüfstandes wurden hierfür die Strahlungsintensitäten I<sub>R</sub> 400, 800 und 1000 W/m<sup>2</sup> gewählt. Je variierter Strahlungsstärke gab es drei Messungen (n = 3), die durchschnittliche Werte bilden, um die Vergleichbarkeit der Ergebnisse zu gewährleisten. Messwerte wurden über eine Stunde hinweg alle 10 Sekunden aufgezeichnet. Tabelle 9 vergleicht die Maximaltemperaturen (T5) der fünf getesteten Ver-

bundvarianten nach einer Messperiode von einer Stunde unter verschiedenen Strahlungsintensitäten.

Tabelle 9: Maximale Temperaturen am Messpunkt T5 nach 1 Stunde Bestrahlung mit verschiedenen Strahlungsintensitäten und einer mittleren Luftgeschwindigkeit von 0,6 m/s, mit unterschiedlichen Verbundvarianten (n = 3)

| Verbundvarianten | $\mathsf{T}_5$<br>400 W/m <sup>2</sup> | Τ,<br>800 W/ $m^2$ | Τ5<br>1000 $W/m^2$ |
|------------------|----------------------------------------|--------------------|--------------------|
| Verbund 1        | 76 °C                                  | 119 $°C$           | 141 °C             |
| Verbund 2        | 70 °C                                  | 102 °C             | 122 °C             |
| Verbund 3        | 70 °C                                  | 111 °C             | 129 °C             |
| Verbund 4        | 78 °C                                  | 123 °C             | 150 °C             |
| Verbund 5        | 81 °C                                  | 121 $\degree$ C    | 150 °C             |

Es stellte sich heraus, dass die Verbundvarianten 2 und 3 energetisch schwache Ergebnisse liefern. Die höchste Luftstromerhitzung fand in den Verbunden 4 und 5, die jeweils sechs Schichten inklusive zweier Abstandsgewirke besitzen, statt. Zur weiteren Optimierung und späteren Umsetzung wird jedoch der Verbund 1, bestehend aus zwei Folien, einem schwarzen Abstandsgewirk und dem Absorbergewebe, bevorzugt. Diese Variante zeigt trotz geringerem Materialaufwand gute thermische Eigenschaften und wir erreichten annähernd Temperaturen wie in den Verbunden 4 und 5. Aufgrund des fehlenden zweiten Abstandsgewirks ist die Variante aber günstiger bezüglich der Materialkosten und entspricht damit dem Gedanken der Ökonomie.

#### **5.4 Versuchsanlage zum Testen der Materialkombinationen**

Die Auswahl der Materialien und die Bestimmung der einzelnen Schichten der Gewebe wurden zunächst durch verschieden Berechnungen der Partner rechnerisch ermittelt. Um die Auswertung der Berechnungsmodelle zu verifizieren wurde ein Versuchsströmungskanal (Abbildung 20) entwickelt und gebaut der es ermöglicht die tatsächlichen Werte zu ermitteln. Die Konstruktion und der Bau des Strömungskanals, die Befestigung der Gewebe, die Anbringung und Auswahl der Isolierung, die Konstruktion für die Anbringung der Strahler und der Einbau der Messsensorik war die Aufgabe der Firma Arnold. Der Strömungskanal hat eine Länge von insgesamt 8 Meter, wobei die eigentlich Messstrecke nur 4 Meter lang ist. Es werden jeweils 2 Meter Einlauf- uns Auslaufstrecke benötigt. Durch eine spezielle flexible Konstruktion des Lüftungskanals an der Ein- und Auslaufstrecke sowie an den Seiten kann die Höhe des Lüftungskanals von 2 cm bis 20 cm variiert werden. Dies ist notwendig um für die verschiedenen Aufbauten der Gewebeschichten die Messergebnisse zu ermitteln. Die gesamte Messtrecke wurde mit einem 80 mm dicken hochflexiblen Dämmstoff isoliert. Die Haltekonstruktion für die Strahler wurde ebenfalls flexibel angefertigt um den Abstand vom Strahler zum Gewebe auf verschiedene Längen zu testen.

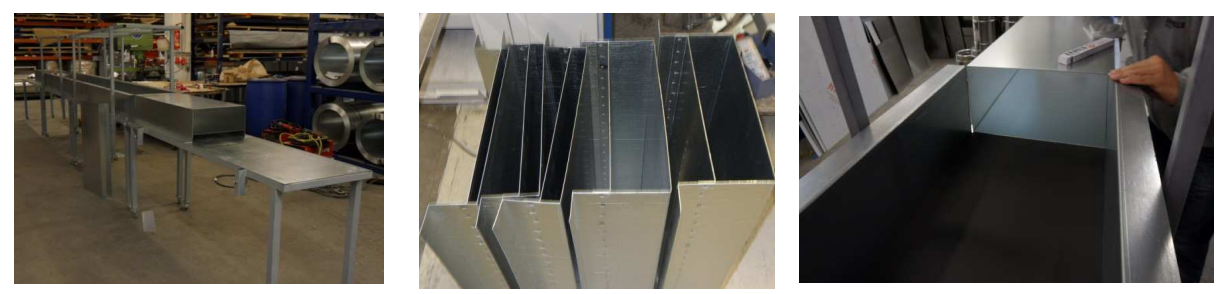

Abb. 20: Versuchsströmungskanal zum Testen unterschiedlicher Folien und Abstände.

### **5.5 Wärmespeicherung und Energiegewinnung**

#### **5.5.1 Voruntersuchungen zur Auslegung des Speicher-Heizungs-Systems**

Zur Gewinnung von Kenngrößen des Speichermediums Silikagel im Hinblick auf Auslegung und Dimensionierung des gesamten Speicher-Heizungs-Systems für das EISBÄR-Versuchsgebäude wurden zunächst in verschiedenen Versuchsanordnungen Speichermodule mit kleineren Volumina hinsichtlich ihres Verhaltens bei Trocknung (Desorption) und Heizung (Adsorption) untersucht. Zu diesem Zweck wurden in den Laborräumen des Projektpartners TAO verschiedene Prüfstände aufgebaut. Zur Trocknung mit solar gewonnener Heißluft wurde ein Vakuum-Röhrenkollektor in günstiger Ausrichtung nach Süden installiert.

### **5.5.2 Entwicklung, Bau und Erprobung von 10-kg-Silikagelspeichern**

Zur Untersuchung des Trocknungs- und Heizverhaltens mehrlagiger Silikagelschüttungen wurden 10-kg-Speichermodule entwickelt (10 kg Trockeneinwaage Silikagel) und in dem dafür eingerichteten Prüfstand mit der Heißluft des Vakuum-Röhren-Solar-Kollektors getrocknet (Abb. 21). Das Heizverhalten der getrockneten Speichermodule wurde mit dem Durchsatz befeuchteter Luft getestet. Zu diesem Zweck wurde ein Luftbefeuchter für diesen Prüfstand entwickelt (Abb. 22).

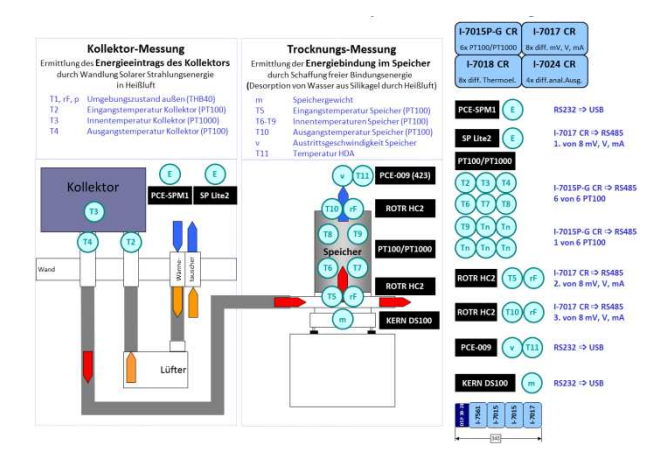

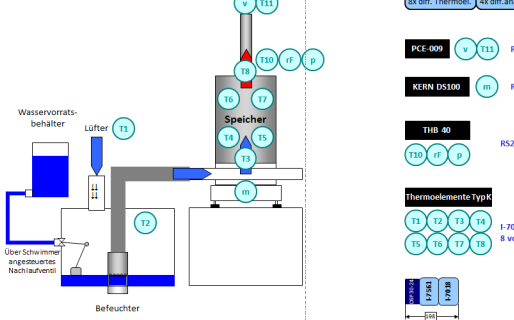

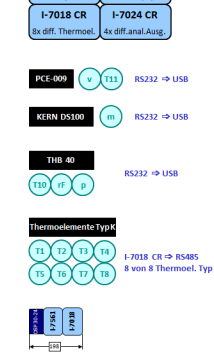

 $1-7017$  CB

Abb. 21: Konzeption für den Trocknungs-Prüfstand für 10-kg-Speichermodule

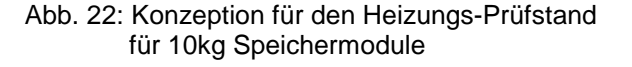

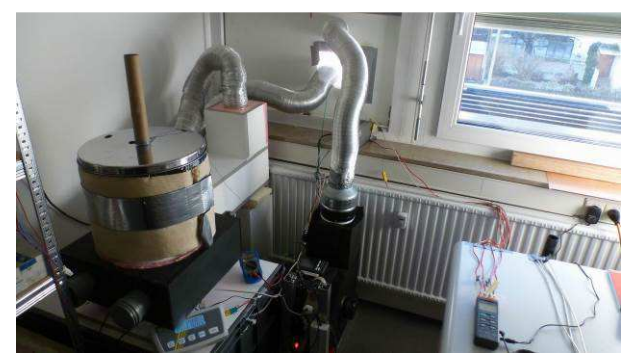

Abb.23: Trocknungs-Prüfstand für 10-kg-Speichermodule

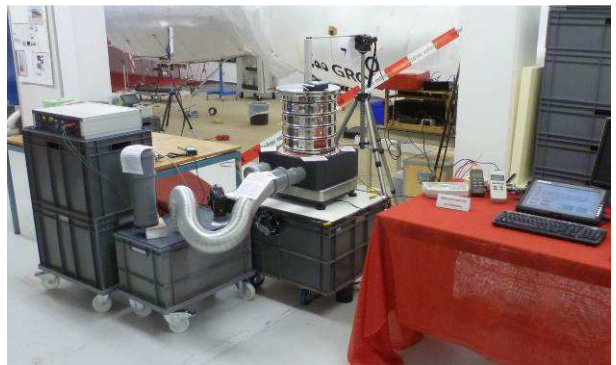

Abb. 24: Heizungs-Prüfstand für 10-kg-Speichermodule

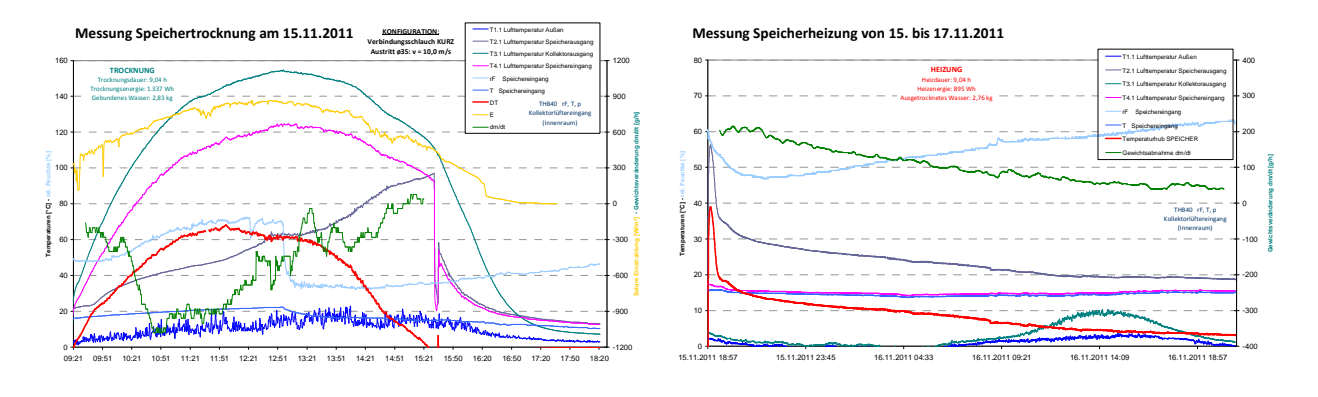

Abb. 25: Messergebnisse aus Trocknung mit Va-Abb. 26: Messergebnisse aus Sorptions-Speicherkuum-Röhrenkollektor

Heizung

Mit den 10-kg-Speichermodulen wurden im Zeitraum von Oktober bis Dezember 2011 insgesamt 9 Trocknungsversuche und 15 Heizversuche durchgeführt. Die Abbildungen 25 und 26 zeigen exemplarisch einige Teilergebnisse zweier Versuche.

#### **5.5.3 Entwicklung und Bau von mobilen 60-kg-Silikagelspeichermodulen**

Die 60-kg-Speichermodule wurden anhand der Erfordernisse des Einsatzes im EISBÄR-Gebäude entwickelt. Die Speichermodule wurden in einer Weise modular aufgebaut, dass die eigentlichen Speicherboxen zu Wartungs- und Modifikations-zwecken jederzeit ausgetauscht werden können. Den Abschluss eines solchen Speichermoduls bilden oben und unten jeweils Luftboxen, die Zu- und Abfuhr der Prozessluft jeweils mit einem separaten Anschluss für den Trocknungs- und für den Feuchtluftkreis ermöglichen. Der Heizungsprüfstand wurde entsprechend umgerüstet und, da die Versuche im Frühjahr 2012 begonnen wurden, mit einem Heißluftgebläse zum Zweck der Trocknung bei ungenügender oder fehlender solarer Heißluft-kapazität ergänzt (Abb. 28 und Abb. 29).

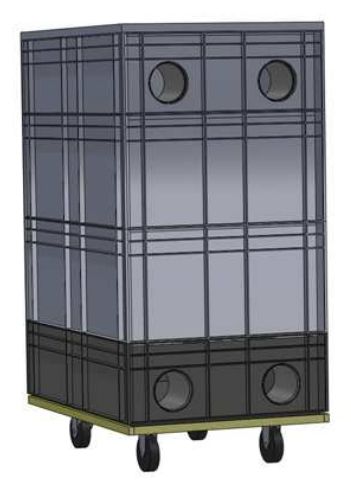

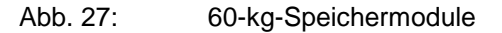

Im Hinblick auf die komplexe Steuerung der gesamten Anlage im EISBÄR-Versuchsgebäude wurde auch die Technik zur Messdatenerfassung und zur Versuchsteuerung für den neuen Versuchstand auf Feldbusmodule mit Datenbuskommunikation umgestellt. Die Elemente zur Luftführung wurden ebenfalls auf die in der Heizungs- und Lüftungstechnik üblichen steckbaren Komponenten aus verzinktem Stahlblech umgestellt. Diese Komponenten wie Rohre, Bögen, Abzweige und Luftklappen mit elektrischem Antrieb sind in vielfältiger Ausführung, hochtemperaturbeständig und mit Steckverbindungen, die über eine doppelte Gummilippe abgedichtet sind, erhältlich.

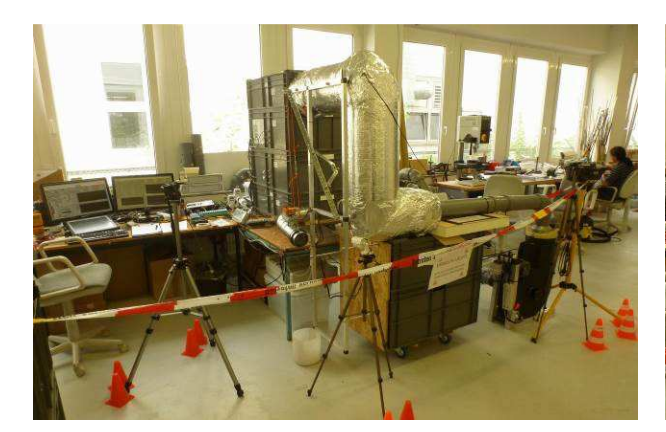

Abb. 28: Trocknungs-Prüfstand für 60-kg-Speichermodule

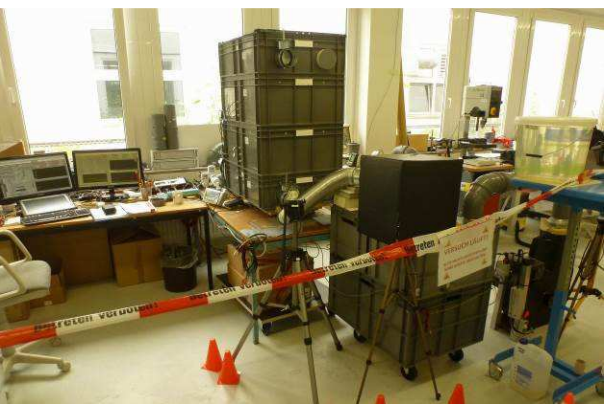

Abb. 29: Heizungs-Prüfstand für 60-kg-Speichermodule

# **5.5.4 Testreihen mit den 60-kg-Speichermodulen zur Trocknung und Heizung**

Mit den 60-kg-Speichermodulen wurden im Zeitraum von Januar bis Juli 2012 insgesamt 17 Trocknungsversuche und 12 Heizversuche durchgeführt (Abb. 30 zeigt exemplarisch einige Teilergebnisse eines Heizungsversuchs). Dabei wurde sowohl die Bauweise der Speichermodule modifiziert und weiter entwickelt als auch die Sensorik zur Messung der Prozessdaten, die Datenerfassung und die Hard- und Software zur Versuchssteuerung und die Oberfläche zur Anzeige der Messwerte und zur Bedienung des Versuchs (Abb. ).

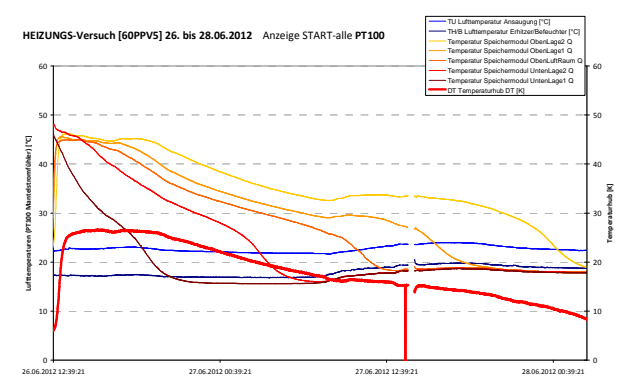

Abb. 30: Messergebnisse aus Sorptions-Speicher-Heizung

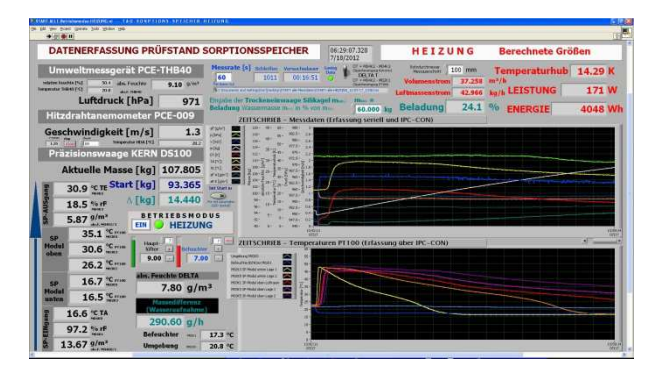

Abb. 31: LABVIEW-Oberfläche zur Versuchssteuerung

# **6 Auslegung und Simulation**

## **6.1 Standortuntersuchung**

Um einen effizienten Betrieb des textilen Solarkollektors, mit dem das Forschungsgebäude ausgestattet werden sollte, zu ermöglichen, war es notwendig die in Frage kommenden Standorte hinsichtlich einer eventuellen Abschattung durch andere Gebäude und durch Bäume eingehend zu untersuchen.

Es wurden zwei Standorte in Denkendorf (Kreis Esslingen) untersucht. Zum Einen auf dem Gelände des ITV (Standort 1) und zum Anderen eine Wiese neben dem Gelände des ITV (Standort 2).

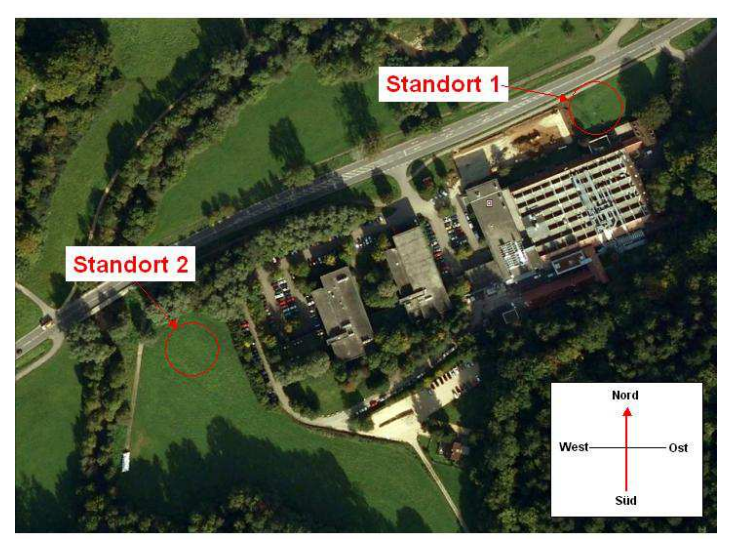

Abb. 32: Untersuchte Gebäudestandorte

Zur Untersuchung der beiden möglichen Standorte wurden numerische Simulationen durchgeführt. Der CFD-Code Star-ccm+ von CD-adapco ermöglicht die Simulation der Sonne als Strahlungsquelle aus jeder beliebigen Himmelsrichtung und bei jedem beliebigen Höhenwinkel über dem Horizont (Abb. 33).

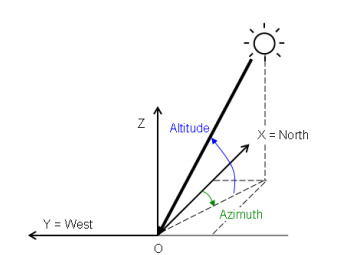

Abb. 33: Definition Sonnenstand in Star-ccm+

Für den Standort Denkendorf wurden anhand eines Programmes (von TinniT entwickelt) zur Berechnung des Sonnenstandes, Himmelsrichtung und Höhenwinkel der Sonne im Verlauf eines Tages ermittelt. Als repräsentative Tage für die unterschiedlichen Jahreszeiten wurden die folgenden Tage ausgewählt: 21. März (Frühjahr), 21. Juni (Sommer), 21. September (Herbst), 21. Dezember (Winter)

Exemplarisch zeigen folgende Abbildungen den Verlauf des Sonnenstandes für den Ort Denkendorf am 21. Juni.

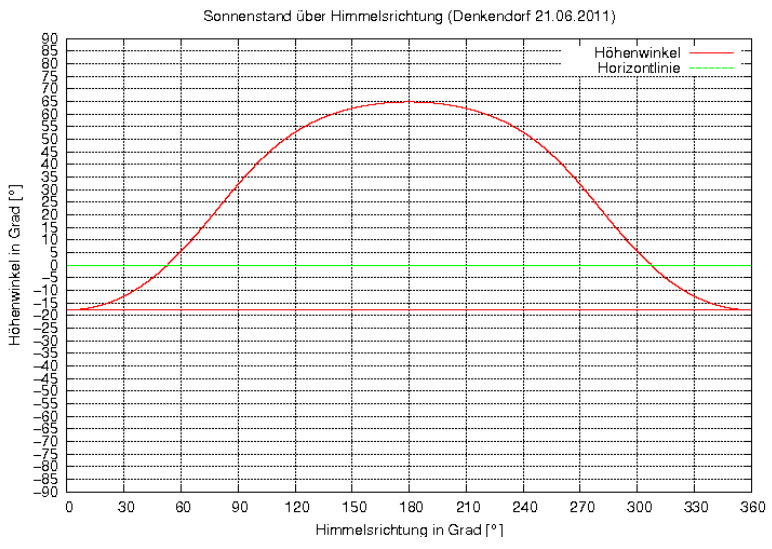

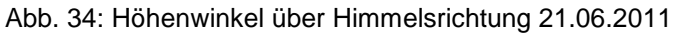

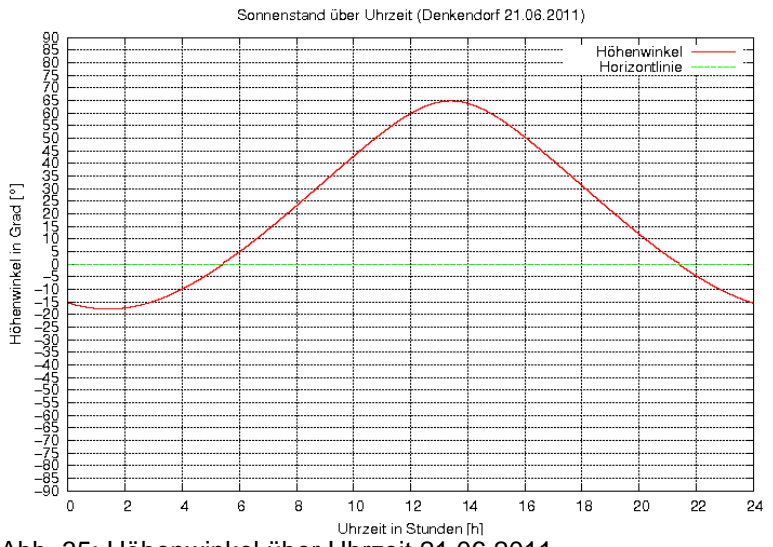

Abb. 35: Höhenwinkel über Uhrzeit 21.06.2011

# **6.1.1 Berechnungsmodelle**

Da im Bereich der beiden möglichen Standorte Bäume stehen, deren Schatten das Eisbärgebäude teilweise von der Sonne abschirmen können, wurden diese ebenfalls in die Berechnungsmodelle einbezogen. die Positionen der Baumreihen wurden mittels GPS ermittelt. Um die Baumhöhen näherungsweise zu bestimmen, die für den Schattenwurf auf dem Gelände maßgeblich sind, wurden die Schattenlängen der einzelnen Baumreihen gemessen und die dazugehörige Uhrzeit aufgezeichnet. Anhand des Programms zur Berechnung des Sonnenstandes wurde dann der genaue Höhenwinkel der Sonne über dem Horizont zur jeweiligen Uhrzeit ermittelt. Über die Winkelbeziehung konnten so die Baumhöhen näherungsweise bestimmt werden (Abb. 36).

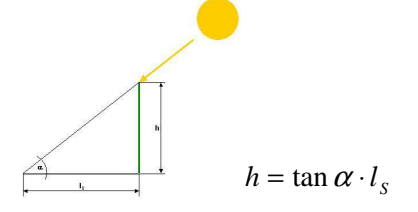

Abb. 36: Berechnung der Baumhöhen

Im Folgenden wird das Rechenmodell des Standortes 1 gezeigt.

#### **Standort 1:**

Zunächst wurde anhand von Bauzeichnungen des ITV-Gebäudes ein Modell erstellt. Die zuvor geometrisch ermittelten Baumreihen wurden vereinfacht als Wände in das Berechnungsmodell integriert (Abb. 37). Bei der Geometrie des Eisbärgebäudes handelt es sich um einen Entwurf der Firma Wagner Tragwerke. Das letztlich errichtete Gebäude weicht davon ab. Für die qualitative Untersuchung der Eignung eines der beiden Standorte spielt das jedoch praktisch keine Rolle, da die groben Gebäudeabmessungen in etwa gleich geblieben sind.

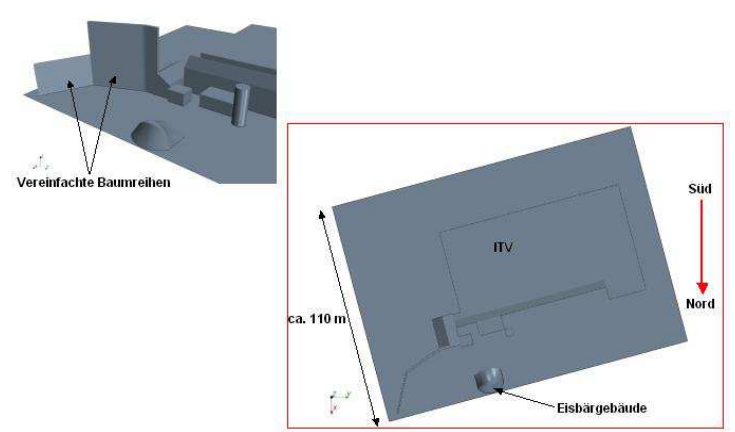

Abb. 37: CFD-Modell Standort 1

# **6.1.2 Randbedingungen und Modellannahmen**

Da die hier durchgeführte numerische Untersuchung lediglich dazu dienen sollte eine eventuelle Abschattung des Forschungsgebäudes vorherzusagen, wurden nur folgende Randbedingungen definiert:

- Die Strahlungsintensität wurde mit 800 W/m² definiert.
- Allen Wänden (Baumreihen, Gebäudestrukturen u. Boden) wurde ein Absorptionsgrad von  $\alpha$  = 1 zugeordnet, wären der Reflektionsgrad und der Transmissionsgrad auf 0 gesetzt wurden. So lässt sich anhand der Ergebnisse erkennen wie viel direkte solare Einstrahlung auf die Strukturen auftrifft.
- Der Winkel aus der die solare Einstrahlung erfolgt, wurde für jeden Zeitpunkt an den betrachteten Tagen ermittel und als Randbedingung integriert.

Als Berechnungsergebnis liegt dann die direkte solare Einstrahlung in W/m² in Form eines Konturplots vor. Die angezeigte Strahlungsleistung ist vom Einfallswinkel auf die jeweilige Struktur abhängig. An den Stellen an denen keine direkte Einstrahlung aufgrund einer Abschattung vorliegt, beträgt die angezeigte Strahlungsintensität 0. Um Rechenzeit zu sparen wurde jeweils nur der Zeitraum von 9 bis 16 Uhr betrachtet.

# **6.1.3 Berechnungsergebnisse**

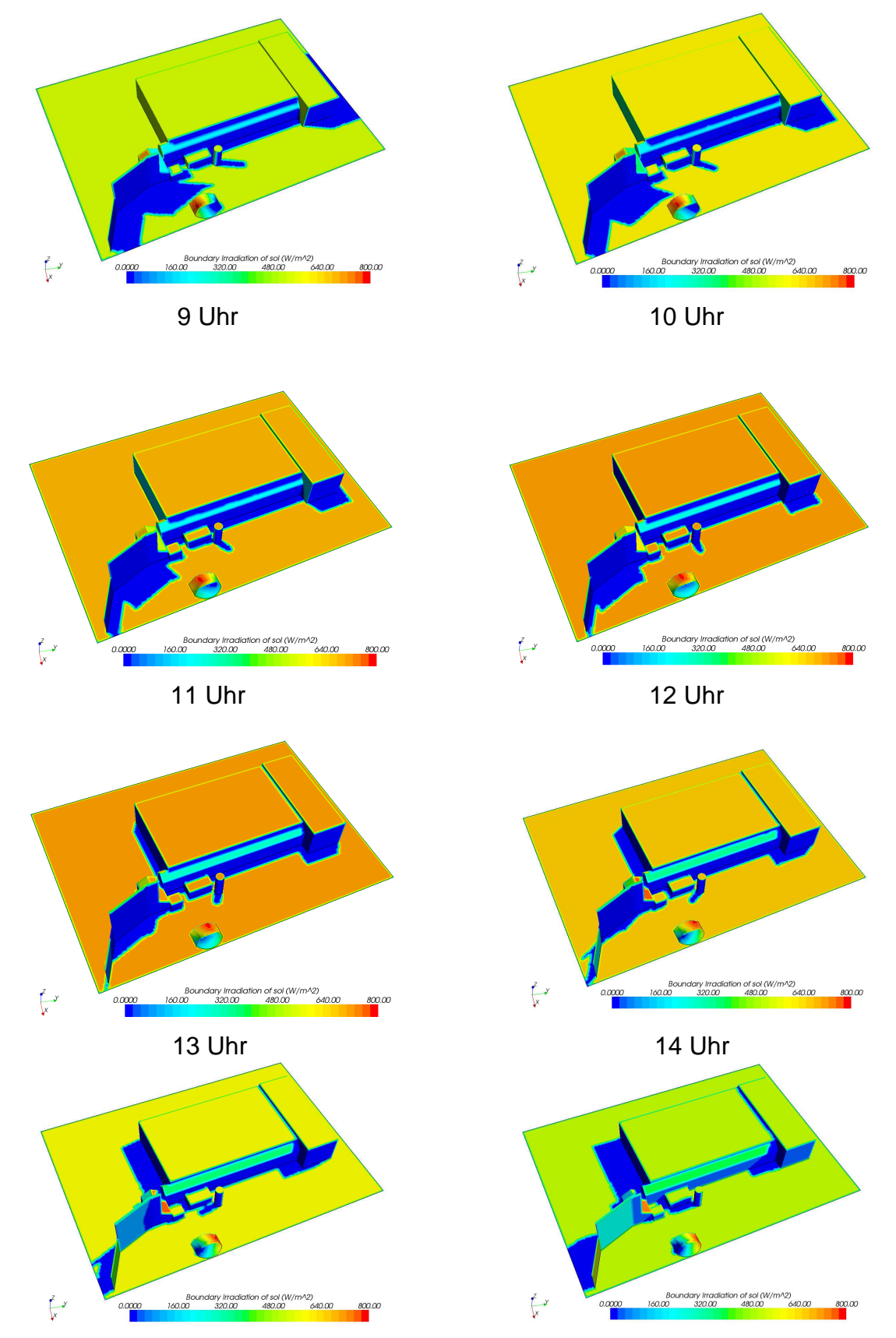

15 Uhr 16 Uhr Abb. 38: Berechnungsergebnisse 21. Juni, Standort 1

# **6.1.4 Zusammenfassung der Ergebnisse**

Im Sommer sowie in den Übergangszeiten Frühjahr und Herbst, wird das Gebäude an keinem der beiden Standorte zu den betrachteten Tageszeiten abgeschattet. Im Winter liegt das Forschungsgebäude an beiden untersuchten Standorten fast die gesamte Zeit über im Schatten der umgebenden Bäume bzw. Gebäude.

Beide möglichen Standorte weisen daher keinen nennenswerten Unterschied hinsichtlich der Strahlungsausbeute auf. Da der Standort im Bereich vor der Kantine des ITV jedoch wesentlich einfacher und kostengünstiger erschlossen werden konnte, wurde dieser letztlich gewählt.

# **6.2 Untersuchung der Dachneigung**

Die Neigung des Daches ist entscheidend für die maximal mögliche Aufnahme von solarer Strahlungsleistung. Bei einem senkrechten Einfallswinkel der Sonne auf eine Fläche ist die übertragbare Strahlungsleistung am größten. Das bedeutet, dass die optimale Dachneigung theoretisch diejenige ist, bei der die Sonne am häufigsten unter 90° auf das Dach auftrifft.

Zur Untersuchung der Häufigkeit bei der die Sonne unter einem optimalen Winkel auf ein Dach einer entsprechenden Neigung auftrifft wurden vier Winkelbereiche des Sonnenstandes untersucht. In Abbildung 39 sind die als optimal definierten Konstellationen zwischen Sonneneinfallswinkel und Dachneigung schematisch dargestellt.

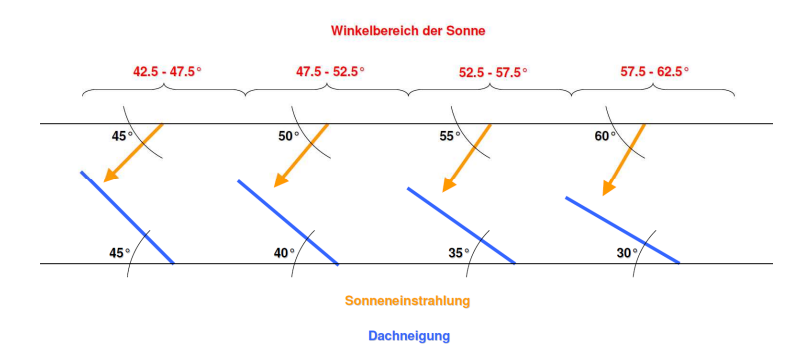

Abb. 39: Winkelbereiche der Sonneneinstrahlung

Anhand des Programmes zur Berechnung des Sonnenstandes für jeden beliebigen Ort und Zeitpunkt, wurde der maximale Höhenwinkel jedes einzeln Tages eines Jahres in Denkendorf (Esslingen) ermittelt. Das Diagramm (Abb. 40) zeigt den Verlauf des maximalen Höhenwinkels über ein Jahr.

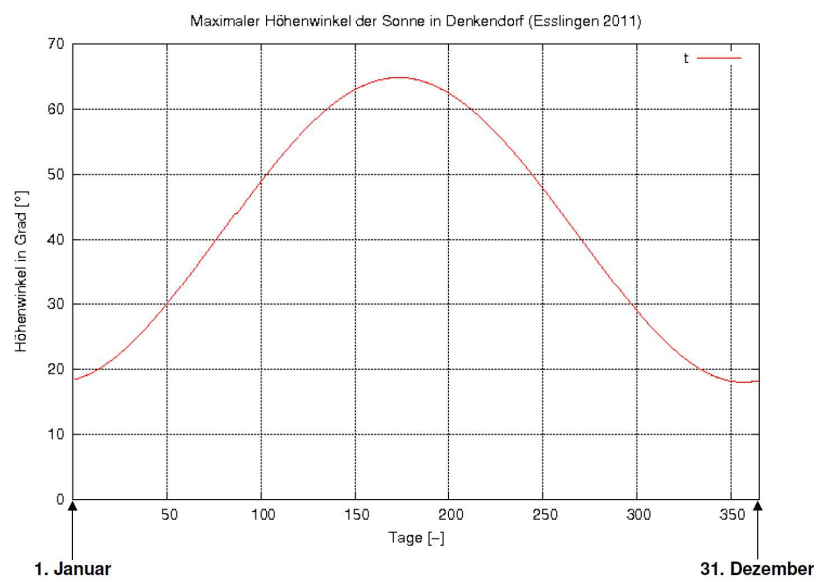

Abb. 40: Verlauf des maximalen Höhenwinkels der Sonne in Denkendorf

Anhand der Ergebnisse aus der Sonnenstandsberechnung wurde die Anzahl der Tage ermittelt, bei der sich passend zu einem der unterschiedlichen Dachneigungswinkel der maximale Höhenwinkel der Sonne in einem der fünf definierten Winkelbereiche befindet.

Abbildung 41 zeigt, dass sich der maximale Höhenwinkel der Sonne am häufigsten in einem Winkelbereich von 55° bis 65° befindet und daher eine Dachneigung von 30° ideal wäre.

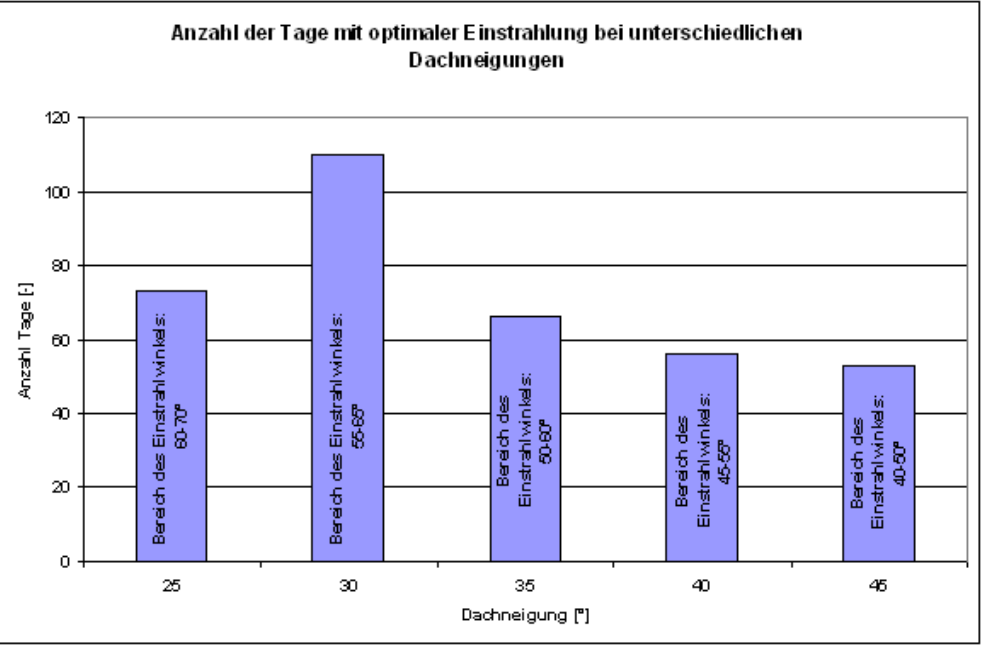

Abb. 41: Auswertung optimaler Dachneigungswinkel

# **6.3 Auslegung der Luftversorgung des Kollektorsystems**

Damit die Dachfläche des Eisbärgebäudes hinsichtlich der Energiegewinnung durch die Sonne optimal genutzt werden kann, wurde die Dachfläche in schmale Bahnen unterteilt. Dies war aus mehreren Gründen notwendig. Zum Einen, da die Dachfläche ein Wölbung in allen drei Raumrichtungen aufweist, und somit nicht alle Kollektoren gleichzeitig unter einem optimalen Sonneneinstrahlwinkel liegen, zum Anderen da ein sehr breiter Strömungskanal nur sehr ungleichmäßig durchströmt werden kann. Das grundlegende Konzept des Kollektorsystems wurde wie folgt festgelegt:

- 1. Durchströmte Kanalhöhe ca. 1 bis 2 Zentimeter mit dem durch ITV vorgegebenen Schichtaufbau (festgelegt auf Grundlage der Messergebnisse am Versuchsstand)
- 2. Unterteilung der Nutzfläche des Daches in schmale Einzelkollektoren (Gewährleistung einer gleichmäßigen Durchströmung und Vermeidung von "Toträumen")
- 3. Einfaches Beströmungskonzept mit nur einem Lufterzeuger (energetisch und kostentechnisch sinnvoll)
- 4. Einfache Steuer- und Regelbarkeit (Begrenzung des Arbeitsaufwandes)

Um den Luftstrom auf die einzelnen Kollektoren möglichst gleichmäßig zu verteilen, ohne eine aufwendige Steuerung dafür integrieren zu müssen, wurde ein Beströmungskonzept bekannt als Tichelmann-System ausgearbeitet. Dabei wird ein System mehrerer parallel zu durchströmender Kanäle durch eine Verteiler- und eine Sammelleitung verbunden. Diese Leitungen weisen einen größeren Strömungsquerschnitt auf als die parallel geschalteten Einzelkanäle was dazu führt, dass sich in den Verteiler- und Sammelleitungen eine geringe Strömungsgeschwindigkeit und ein hoher statischer Druck einstellt, was wiederum zu einer gleichmäßigen Durchströmung der Einzelkanäle führt. Außerdem werden Zulauf und Ablauf
diagonal zueinander angeordnet, was dazu führt, dass der Strömungspfad durch jeden Einzelkanal etwa gleich lang ist (Abb. 42).

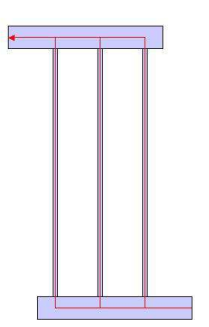

Abb. 42: Tichelmann-Prinzip

## **6.3.1 Druckverlust im Abstandsgewebe**

Für eine numerische Untersuchung der Volumenstromaufteilung war es zunächst notwendig, den Druckverlust über einen Einzelkollektor zu bestimmen. Dazu wurden von ITV Druckverlustmessungen beim Durchströmen des Abstandsgewirkes am Kollektorprüfstand durchgeführt. In Abbildung 43 ist eine von ITV aufgezeichnete Messreihe in Form einer Kennlinie dargestellt.

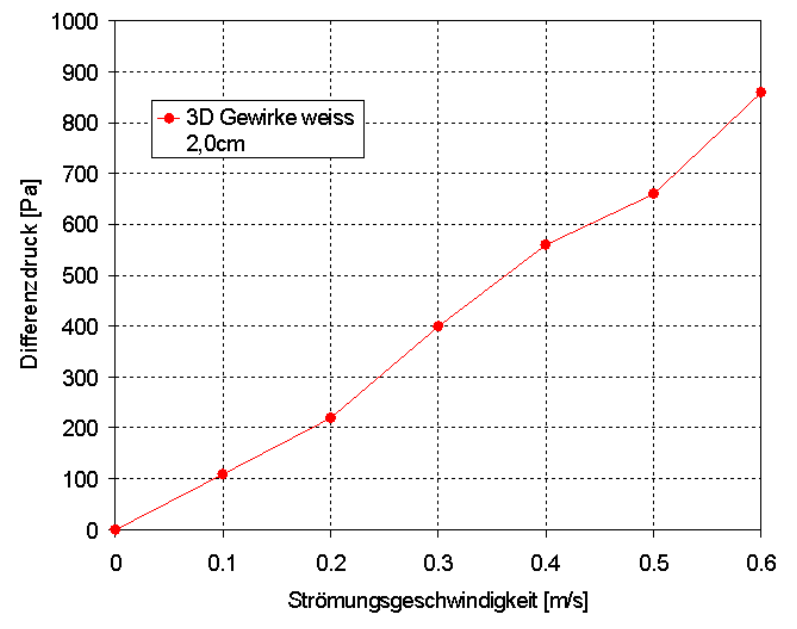

Bild 43: Druckdifferenz über Strömungsgeschwindigkeit

Der Prüfstand hat eine Länge von 4 Metern und ist 40 Zentimeter breit. Gemessen wurde die Differenz des statischen Druckes am Einlass der Prüfstrecke und am Auslass. Es ist zu erkennen, dass die Druckdifferenz im unteren Bereich der Strömungsgeschwindigkeit quadratisch zunimmt.

Anhand einer Korrelation zur Bestimmung der Druckdifferenz beim Durchströmen eines porösen Mediums, lassen sich nach der Methode der Koeffizientenbestimmung (2 Gleichungen mit zwei Unbekannten) und mit den bekannten Größen aus den Messungen die beiden Tensoren P<sub>i</sub> (Porous Intertial Resistance) und P<sub>v</sub> (Porous Viscous Resistance) berechnen. Auf der linken Seite der Gleichung steht der Quotient aus Druckdifferenz und Anströmlänge, auf der rechten Seite wird der Tensor P<sub>i</sub> mit dem Betrag der Geschwindigkeit und der Geschwindigkeit multipliziert und zum Produkt aus dem zweiten Tensor  $P<sub>v</sub>$  und der Geschwindigkeit addiert. Durch die Multiplikation mit '-1' wird die Druckdifferenz negativ. Der Druckverlust ist linear von der Anströmlänge 'L' abhängig.

$$
\frac{\Delta p}{L} = -\left(P_i \cdot \left|v\right| + P_v\right) \cdot v
$$

Die beiden Koeffizienten wurden zu **P<sup>i</sup> = 2.618 kg/m<sup>4</sup>** und **Pv = 27.973 kg/m³/s** bestimmt.

Der Strömungsraum des Prüfstandes wurde nachmodelliert und mit den zuvor ermittelten Widerstandsbeiwerten beaufschlagt. Anschließend wurden die selben Strömungsgeschwindigkeiten als Einlassrandbedingung verwendet wie bei der experimentellen Untersuchung. Die Ergebnisse aus der CFD-Berechnung wurden mit den Messungen verglichen (Abb. 44).

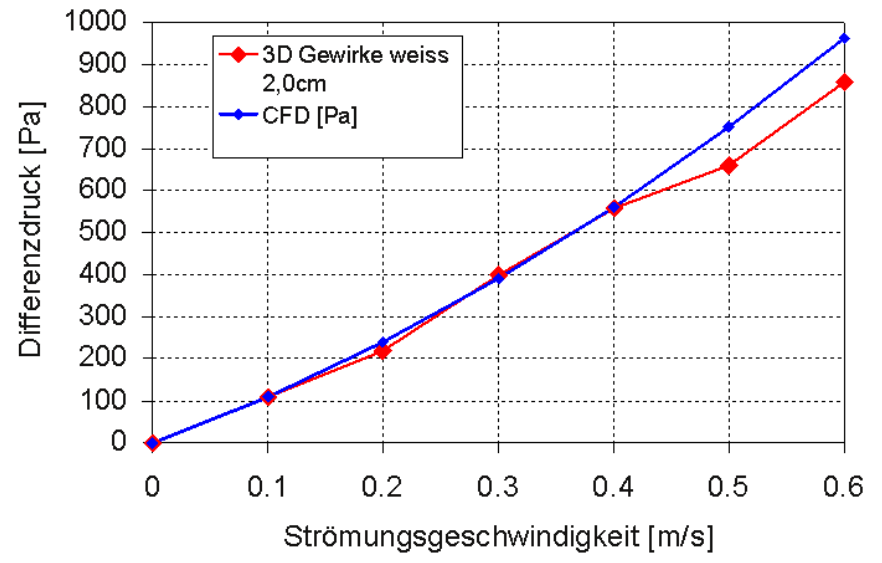

Abb. 44: Vergleich CFD - Messung

Die CFD-Analyse zeigt eine gute Übereinstimmung mit den gemessenen Daten. Die beiden ermittelten und evaluierten Tensoren P<sub>i</sub> und P<sub>v</sub> wurden für alle weiteren Berechnungen bezüglich des Gesamtdruckverlustes und der Volumenstromaufteilung verwendet.

# **6.3.2 Volumenstromaufteilung**

Da der gesamte Kollektor, also alle Einzelbahnen, von einem einzigen Lüfter durchströmt werden sollten, wurde wie bereits erwähnt ein Rohrleitungskonzept nach dem Tichelmann-Prinzip ausgelegt. Zunächst wurde anhand der Auto-CAD Dateien von Wagner ein vereinfachtes dreidimensionales CAD-Modell erstellt, dass im Wesentlichen aus den Flächen der Membrane bestand. In das CAD-Modell wurde dann ein erstes Konzept der Rohrleitungsführung inklusive der doppellagigen Textilkollektoren integriert. Abbildung 45 zeigt das erstellte CAD-Modell.

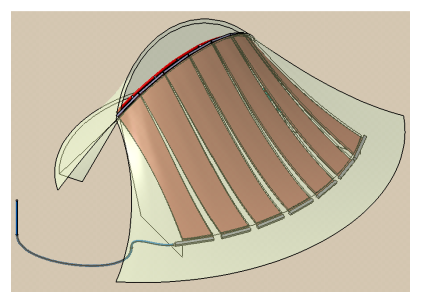

Abb. 45: CAD-Modell Eisbärgebäude (früher Planstand)

Über die Projektlaufzeit hinweg wurden am Gebäudeentwurf mehrere notwendige Änderungen und Anpassungen vorgenommen. Die zuletzt umgesetzte Variante ist etwas kleiner als die die in Bild 46 zu sehen ist. Die Anzahl der Kollektoren wurde auf 5 reduziert. Die Strömungsquerschnitte und die Strömungspfadlängen sind jedoch weitgehend erhalten geblieben, weshalb die CFD-Berechnung nicht wiederholt werden musste.

#### **Berechnungsmodell:**

Das Berechnungsmodell besteht aus sieben doppellagigen Textilkollektoren mit einer Breite von je ca. 1.5 Meter sowie der Verteiler- und der Sammelleitung.

Die Rohrleitungen wurden zunächst mit zwei unterschiedlichen Durchmessern modelliert um deren Einfluss auf die Gleichverteilung des Gesamtvolumenstromes zu überprüfen. Sie wurden dann jeweils per 'Interface' an den Rest des Berechnungsmodells angefügt. Die beiden anfänglich betrachteten Durchmesser betrugen 0.1 und 0.15 Meter.

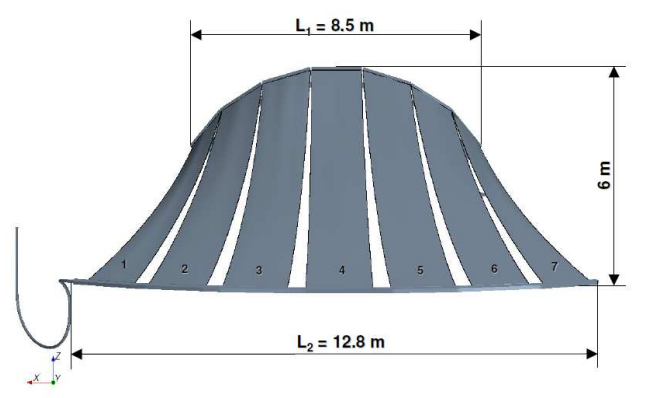

Abb. 46: Berechnungsmodell Kollektorsystem (früher Planstand)

## **Randbedingungen und Modellannahmen:**

Die Berechnung wurde stationär durchgeführt. Am Anfang des Verteilerrohrs (unteres Kollektorende) wurde eine Einlassrandbedingung definiert, und am Ende der Sammelleitung (oberes Kollektorende) eine Auslassrandbedingung. Die Energieerhaltungsgleichung für den Wärmetransport wurde deaktiviert, da diese für die Volumenstormaufteilung im Gegensatz zu Impuls- und Massenerhaltung eine untergeordnete Rolle spielt.

Da die Messungen am Versuchstand des ITV gezeigt haben, dass eine mittlere Strömungsgeschwindigkeit von 0.6 m/s durch den Kollektor für eine maximale Temperaturerhöhung im Fluid sorgen, ergibt sich daraus der Gesamtvolumenstrom für das Kollektorsystem. Der Gesamtvolumenstrom berechnet sich dann wie folgt:

$$
\dot{V}_{ges} = n_K \cdot A_K \cdot c_m
$$

Die Anzahl der Kollektoren wird mit der Strömungsquerschnittsfläche und der mittleren Strömungsgeschwindigkeit im Kollektor multipliziert. Daraus ergibt sich ein Gesamtvolumenstrom von 0.063 m<sup>3</sup>/s. Wird dieser durch die Querschnittsfläche des Einlasses geteilt ergibt sich die Strömungsgeschwindigkeit am Einlass des Verteilerrohres. Die Strömungsform ist turbulent, weshalb ein k-ε-Turbulenzmodell in die CFD-Berechnung integriert wurde.

- Inlet: 8.021 m/s für d = 0.1 m, 3.565 m/s für d = 0.15 m
- Outlet: kein Druckgradient

Des Weiteren wurde der Strömungsraum der Kollektorbahnen als poröses Medium definiert. Ihm wurden die Eigenschaften hinsichtlich des Strömungswiderstandes zugeordnet die durch die Experimentelle Ermittlung errechnet wurden.

## **Berechnungsergebnisse:**

 $(d = 0.10 \text{ m})$ 

Abbildung 47 und 48 zeigen anhand von Vektoren die qualitative Verteilung der Austrittsgeschwindigkeit am oberen Ende der Kollektorbahnen.

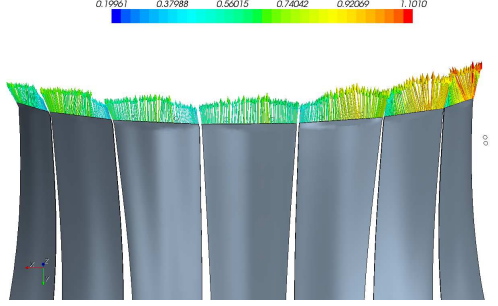

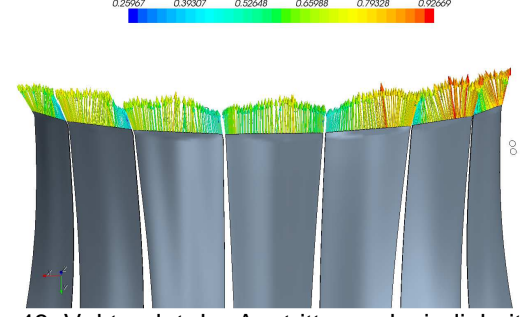

Abb. 47: Vektorplot der Austrittsgeschwindigkeit Abb. 48: Vektorplot der Austrittsgeschwindigkeit  $(d = 0.15 \text{ m})$ 

An den Auslässen der Kollektoren auf der rechten Seite treten etwas höhere Austrittsgeschwindigkeiten auf als auf der linken Seite. Der Volumenstrom durch die Kollektoren auf der rechten Seite ist damit ebenfalls etwas höher als auf der linken Seite.

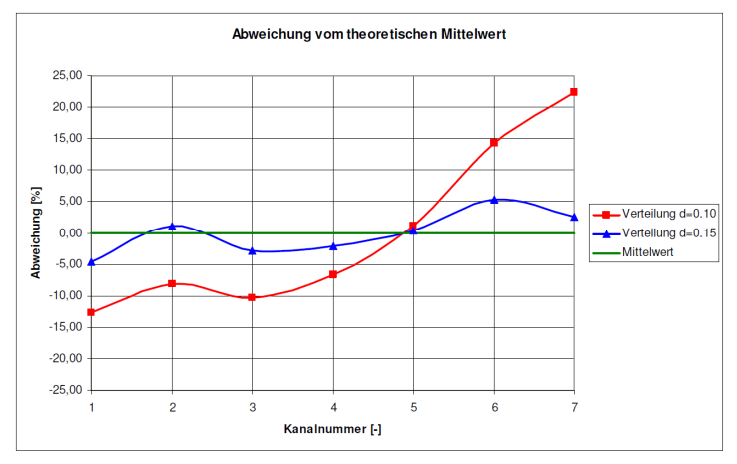

Abb. 49: Abweichung der Volumenströme durch die einzelnen Kollektorbahnen vom theoretischen **Mittelwert** 

In Abbildung 49 sind die Abweichungen vom theoretischen Mittelwert des Volumenstromes pro Kollektorbahn aufgetragen. Hieraus geht deutlich hervor, dass mit größer werdendem Strömungsquerschnitt der Verteiler- und Sammelleitung auch eine gleichmäßigere Volumenstromaufteilung möglich ist. Das zeigt sich auch in den nächsten beiden Bildern, die die Druckverteilung im Kollektorsystem zeigen. Das Druckgefälle verläuft beim kleineren Strömungsdurchmesser der Verteiler- und Sammelleitung qualitativ eher von links unten nach rechts oben, währen bei größeren Leitungen zur Luftversorgung der Kollektorbahnen der Druckgradient weitgehen parallel von unten nach oben verläuft.

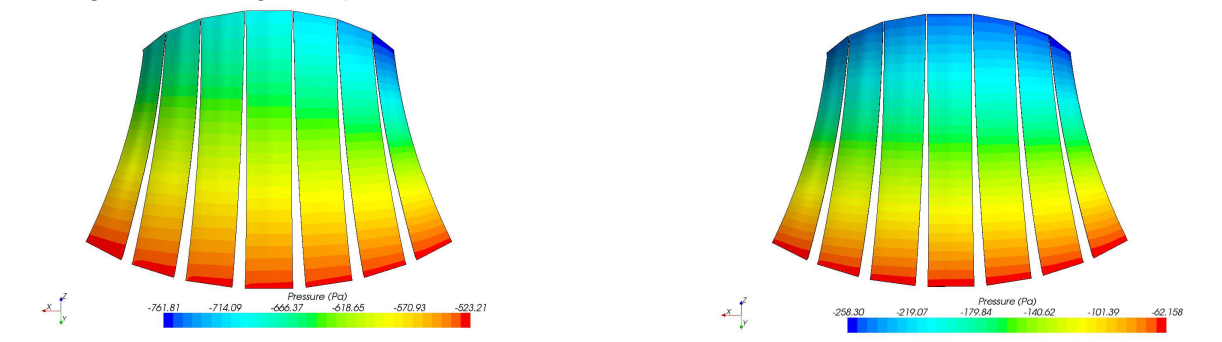

Abb. 50: Druckverteilung im Kollektor (d = 0.10 m) Abb. 51: Druckverteilung im Kollektor (d = 0.15 m)

## **Fazit:**

Die Gleichverteilung des Volumenstromes lässt sich mit größeren Durchmessern bei Sammel- und Verteilerleitung besser realisieren, als bei kleineren Strömungsquerschnitten. Um eine sehr gleichmäßige Volumenstromaufteilung im später tatsächlich gebauten Eisbärgebäude gewährleisten zu können, und auch um den Gesamtdruckverlust durch das Kollektor-Speicher-System zu begrenzen, wurde ein Rohrdurchmesser von d = 0.2 m gewählt.

## **6.3.3 Konzeptionierung der Rohrleitungsführung, Lüfterauswahl**

Um ein Konzept für die Rohrleitungsführung zu erstellen und so die benötigten Bauteile zu identifizieren, wurde anhand der von Wagner Tragwerke erstellten Auto CAD Zeichnungen ein dreidimensionales CAD-Modell erstellt (Abb. 52 bis 56). Nachdem die Leitungslängen, Durchmesser und Formteile bestimmt waren, die zur Beströmung der Kollektoren benötigt werden, konnte eine Druckverlustabschätzung erfolgen um einen geeigneten Lüfter auswählen zu können.

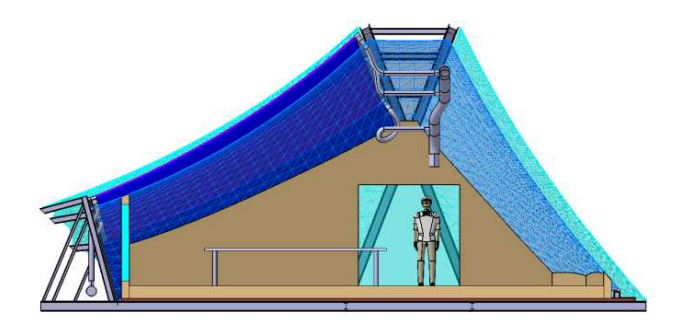

Abb. 52: CAD-Modell im Schnitt

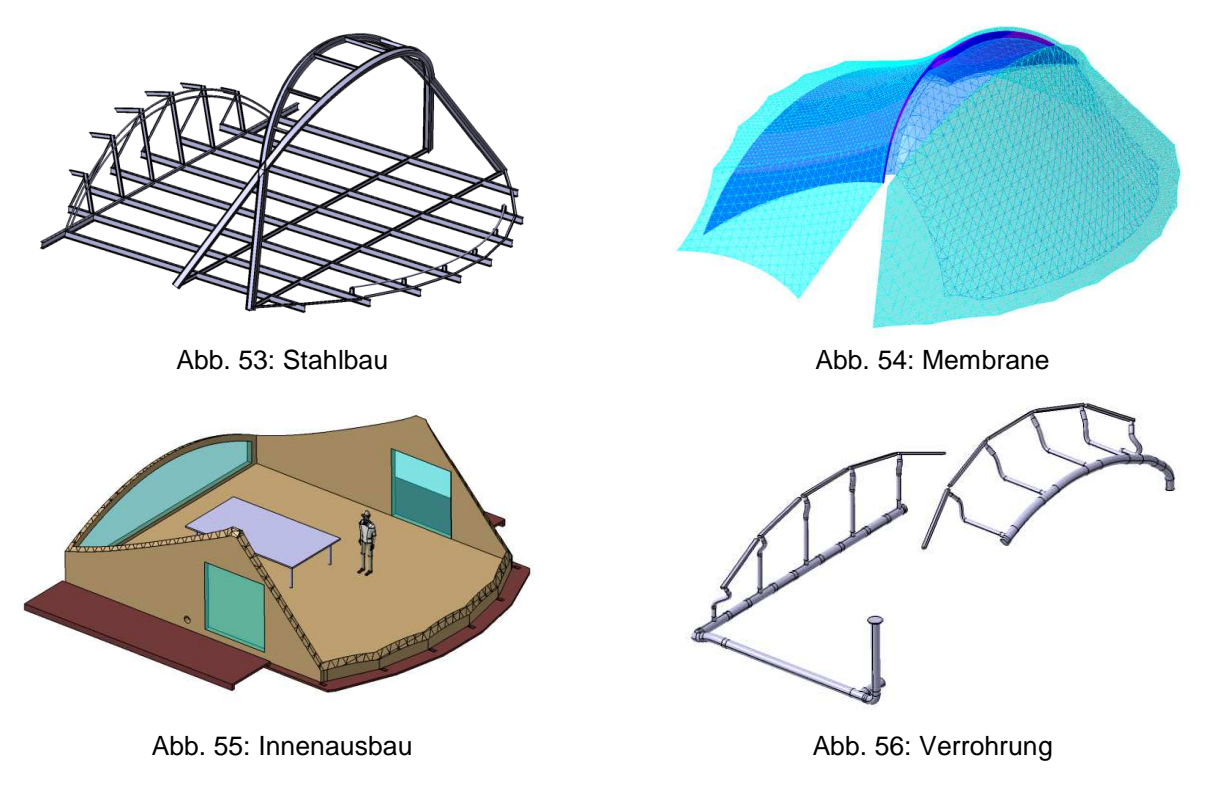

Außerdem wurde das erstellte CAD Modell auch den anderen Projektpartnern zur Verfügung gestellt, um weitere Detailkonstruktionen durchführen zu können.

#### **Druckverlustabschätzung:**

Das gesamte Rohrleitungssystem besteht in Strömungsrichtung aus folgenden Komponenten:

- Ansaugturm
- Filter
- Verteilerleitung
- Einzelabzweige Verteilerleitung
- Einzelabzweige Sammelleitung
- Sammelleitung
- Lüfter (saugseitig)

Außerdem ist für die Auswahl des Lüfters der Strömungswiderstand durch den von TAO entwickelten Silikagel-Speicher bei unterschiedlichen Volumenströmen relevant. Dieser muss zum Gesamtwiderstand hinzugezählt werden. Um eine Kennlinie der Gesamtanlage ermitteln zu können, wurde eine Excel-Berechnungs-Sheet erstellt. Hier wurden alle Strömungswiderstände in Abhängigkeit der Volumenströme aufaddiert und zu einer Kennlinie für die Gesamtanlage zusammengefasst. Es liegt folgende Berechnung zu Grunde:

Der Gesamtdruckverlust ∆p<sub>ges</sub> setzt sich zusammen aus den Einzelverlusten des Abstandsgewirkes, der Rohrleitungen, des Speichers und des Filters im Ansaugturm:

$$
\Delta p_{ges} = \Delta p_A + \Delta p_R + \Delta p_S + \Delta p_F
$$

Der Druckverlust im Abstandsgewirke ∆p<sub>A</sub> berechnet sich wie in Kapitel 5.3.2 bereits erläutert:

$$
\Delta p_A = (P_i \cdot |v| + P_v) \cdot v \cdot L
$$

Der Druckverlust im Rohrleitungsnetz ∆p<sub>R</sub> kann anhand der unten stehenden Gleichung bestimmt werden. Hier wird der dynamische Druck, also Dichte multipliziert mit dem Quadrat der Strömungsgeschwindigkeit geteilt durch zwei, mit dem Quotienten aus Rohrreibungszahl Lambda mal Länge der Rohrstücke und dem Rohrdurchmesser plus die Summe der Widerstandsbeiwerte von Formstücken multipliziert:

$$
\Delta p_R = \rho \frac{v^2}{2} \left[ \frac{\lambda}{D} \cdot \Sigma L_R + \Sigma \xi_K \right]
$$

Um den Druckverlust im Speicher ∆p<sub>S</sub> in Abhängigkeit der Strömungsgeschwindigkeit bestimmen zu können wurde anhand von Druckverlustmessungen ein Polynom zweiter Ordnung erstellt:

$$
\Delta p_s = 151105 \cdot v^2 + 2175 \cdot v + 0.4498
$$

Die Berechnung des Druckverlustes im Filter ∆p<sub>F</sub> erfolgt durch Multiplikation des dynamischen Drucks mit dem Widerstandsbeiwert des Filters:

$$
\Delta p_F = \rho \frac{v^2}{2} \cdot \xi_F
$$

Die Berechnungsergebnisse des Gesamtdruckverlustes der Anlage sind in Tabelle 10 zusammengefasst.

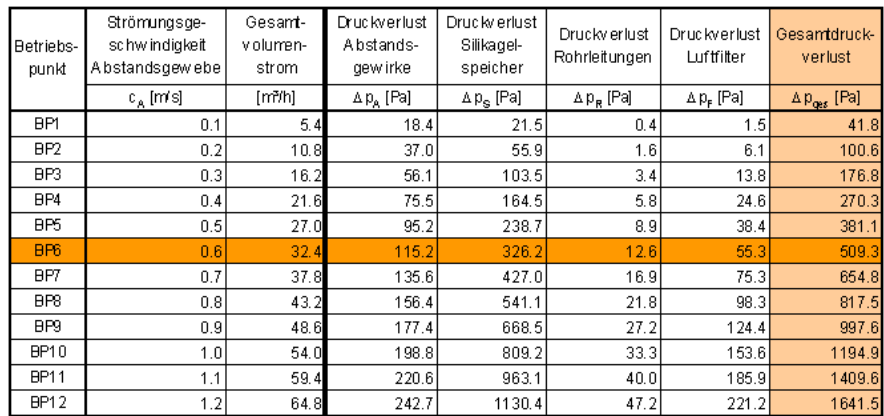

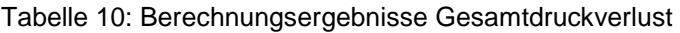

Abbildung 57 zeigt die ermittelte Anlagenkennlinie:

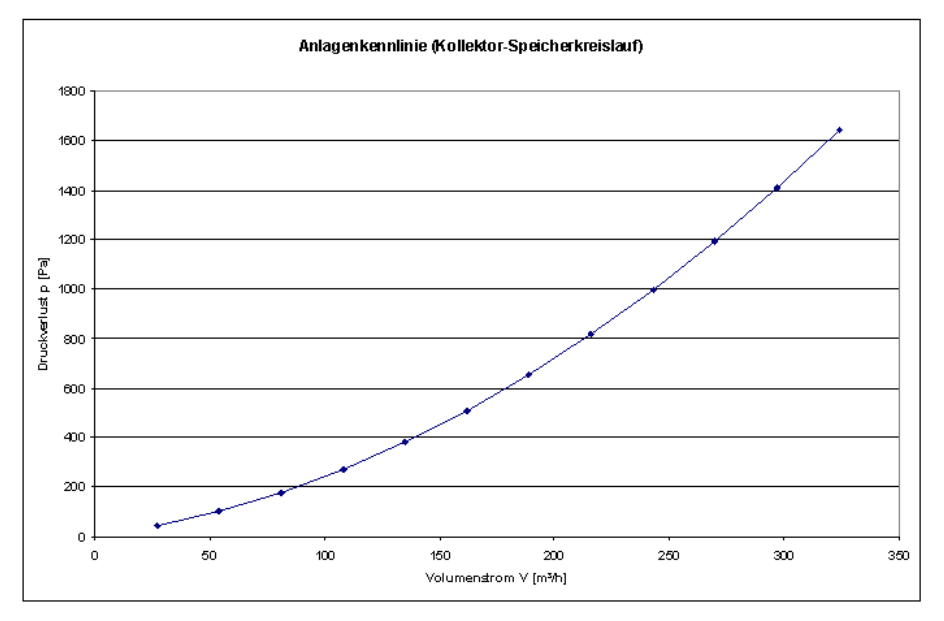

Abb. 57: Anlagenkennlinie

Anhand der Anlagenkennlinie wurde in Absprache mit der Firma MV Ventilatoren ein geeigneter Lüfter ausgewählt.

## **"Hochleistungsradialventilator Typ VMAP 250"**

- Fördervolumen 350 m³/h
- Gesamtdruckdifferenz 1600 Pa
- Motorleistung 0.37 kW
- Nenndrehzahl 2840 1/min

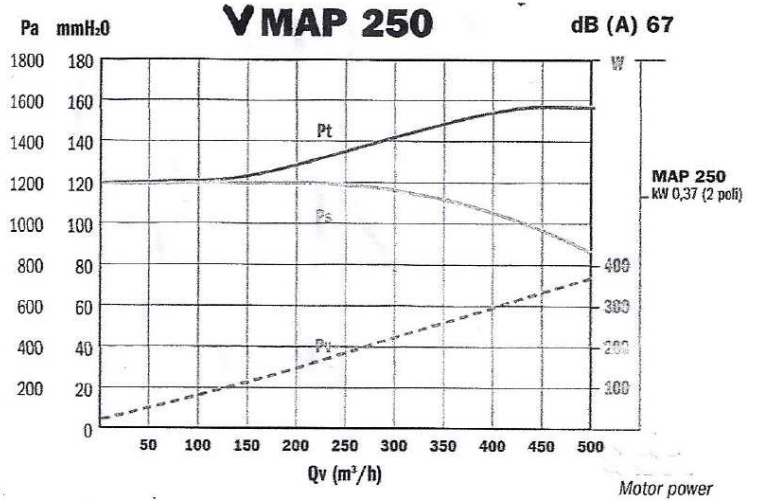

Abb. 58: Lüfterkennlinie

Da der Lüfter saugseitig installiert werden sollte, und dort sehr hohe Temperaturen von bis zu 120°C erwartet werden, wurde eine Sonderversion von MV-Ventilatoren mit isoliertem Gehäuse und thermischer Entkopplung der Motorwelle angefertigt. Dadurch kann einerseits der elektrische Motor nicht überhitzen und anderseits bleiben die Wärmeverluste über das Lüftergehäuse sehr gering. Abbildung 59 zeigt das Spezialgehäuse (die Hohlräume wurden zusätzlich mit Dämmwolle ausgefüllt).

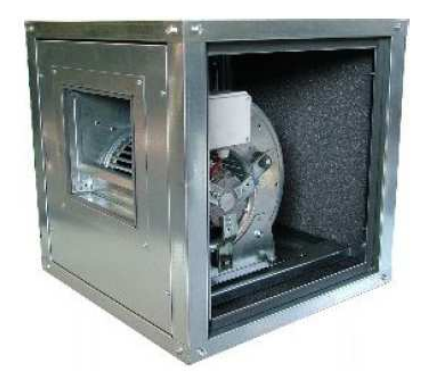

Abb. 59: Lüftergehäuse

# **6.3.4 Rohrleitungsisolation**

Nachdem die Dimensionen der Rohrleitungen festgelegt waren und sich anhand der Versuchsstände gezeigt hat, dass Lufttemperaturen im Bereich um 120°C am Austritt des Textilkollektors erreicht werden können, wurden einige Überschlagsrechnungen durchgeführt, um eine geeignet Rohrleitungsisolation auszulegen. Dazu wurde ein vereinfachtes analytisches Berechnungsmodell erstellt und mittels Programmierung für eine Parameterstudie verwendet.

## **Energieerhaltung am durchströmten Rohr:**

Zunächst wurden die Korrelationen für die Energieerhaltung an einem durchströmten Rohr identifiziert und auf den hier vorliegenden Fall angepasst. Es handelt sich dabei um den ersten Hauptsatz der Thermodynamik. Der besagt, dass die Änderung der Enthalpie eines strömenden Mediums durch einen beliebigen Kanal gleich dem Wärmestrom über die Kanalwand ist.

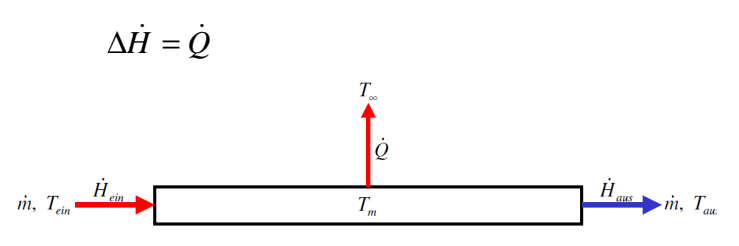

Abb. 60: Energiebilanz am durchströmten Rohr

Für den hier betrachteten Fall kann die oben stehende Gleichung wie folgt geschrieben werden.

$$
\dot{m} \cdot cp \cdot (T_{\rm ein} - T_{\rm aus}) = kA \cdot (T_m - T_{\rm ex})
$$

Die Enthalpieänderung entspricht dem Massenstrom durch das Rohr multipliziert mit der spezifischen Wärmekapazität des Mediums und der Temperaturdifferenz zwischen Eintritt und Austritt. Dem gegenüber steht der Wärmestrom der sich aus dem Produkt des Wärmedurchgangskoeffizienten, der wärmeübertragenden Fläche und der Temperaturdifferenz zwischen strömendem Medium im Mittel und der Umgebungstemperatur in einiger Entfernung zusammen setzt.

#### **Berechnungsmodell:**

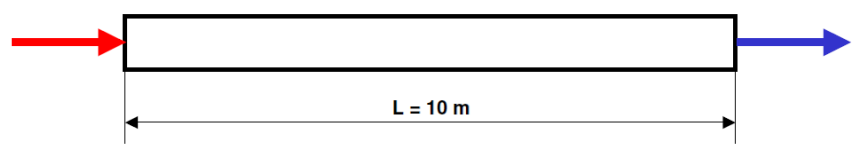

Abb. 61: Berechnungsmodell (Seitenansicht)

Das Berechnungsmodell besteht aus einem 10 Meter langen geraden Rohrstück aus Stahlblech mit einer umgebenden Schicht aus Isolationsmaterial. Der Rohrinnendurchmesser beträgt 200 mm.

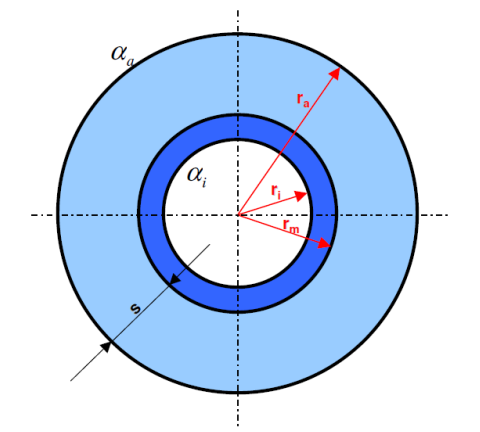

Abb. 62: Berechnungsmodell im Querschnitt

Das Produkt aus Wärmedurchgangskoeffizient und wärmeübertragender Fläche für das in Abbildung 61 und 62 dargestellte Berechnungsmodell berechnet sich wie folgt:

$$
k \cdot A = \frac{2\pi L}{\alpha_i \cdot r_i} + \frac{1}{\lambda_s} \ln\left(\frac{r_m}{r_i}\right) + \frac{1}{\lambda_i} \ln\left(\frac{r_a}{r_m}\right) + \frac{1}{\alpha_a \cdot r_a}
$$

 $\alpha_i$  ist der Wärmeübergangskoeffizient im Rohrinneren und kann anhand einer Nusselt-Korrelation für erzwungene Konvektion berechnet werden.  $\alpha_a$  ist der Wärmeübergangskoeffizient außen am Rohr und wird über eine Nusselt-Gleichung für freie Konvektion am horizontalen Kreisrohr ermittelt.  $\lambda_{\rm s}$  und  $\lambda_{\rm i}$  beschreiben die Wärmeleitfähigkeit der verwendeten Materialien.

### **Randbedingungen:**

- Die Einlasstemperatur ist die anhand von Berechnungen und Vorversuchen ermittelte Auslasstemperatur am Kollektor
- Anhand der Versuche am Prüfstand hat sich eine Strömungsgeschwindigkeit im Kollektor von 0.6 m/s als optimal erwiesen. Umgerechnet auf den Rohrquerschnitt (Kontinuitätsgleichung) beträgt die Strömungsgeschwindigkeit im Rohr 1.43 m/s
- Die Stoffdaten der Luft werden temperaturabhängig ermittelt

#### **Annahmen:**

- Das Rohr ist horizontal ausgerichtet (relevant für freie Konvektion)
- Rohr ist vollkommen dicht (keine Leckagen)
- Es werden nur mittlere Temperaturen ermittelt (kein Temperaturprofil über die Rohrlänge)

#### **Parameter:**

- Schichtdicke der Isolation: von 1 bis 50 cm in Schritten von 1 cm
- Wärmeleitfähigkeit der Isolation: 0.030 W/m/K (Armaflex), 0.015 W/m/K (Spaceloft)
- Umgebungstemperatur: -10, 0, 10, 20, 30°C
- Einlasstemperatur: 100, 120°C

#### **Berechnungsergebnisse:**

In den folgenden vier Diagrammen sind die Berechnungsergebnisse der Parameterstudie abgebildet. Aufgetragen ist die Austrittstemperatur am Rohr über der Isolationsdicke, beginnend bei einem Zentimeter. In den Diagrammen sind jeweils 5 Kurven dargestellt, dabei entspricht jede Kurve den Ergebnissen bei einer bestimmten Umgebungstemperatur, wie sie in der Legende benannt sind.

Die Ergebnisse legen nahe eine Isolationsdicke von mindestens 100 Millimetern zu wählen, da bei geringeren Dicken der Wärmeverlust zu hoch, bzw. die erreichte Austrittstemperatur zu niedrig ist. Eine Isolationsdicke von mehr als 200 mm scheint ebenfalls nicht sinnvoll zu sein, da darüber hinaus kaum eine Verbesserung der Isolationswirkung auftritt. Das liegt vor allem an der durch die Vergrößerung der Isolationsdicke größer werdenden wärmetauschenden Oberfläche.

Die Ergebnisse zeigen außerdem, dass das aus Aerogel bestehende "Spaceloft" bei geringen Isolationsdicken eine deutlich bessere Isolationswirkung aufweist als Armaflex, bei Schichtdicken der Isolation um 200 Millimeter ist der Unterschied jedoch eher gering. Wegen des relativ hohen Anschaffungspreises im Vergleich zu konventionellen Isolationsmaterialien und den nur geringen technischen Vorteil, wurde "Spaceloft" als Werkstoff ausgeschlossen. Letztendlich wurde zur Isolation der Rohre des Kollektorsystems "ISOVER" Mineralwolle verwendet, da sie eine nur minimal geringere Isolationswirkung als Armaflex aufweist, jedoch deutlich kostengünstiger ist.

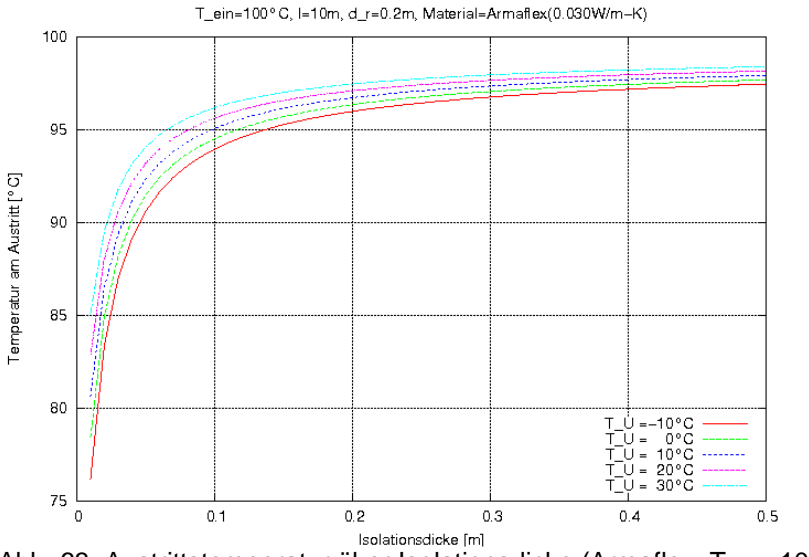

Abb. 63: Austrittstemperatur über Isolationsdicke [m]<br>Abb. 63: Austrittstemperatur über Isolationsdicke (Armaflex, T<sub>ein</sub> = 100°C)

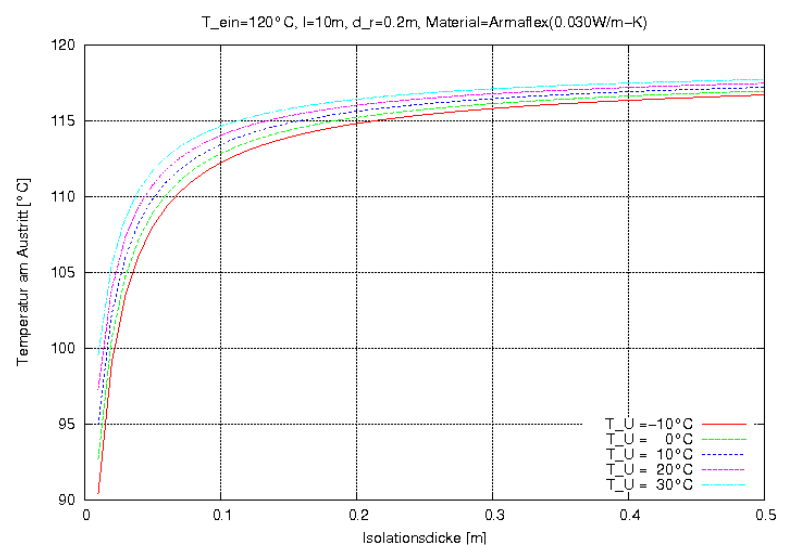

Abb. 64: Austrittstemperatur über Isolationsdicke (Armaflex,  $T_{ein} = 120^{\circ}C$ )

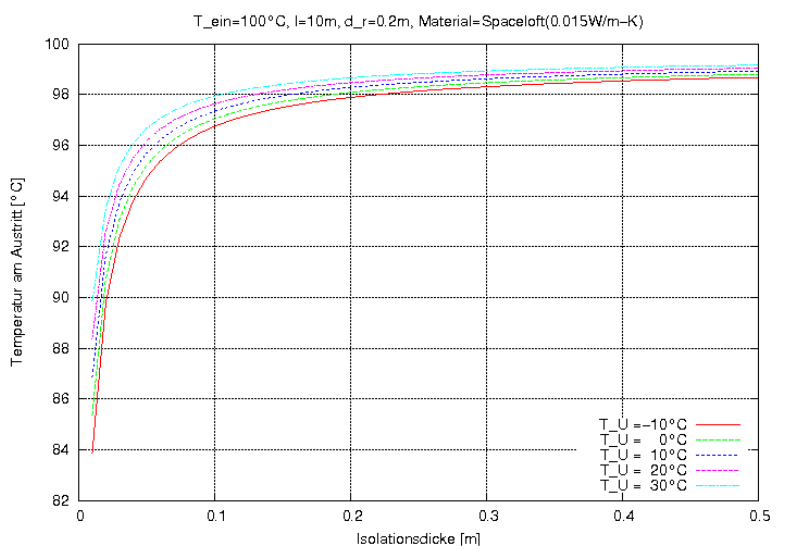

Abb. 65: Austrittstemperatur über Isolationsdicke (Spaceloft,  $T_{ein} = 100^{\circ}C$ )

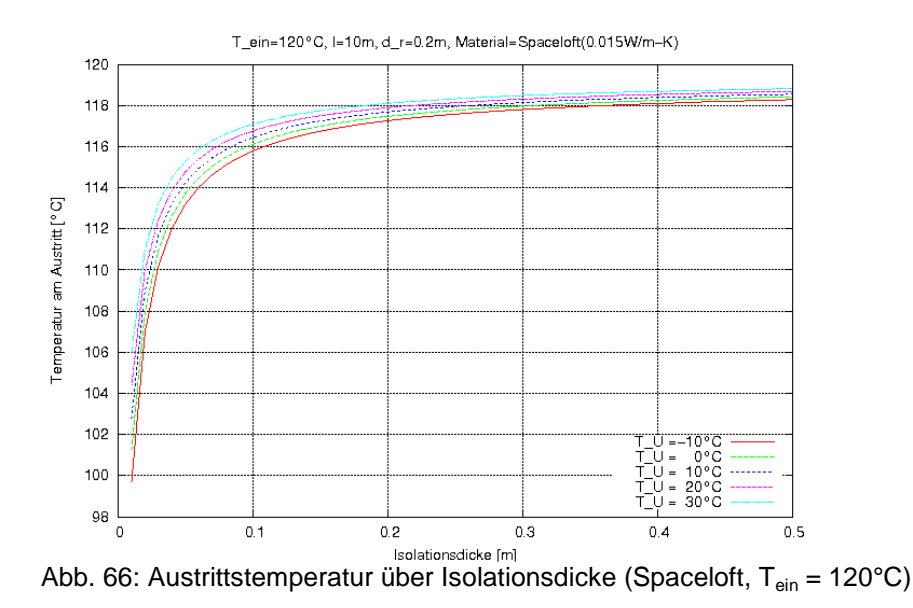

### **6.3.5 Kollektorsteuerung**

Da das Forschungsgebäude nach seiner Fertigstellung mit möglichst wenig Personalaufwand betrieben werden soll, wurde ein Konzept zur automatischen Steuerung und Regelung des Kollektor-Speichersystems ausgearbeitet. Dabei gibt es einen manuellen und automatischen Betriebsmodus, der von einer Person ausgewählt werden kann. Zusätzlich werden alle erfassten Messdaten aufgezeichnet, um sie später analysieren zu können, aber auch um ggfs. Optimierungen an der Steuerung des Klimatisierungssystems vornehmen zu können.

Mit Hilfe der Software LabVIEW wurde von TAO, Blum und TinniT zunächst eine reine Steuerung und Messdatenerfassung (ohne Regelung) umgesetzt. Die Steuerung ermöglichte den manuellen Betrieb der Kollektoren, des Speichers sowie der gesamten Klimatisierungsanlage des Eisbärgebäudes. Im Gebäude können sämtliche Einstellungen über eine grafische Benutzeroberfläche (Abb. 67) durchgeführt werden. Außerdem können die wichtigsten eingehenden Sensordaten abgelesen werden.

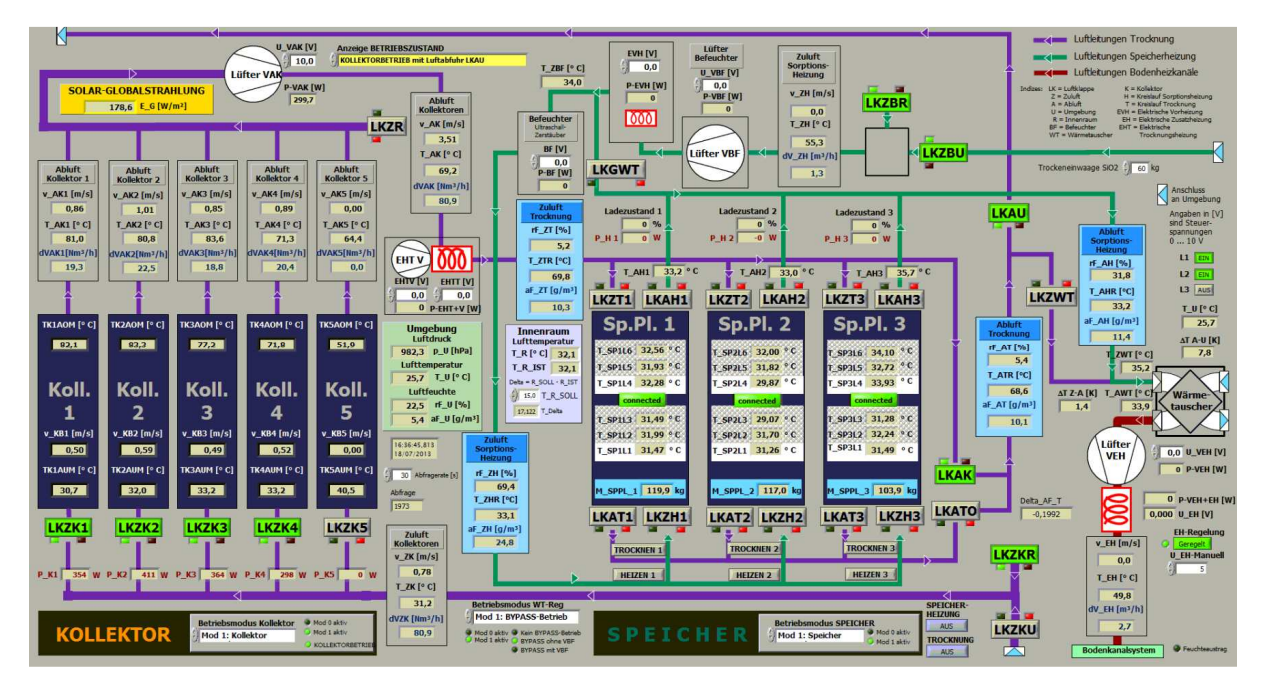

Abb. 67: Benutzeroberfläche der Steuerung / Prozessdarstellung

### **6.4 Auslegung der Dachisolation**

Da es das Ziel ist im Textilkollektor möglichst hohe Lufttemperaturen zu erzielen, ist die Unterseite des Kollektors aus einer schwarzen Silikonschicht aufgebaut. diese absorbiert den größten Teil des einfallenden Sonnenlichtes und wandelt ihn in Wärme um. Dabei können sehr hohe Temperaturen von über 120°C entstehen. Durch freie Konvektion und Wärmestrahlung kann diese Wärme auch in den Gebäudeinnenraum gelangen. Um dies zu vermeiden musste die Unterseite des Kollektors mit einer effektiven Isolation versehen werden.

## **6.4.1 Berechnungsmodell**

Von ITV wurde ein Isolationsaufbau vorgeschlagen der von TinniT numerisch untersucht wurde.

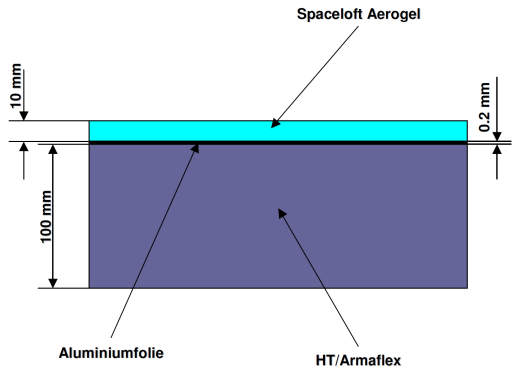

Abb. 68: Isolationsaufbau Dachunterseite

Zur qualitativen Bewertung des Isolationsaufbaus wurde ein Ausschnitt modelliert und eine instationäre CFD-Berechnung durchgeführt. Abbildung 69 zeigt das Berechnungsgitter und das CFD-Modell.

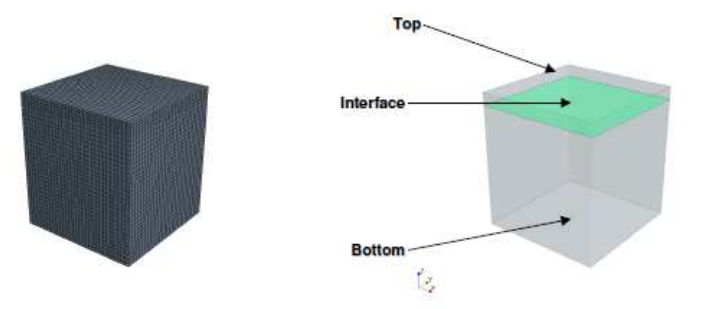

Abb. 69: Ausschnitt der Dachisolation, Berechnungsgitter und CFD-Modell

Das Berechnungsgitter besteht aus 31500 Hexaeder-Elementen und ist in zwei einzelnen Regionen unterteilt die durch ein Interface miteinander verbunden sind.

## **6.4.2 Randbedingungen und Modellannahmen**

Die Berechnung wurde instationär durchgeführt, um den zeitlichen Temperaturanstieg auf der Dachunterseite abschätzen zu können. Dabei wurden die folgenden Randbedingungen verwendet.

- Top: Temperaturrandbedingung  $T = 100^{\circ}C$
- Bottom: freie Konvektion Umgebungstemperatur T = 25°C, Wärmeübergangskoeffizient  $\alpha$  = 1.5 W/m<sup>2</sup>K
- Interface: thermischer Widerstand  $R_{th} = 8.4388E 7$  m<sup>2</sup>K/W
- Seitenwände: adiabat  $Q = 0$

Die Stoffdaten der für die Isolation verwendeten Materialien sind in Tabelle 11 aufgelistet.

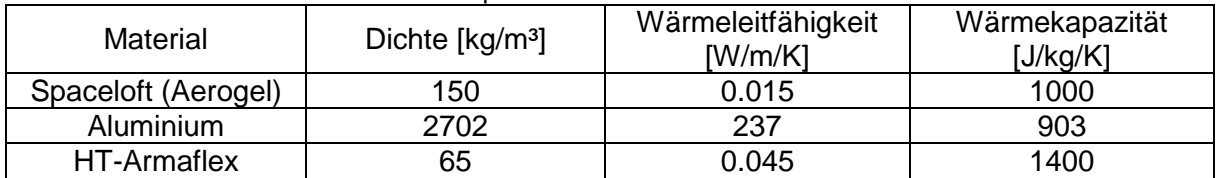

Tabelle 11: Stoffdaten der Isolationskomponenten

## **6.4.3 Berechnungsergebnisse**

Die Temperatur an der Unterseite der Isolation, also der Seite die zum Gebäudeinneren gerichtet ist beträgt nach 4 Stunden ca. 38°C. Abbildung 70 zeigt das Temperaturprofil in der Isolation nach 1, 2, 3 und 4 Stunden.

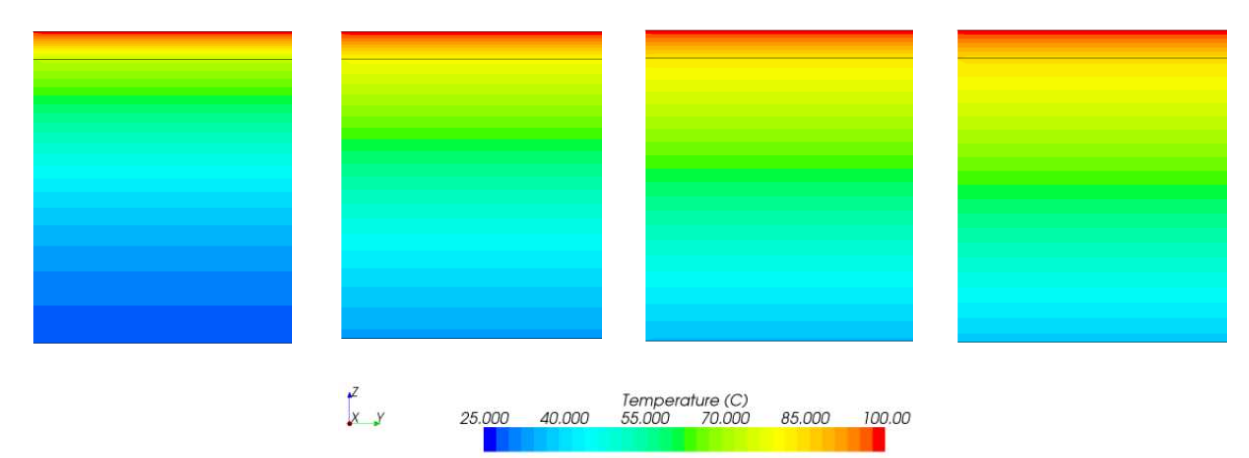

Abb. 70: Temperaturprofil nach 1, 2, 3 und 4 Stunden (von links nach rechts)

Der Temperaturgradient, also die Temperaturdifferenz über die Isolationshöhe, verläuft im Bereich der aus HT/Armaflex besteht flacher als im Bereich der aus Aerogel besteht. Dies liegt an der geringeren Wärmeleitfähigkeit von Aerogel gegenüber Armaflex. Abbildung 71 zeigt den Temperaturgradient über die Isolationshöhe nach unterschiedlich langen Zeiträumen mit konstanten Randbedingungen.

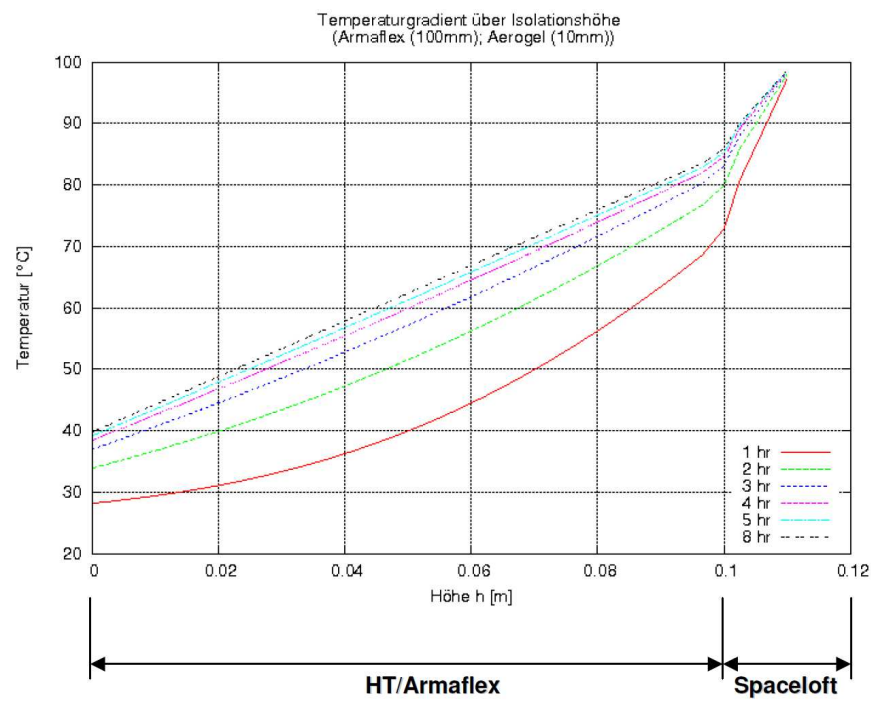

Abb. 71: Temperaturverlauf über Isolationshöhe

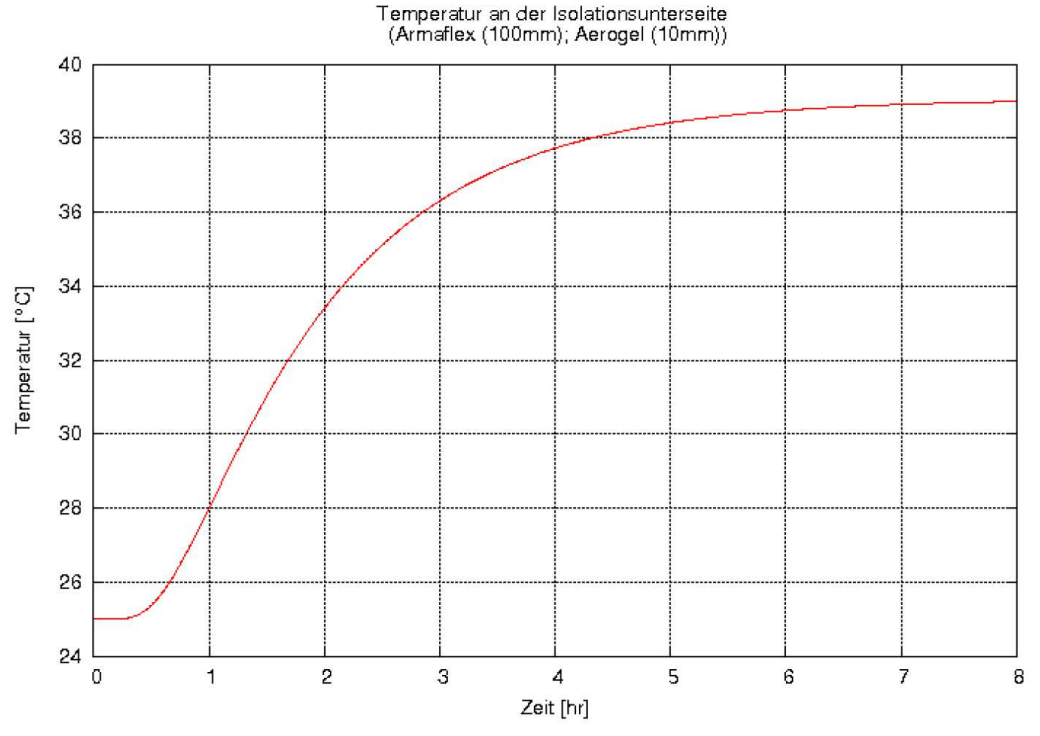

Abbildung 72 zeigt den Temperaturanstieg auf der Unterseite der Isolation in Abhängigkeit der Zeit.

Abb. 72: Temperaturverlauf der Isolationsunterseite in Abhängigkeit der Zeit

# **7 Tragwerk und Konstruktion des Demonstrators**

## **7.1 Berechnungen zu Tragwerk und Konstruktion**

Es können 6 Schichtenaufbauten für die Funktionsmembran bestimmt werden, die sich durch die Lage der tragenden Schicht und in der Anzahl der Luftschichten unterscheiden. Unsere Aufgabe bestand in der Untersuchung der Schichtenaufbauten hinsichtlich der Lastabtragung und Dauerhaftigkeit. Eine Herausforderung lag in der Entwicklung der äußersten Schicht, die Schnee- und Windlasten zu tragen hat und eine sehr hohe Transparenz aufweisen soll. Dies ist mit den üblichen textilen Geweben unmöglich.

Die Aufgabe konnte gelöst werden, indem Tragseile mit den hochtransparenten ETFE-Folien kombiniert werden. Zusätzlich wurden Untersuchungen zum Einfluss der Luftschichten auf das Tragverhalten des gesamten Aufbaues durchgeführt. Es können 6 alternative Aufbauten definiert werden, die untersucht wurden um für den Demonstrationsbau eine sinnvolle Lösung zu erhalten.

## **7.2 Lastabtragung**

Die Lastabtragung von 4 der ausgearbeiteten Aufbauten kann als bekannt vorausgesetzt werden. Einziger offener Punkt ist, ob Vorspannung und Krümmung ausreichen um auf eine mechanische Verbindung des Abstandsgewirks in der Funktionsschicht mit Folie und beschichtetem Gewebe zu verzichten. Das Abheben der Membranen vom Abstandsgewebe ist vom Innendruck abhängig, der in dem Abstandsgewirk infolge der Luftströmung auftritt.

Es wurden analytische und numerische Berechungen durchgeführt um für die verschiedenen Membranwerkstoffe eine Abhängigkeit von der Vorspannung und Flächenkrümmung auf die Verformung der Membranen unter Innendruck zu ermitteln. Es hat sich gezeigt, dass die Vorspannung, die für die Membranwerkstoff hinsichtlich Nahtfestigkeit und Montage sinnvoll

ist, nur eine geringe Reduzierung der Verformung mit sich bringt. Es kann einen Effekt bei der doppelten Krümmung der Fläche auf das Abheben der Membranen nachgewiesen werden, nur ist dieser für die nachgiebige ETFE-Folie abhängig vom Abstand der zusätzlichen Unterstützungen.

# **7.3 Konstruktive Durchbildung**

Die konstruktive Durchbildung beinhaltete zwei Aufgaben, die für den Demonstrationsbau zu lösen sind. Das eine Thema ist die luftdichte Befestigung des Distanzgewebes und der ET-FE-Kissen als hochtransparente Wärmedämmung auf dem Silikon/Glasgewebe und die Art der Wärmedämmung unterhalb des Silikon/Glasgewebes. Es konnte eine mechanische Klemmung entwickelt werden, die ausreichend flexibel und luftdicht ist um die drei unterschiedlichen Werkstoffe der Funktionsmembran miteinander zu verbinden.

Um ein Abrutschen der Wärmdämmung auf den tragenden Flächen zu verhindern, lässt sich durch die Verbindung der tragenden Membranen in oberen und unteren Lage einfach gewährleisten. Verlaufen die Abstandshalter in Tragrichtung leicht radial, variiert der Abstand etwas und die Wärmedämmung kann dazwischen geklemmt werden. Der Vorteil ist, dass auf eine zusätzliche mechanische Befestigung verzichtet werden kann. Ausbildung und Anschluss der Abstandhalter ist für Membranen aus den Entwicklungen von pneumatischen Konstruktionen bekannt.

# **7.4 Entwicklung des Zuschnittes und der Konfektionierung**

Im Rahmen des Projektes wurden am ITV verschiedene Spannmöglichkeiten (Nähen, Schweißen, Kleben) der Materialien für die Dachhaut erarbeiteten und stellten diese den Partner für die Diskussion vor. In Abbildung 73 ist eine Gesamtkonstruktion dargestellt, deren einzelnen Schichten durch Nähen zusammengefügt wurden.

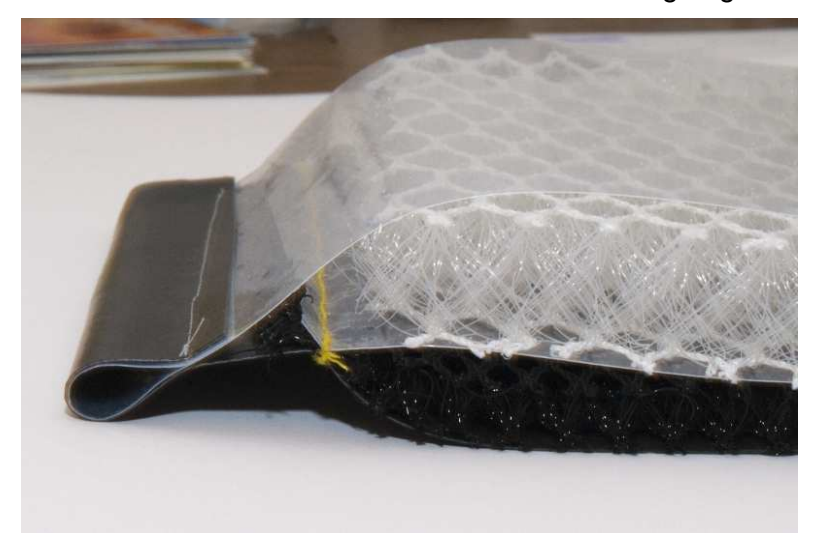

Abb. 73: Gesamtkonstruktion (Nähen)

Zu Beginn des Vorhabens bestand die Idee das Distanzgewebe kraftschlüssig und luftdicht mit anderen Textilen zu verbinden um so Kanäle zu bilden, die die von der Sonne erhitzen Luft zu dem Speicher führen und gleichzeitig eine Lastabtragenden Funktion haben. Es hat sich herausgestellt, dass diese Möglichkeit mit den verfügbaren Werkstoffen ausscheidet und die gesamte Fügetechnik mit mechanischen Verbindungsmitteln zu erfolgen hat. Für die Luftführenden Kanäle ist es weiterhin sinnvoll einen nahezu konstanten Querschnitt über die Länge der Dachfläche zu haben.

Aus diesen beiden Aspekten ergab sich die Fragestellung ob die Funktionsmembran aus ebenen Bahnen mit 6 m Länge und vorkonfektionierten Kanäle hergestellt werden kann. Die Bahnen im eingebauten Zustand miteinander zu verbinden und vorzuspannen. Wesentliche Parameter für diese Art der Fertigung sind die Krümmung der Fläche, die Höhe der Vorspannung und die Dehnsteifigkeit der Membran. Parameterstudien hierzu haben gezeigt, dass es möglich ist eine doppelt gekrümmte Fläche aus randparallelen und ebenen Bahnen herzustellen. Die Krümmung der Fläche ergibt sich durch elastische Dehnungen und ist deshalb auch relativ gering. Es ist sicherzustellen, dass an keiner Stelle die Spannung höher ist als 10% der einachsigen Zugfestigkeit und es sollen auch keine Bereiche entstehen, in denen die Spannung Null ist.

# **7.5 Fügetechnik**

Nachdem sich gezeigt hat, dass die Funktionsmembran aus ebenen Flächen hergestellt werden kann und eine Bahn vom Partner Arnold Isolierungen auf dessen Werksgelände im Sommer 2011 aufgebaut und unter realen Wetterbedingen getestet wurde, hat sich herausgestellt, dass der Schichtenaufbau wie ausgeführt relativ undicht ist. Die Undichtigkeit entlang der Ränder führt zu einem Abkühlen der Luft. Eine Bahn besteht als unterste Schicht aus einem schwarzen Silikonbeschichteten Glasgewebe, welche tragende Funktion hat und gleichzeitig als Absorber funktioniert. Auf dieses Silikon-Glasgewebe wird das schwarze Abstandsgewirk gelegt, den oberen Abschluss bilden ETFE-Folienkissen, die auf das Silikon-Glasgewebe geklemmt werden, Der Innendruck der Folienkissen ist Isolierung nach außen und drückt das Distanzgewebe auf die Silikon-Glasmembran um ein Abrutschten zu verhindern. Es wurden zusammen mit den Partnern Arnold Isolierungen und Labor Blum unterschiedliche Konzepte entwickelt, wie die einzelnen Membranen am Rand dicht und die Fügung der Bahnen gelöst werden kann. Aus dem Bau von Folienkissen sind übliche Randelemente Kederschienen, die auf Unterkonstruktionen befestig werden. Diese Fügetechnik ist in der Lage Kissen mit Spannweiten von 5m zu halten. Nachdem die Spannweite der Folienkissen in der Funktionsmembran ca. 50 cm ist, diese maximal eine äußere Einwirkung von ca. 0,5 kN/m² abzutragen haben, bestand die Aufgabe darin einen biegeweichen und dichten Rand zu entwickeln. In der Ausführung Kederschienen verwendet.

## **7.6 Prüfung der konstruktiven Lösungen auf Festigkeit und Dauerhaftigkeit**

Nach der Auswahl der geeigneten Textilen für den Schicht-Aufbau wurde die Temperaturbeständigkeit des silikonbeschichteten Glasfasergewebes durch Bestimmung der Höchstzugkraft und Höchstzugkraftdehnung (nach DIN EN ISO 13934-1) nach zeitabhängiger Temperaturbehandlung ermittelt.

#### **Bestimmung der Festigkeiten**

Mit der Festigkeit ist die höchste Kraft definiert, die beim Reißen einer Messprobe in vorgegebener Breite der Zugbeanspruchung entgegen wirkt. Bei der Bestimmung der Festigkeiten von Geweben wird der einfache Streifenzugversuch beschrieben. Dabei wird eine 5 cm breite Messprobe in einer Zugprüfmaschine eingespannt und bis zum Bruch gezogen. Ermittelt werden dabei die Höchstzugkraft (HZK) in N und die Höchstzugkraftdehnung (HZKD) in %.

#### **Versuchsaufbau**

Für die verschiedenen Temperaturvarianten wurden jeweils 5 Messproben aus der Laborprobe entnommen. Die Messproben wurden nur in Kettrichtung geprüft. Die Temperaturbehandlung wurde in einem Trockenschrank bei 150°C Umluft durchgeführt. Die jeweiligen Messproben wurden 1 Tag, 3,10 und 21 Tage bei Temperatur behandelt und nach Entnahme aus dem Trockenschrank gerissen.

#### **Höchstzugkraft**

Bei der Bestimmung der Höchstzugkraft (0 bis 21 Tage) konnten Einzelwertunterschiede festgestellt werden. Es kann ein kontinuierlicher Kraftabfall im Verlaufe der Zeit festgestellt werden. Der Kraftabfall 0 bis 10 Tage beträgt ca. 22,0 %. Ab dem 10 bis 21 Tag beträgt der Kraftabfall ca. 2,0%.

#### **Höchstzugkraftdehnung**

Bei der Bestimmung der Höchstzugkraftdehnung (0 bis 21.Tage) konnten Einzelwertunterschiede festgestellt werden. Es kann ein kontinuierlicher Dehnungsabfall im Verlaufe der Zeit festgestellt werden. Der Dehnungsabfall 0 bis 10 Tage beträgt ca. 20,0 %. Ab dem 10. bis 21. Tag beträgt der Dehnungsabfall ca. 6,0%.

#### **Höchstzugkraft bei 2,5% Dehnung**

Bei der Bestimmung der Höchstzugkraft bei 2,5% Dehnung (0 bis 21Tage) können tendenzielle Einzelwertunterschiede festgestellt werden. Es kann kein kontinuierlicher Verlauf festgestellt werden. Unter Berücksichtigung von s in N/5cm können die Einzelwertunterschiede jedoch vernachlässigt werden.

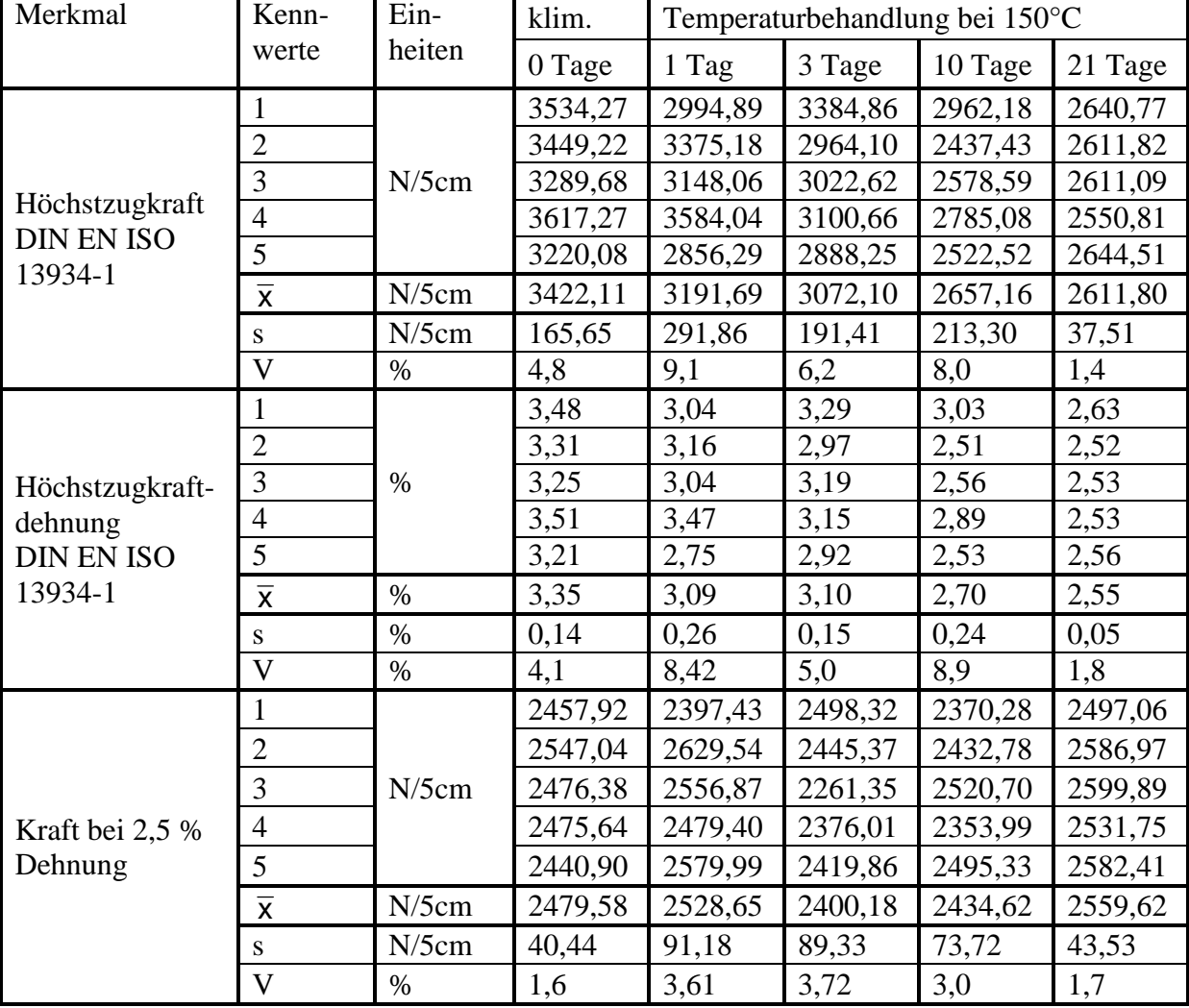

Tabelle 12 Messergebnisse der Zugversuche am silikonbeschichteten Glasfasergewebe

Prüfbedingungen: nur Kettrichtung; Prüfgeschwindigkeit = 20 mm/min; Einspannlänge = 200 mm

### **Diskussion der Ergebnisse**

Bei den Mittelwerten und den grafischen Auswertungen der Höchstzug-

kraft/Höchstzugkraftdehnung konnte ein klarer Werteverlauf festgestellt werden. Werden die Mittelwerte der Höchstzugkraft/Höchstzugkraftdehnung auch unter Berücksichtigung von **s** und **V** betrachtet, können die festgestellten Werteverläufe als gesichert bewertet werden. Bei der Bestimmung der Höchstzugkraft bei 2,5% Dehnung (0 bis 21Tage) werden hingegen Variationen im Werteverlauf festgestellt. Unter Berücksichtigung von **s** und **V** können diese Variationen jedoch vernachlässigt werden. Die ermittelten Modulwerte können somit als tendenziell gleich angesehen werden. Abschließend kann festgestellt werden, dass bei den zur Verfügung gestellten Messproben eine gesicherte Veränderung im Bereich der Höchstzugkraft/ Höchstzugkraftdehnung ermittelt werden konnte. Die bei der Höchstzugkraft bei 2,5% Dehnung festgestellten Variationen im Werteverlauf können tendenziell vernachlässigt werden. Der Abfall der Höchstzugkraft beträgt nach 10 Tagen ca. 20% und bleibt dann auf aber auf diesem Niveau. Die Höchstzugkraftdehnung fällt im Verlaufe der Zeit von 3,5% auf 2,5%.

## **7.7 Bau eines Kollektor Prototypen**

Auf Basis der gewonnenen Messergebnisse aus den Versuchsreihen mit der Versuchsanlage zum Testen der Materialkombinationen erfolgte der Bau eines Kollektor-Prototypen in Orginalgröße (Baulänge von 10m, Breite von 1500mm, aufgeteilt in 3 Kammern). Als Rahmen ist ein Vierkantrohr eingesetzt in welches der Kollektor mit einem Schnürstoß eingeflochten wird. Als Trennschicht zwischen den Kollektorbahnen ist ein EPDM Gummistreifen eingesetzt der mit einer Shorehärte von 80 als Dichtungsgummi zwischen Aluminiumprofilen fungiert. Querschnittsoptimierte Sammel- und Verteilerkästen am Ende der Kollektorbahnen schaffen die Anschlussmöglichkeit an das Lüftungsleitungsnetz.

Ein großes Problem war die nicht Schweißbarkeit von ETFE-Folie und Silikongewebe. Hier musste eine Möglichkeit gefunden werden, die Materialien luftdicht miteinander zu verbinden. Durch Klemmtechnik und Verschraubungen wurden die Werkstoffe miteinander verbunden. Aluleisten dienten als Lastverteiler, temperaturbeständige EPDM Dichtprofile helfen, die Kammern textiler, räumlich gekrümmter Solarkollektoren zu trennen und gleichzeitig eine Dichtheit herzustellen.

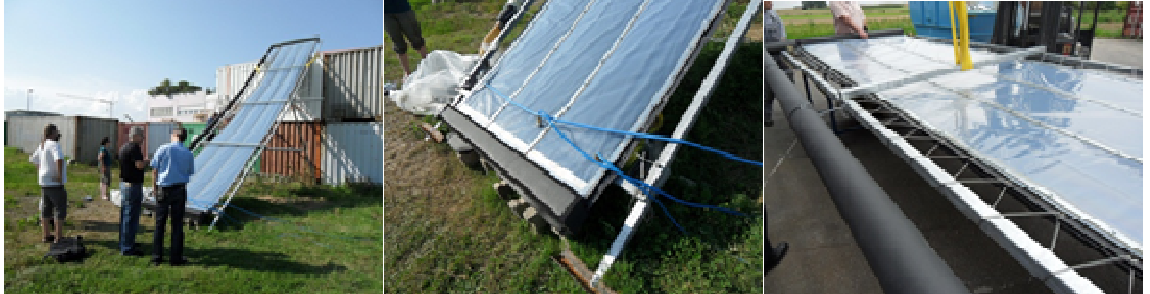

Abb. 74: Fertig erstellter Kollektor für erste Versuchszwecke, nach Süden ausgerichtet, 3 Kollektorbahnen sind mit einem Verteiler- und Sammlerkasten zusammengeschlossen.

# **8 Planung, Bau und Inbetriebnahme des Demonstrators**

## **8.1 Entwurf des Demonstrationsobjekts**

Parallel zu den Arbeiten an dem Aufbau der Funktionsmembran und den Untersuchungen zum Tragverhalten der Schichten wurde eine Vielzahl an Alternaiven für den Demonstrationsbau entwickelt und untersucht. Nachdem Sonnenstandberechnungen des Partner TinniT gezeigt haben, dass eine doppelt gekrümmte Dachfläche durchaus zur solarthermischen Nutzung geeignet ist, ist zunächst das Konzept mit einer Fläche der Funktionsmembran von ca. 100 m² weiter ausgearbeitet worden. Vorgaben für die Entwicklung von Alternativen sind die Größe der Funktionsmembran, die Ausrichtung der Funktionsmembran nach Süden und eine mittlere Neigung von ca. 30°. Dies führt zu einer Gebäudehöhe von ca. 6 m und die unterschiedlichen Entwürfe sind hinsichtlich ihres Gesamtvolumens, der gesamten Dachfläche und der überdachten Grundfläche gegenübergestellt.

Ziel ist es eine Lösung zu entwickeln, die bei den genannten Anforderungen ein möglichst geringes Volumen hat, die Anzahl der druck- und beigesteifen Elemente auf ein Minimum reduziert und auf zusätzliche Fassaden verzichten kann. Aus der Vielzahl an untersuchten Alternativen, zu denen auch eine Vielzahl an Modellen gebaut wurde, sind vier Varianten vertiefend untersucht. In der weiteren Bearbeitung wurde die Konstruktion vereinfacht, indem 2 Bögen als Hauttragelemente vorgesehen sind, die in Ost-West-Richtung orientiert sind und auf der Südseite ist die Funktionsmembran angeordnet ist. Die Nordseite bildet eine gedämmte Membranfläche.

Die Trennung der Membranen in zwei unabhängige Flächen auf der Südseite und auf der Nordseite führt dazu, dass der vertikale Raumabschluss an der inneren Membran angrenzt und die äußeren Membranen thermisch getrennt über die Wände und inneren Membranen frei gespannt werden. Der Abstand der Membranen ergibt sich durch die erforderliche Schichtdicke der Dämmung und die Dimension der Bögen über die die Membranen gespannt werden. Die Wände auf der Ost- und Westseite waren als zweischalige Membranflächen vorgesehen und der Zwischenraum soll mit Dämmung gefüllt

Bei der weiteren Bearbeitung des Entwurfs zeigte sich, dass der von den Projektpartnern bevorzugte Standort von der Leitung des DITV keine Unterstützung findet. Im Kostenrahmen des Vorhabens fehlen Positionen für einen 50 m langen Erschließungskanal von den Gebäuden des ITV Denkendorf zu dem Demonstrationsbau und Gebäude müsste mindestens 1m über dem Boden errichtet werden um die Überschwemmungsfläche zu erhalten.

Auch ist das gesamte Budget der Projektpartner für einen Demonstrationsbau in der geplanten Größe knapp bemessen. Bei den Versuchen des Prototypen einer Bahn mit 1,6 m Breite und 10 m Länge für solaraktiven Funktionsfläche hat sich herausgestellt, dass ab ca. 5 m Lauflänge die maximale Temperatur in den Kanälen erreicht wird. Bei längeren Kanälen ist die Anforderung an die Dichtigkeit höher.

Diese Faktoren führten dazu, dass statt wie im Zeitplan vorgesehen mit der Bestellung der Bauteile ein kleinerer Entwurf zu erarbeiten war. Der neue Entwurf hat eine reduzierte Funktionsfläche von 5 Bahnen mit 1,6 m Breite und 6 m Länge im Vergleich zum alten Entwurf mit 7 Bahnen und 10 m Länge. Es war zu überprüfen ob der Standort im Norden zwischen den Gebäuden des ITV Denkendorf und der Landstrasse für eine ausreichende Besonnung der Südseite möglich ist und die gesamte Haustechnik bis auf die Stromversorgung wurde aus der Planung herausgenommen.

# **8.1.1 Statische Berechnung**

Für die erarbeiteten Entwurfsalternativen sind die Dimensionen für die tragenden Bauteile ermittelt um über die Mengen der Druck –und Biegebeanspruchten Bauteile ein zusätzliches Kriterium der Wirtschaftlichkeit zu bekommen. Es ist ein Tragwerk zu entwickeln, welches möglichst effizient ist, d.h. mit geringem Werkstoffbedarf und ausreichender Steifigkeit den Einwirkungen standhält. Der momentane Stand der Berechnungen hat für alle bisherigen Alternative noch unwirtschaftliche Ergebnisse geliefert. Es sind weitere Untersuchungen zur Optimierung der Konstruktion erforderlich.

Die numerischen Berechnungen zur Untersuchung des Schichtenaufbaus, die Entwicklung der verschiedenen Alternativen für den Demonstrationsbau sowie Untersuchungen zur Standsicherheit erfolgten mit dem Programmsystem EASY 8.3 der Fa. Technet GmbH. Diese Software ist speziell entwickelt für die Berechnungen von Membranbauten und ist herkömmlichen Programmen hinsichtlich der Berechnung der Gleichgewichtsflächen und des Zuschnitts weit überlegen. Die Benutzung des Programmsystems erfordert eine besondere Schulung.

# **8.1.2 Genehmigungsplanung**

Der Entwurf, der der Gemeinde Denkendorf zur Genehmigung für eine Standzeit von 2 Jahren vorliegt, hat Abmessungen von ca. 12,1 m Länge und 13,5 m Breite. Die Genehmigung umfasst neben einer Plandarstellung des Gebäudes die rechnerischen Nachweise der Tragfähigkeit der gesamten Konstruktion einschließlich Gründung. Die nutzbare Innenfläche ist ca. 70 m² und deshalb ist die Nutzung reduziert auf einen Zeitweisen Aufenthalt von Personen zu Demonstrationszwecken und zur Überwachung der Technik.

Das Gebäude ist so aufgebaut, dass es ohne große Gründungsmaßnahmen einfach aufgebaut werden kann und demontierbar ist, so dass ein Versetzen an einen anderen Standort mit Ab- und Aufbauzeiten von 4 Wochen möglicht ist. Die Konstruktion besteht aus 2 sich kreuzenden Bögen, die sich gegenseitig aussteifen. Die Bögen stehen bezogen auf die Mittelache in Ost-West-Richtung. In Richtung Süden ist die Membran zur Gewinnung solarer Energie orientiert. Bei der Eingabe der Planunterlagen gab es eine Verzögerung, denn es stellte sich erst nach Fertigstellung der Planunterlagen heraus, dass der Standort des Demonstrationsbaus möglicherweise über einen Löschwassertank ist.

Es sind Sondierungsarbeiten durchgeführt worden um die Lage und die Größe des Tanks zu erfahren. Der Standort wurde so festgelegt, dass ausreichend Abstand von diesem Tank ist. Es wurde zu den eingereichten Bauunterlagen eine Statische Berechnung der gesamten Konstruktion erstellt. Diese Berechnung dient als Grundlage zum Erstellen von Ausführungszeichnungen für die Aufschreibung und Beauftragung von Firmen.

# **8.1.3 Ausführungsplanung**

Für die Ausführung sind die Anschlüsse der einzelnen Schichten an die Stahlkonstruktion festzulegen. Maßgebende Parameter sind die Dicken der einzelnen Schichten, die Zugkräfte aus den Membranen, die Berücksichtigung des Bauablaufes, das Aufbringen der Vorspannung und das Integrieren der Luftzu- und abfuhr für die Luftführende Schichten. Für die Funktionsfläche gibt es 2 Details, den oberen Anschluss an den Bogen (Firstpunkt) und den Traufpunkt an die Stahlkonstruktion zur Verankerung der Zugkräfte aus den Membranen. Die Schichten auf der Süd- und Nordseite sind so aufgebaut, dass insgesamt dieselbe Höhe des gesamten Aufbaus ergibt, dies ist ein Vorteil für die Beanspruchung der Bogenkonstruktion. Ein entscheidender Schritt für die Ausführung war, die Trennung in einen Lüftungskanal, der unterhalb des gesamten Aufbaus angeordnet ist und ein Verteilungselement für jedes Segment der Funktionsfläche, das direkt an das Silikonbeschichtete Glasgewebe konfektioniert und mit den ETFE-Folien der Luftkissen verbunden wird. Die Verteilungskästen sind im Querschnitt 50 mm x 150 mm, 1500 mm lang und liegen auf dem Silikonbeschichteten Glasgewebe. Dies ermöglich das Anbringen einer Dämmung über den Kästen und unterhalb der tragenden äußeren Membranlage. Für die Ausführung sind die Anschlüsse der einzelnen Schichten an die Stahlkonstruktion entwickelt und konstruiert worden.

## **8.1.4 Bau des Demonstrationsgebäudes**

Basierend auf den bisherigen Erkenntnissen aller Partner wurde das Demonstrationsgebäude aufgebaut. Im Folgenden sind Abbildungen von einzelnen Bauschritten zu sehen:

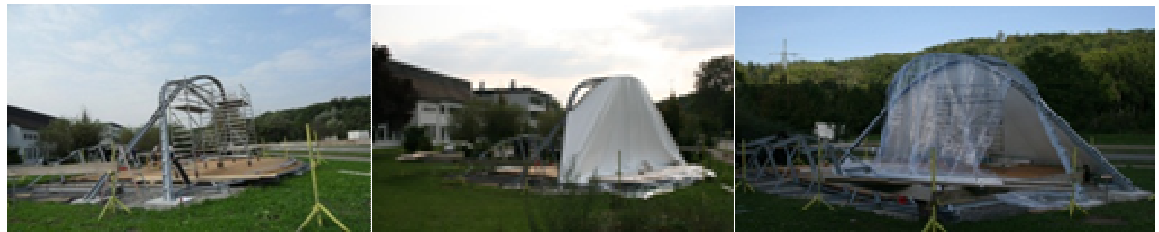

Abb. 75: Stahlbau (links), PVC-Gewebe an der Nordseite (Mitte), Transparente Außenhaut für die Südseite (rechts)

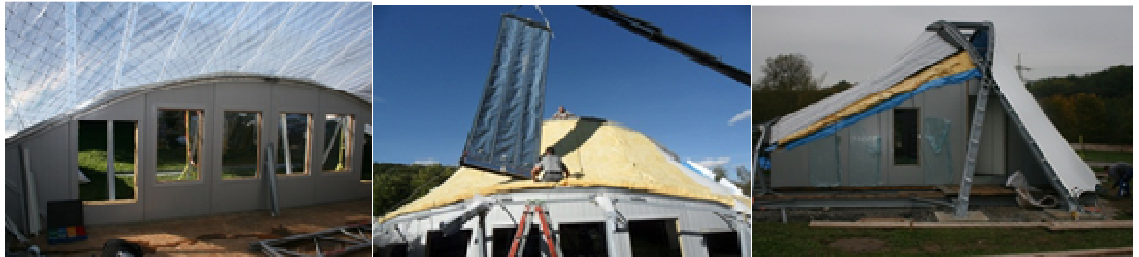

Abb. 76: Wände aus Sandwichpaneelen mit einer Dämmdicke von 140mm (links), Einbau der ersten Kollektorfläche mit einer Einbaulänge von 6m (Mitte), Wärmedämmung im Dachbereich (rechts)

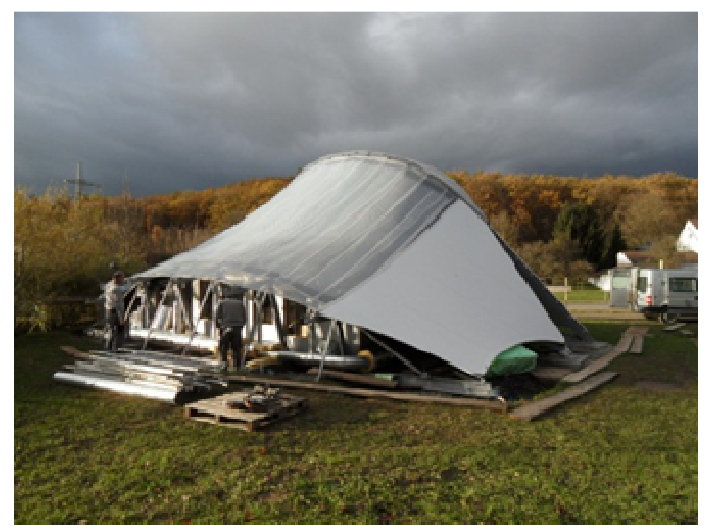

Abb. 77: Gebäude mit solaren Kollektorflächen in der Dachfläche nach Süden ausgerichtet

## **8.2 Entwicklung und Planung der Gesamtanlage**

### **8.2.1 Notwendiger Funktionsumfang der Gesamtanlage im EISBÄR-Gebäude**

Die Gesamtanlage für das EISBÄR-Gebäude besteht aus den Anlagenkomponenten des Kollektorluftkreises (TinniT, Sensorik Labor Blum) und aus den Komponenten der Speicheranlage und der Gebäudebelüftung (TAO). Die Messdatenerfassung erfolgt hardwareseitig (Feldbussysteme) über Teilsysteme der Partner. Softwareseitig sollte eine zentrale Lösung zur Darstellung und Speicherung der Messdaten und zur Steuerung der Gesamtanlage umgesetzt werden. Neben den Hauptaufgaben der solaren Energiegewinnung, der Energiespeicherung und der Nutzung der gespeicherten Energie mussten die Anforderungen des zukünftigen Nutzers ITV an eine ganzjährige Nutzung erfüllt werden. Aus der ursprünglichen Vorgabe des ITV, das Gebäude ganzjährig als Büroraum nutzen zu können, ergaben sich Richtwerte hinsichtlich Raumtemperatur und Luftaustauschraten und damit Anforderungen

an Heizung und Belüftung des Gebäudes. Auf dieser Grundlage wurde der notwendige Funktionsumfang der Anlage festgelegt:

- Drei Speicherplätze zur Ankopplung von drei mobilen 60-kg-Speichermodulen
- Zuleitung der Kollektorwarmluft zu den Speicherplätzen zur Trocknung der Speicher oder zum Wärmetauscher zur solaren Direktheizung
- Installation eines Heizungsluftkreises mit Luftbefeuchter und Abfuhr der Warmluft durch den Wärmetauscher zur Wärmerückgewinnung
- Wärmerückgewinnung im Wärmetauscher. Prozessluft aus Kollektoren und/oder Speichern geht als Abluft durch den Kollektor nach draußen und frische Umgebungsluft wird angesaugt (Luftaustausch)
- Verteilung der Heizungsluft über ein Bodenkanalsystem und Integration einer Zusatzheizung zur Ergänzung der Sorptions- oder Solarheizung

Die Gesamtanlage werde neben den Komponenten des Kollektor- und des Speichersystemen um alle notwendigen Komponenten zur Heizung, Klimatisierung und Belüftung des Gebäudes erweitert. In enger Zusammenarbeit mit allen Projektpartnern wurde schrittweise ein Anlagenplan (Abb. 78) erarbeitet und anschließend die Anlage in einem, auf den Geometriedaten von Wagner Tragwerken basierenden 3D-Modell entwickelt (Abb. 79). Die Dimensionierung der Komponenten erfolgte Grundlage der ganzjährigen Nutzbarkeit, den zu diesem Zeitpunkt bekannten Flächen, Volumina und Wärmedurchgangskoeffizienten der einhüllenden Flächen sowie einem extremen Auslegungsfall von -20° C in der Umgebung und einer Innenraumtemperatur von +20° C bei einer Luftaustauschrate von 0,5.

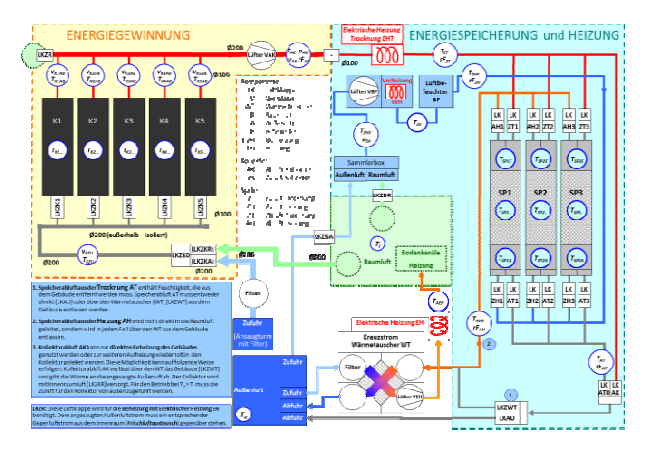

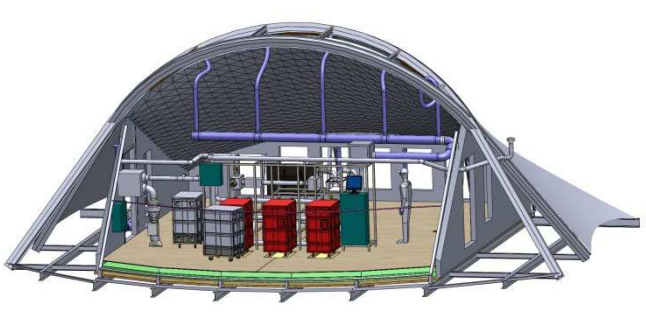

Abb. 78: Anlagenplan für das EISBÄR-Gebäude Abb. 79: 3D-Modellierung des EISBÄR-Gebäudes

Für die Visualisierung der Prozessabläufe und der Prozessparameter für die Besucher und für die Bedienung der Anlage wurde die Darstellung einer Bedienoberfläche auf einem Großbildschirm im Gebäude beschlossen. Diese Anzeige stellt auf einem vereinfachten Abbild des Anlagenplans, der die verschiedenen Luftkreisläufe klar erkennbar darstellt, die Positionen von Sensoren und Aktoren in der Topografie der Anlage an. Neben den Sensoren werden deren Messwerte und neben den Aktoren deren Stellung bzw. deren Betriebsparameter angezeigt. Zusätzlich sollen berechnete Prozessparameter an geeigneter Stelle angezeigt werden. Für den Zugriff der Entwickler der beteiligten Projektpartner sollte die Möglichkeit eines Fernzugriffs eingerichtet werden, der Beobachtung, Bedienung und Weiterentwicklung des Systems ermöglicht.

Die ursprüngliche Antragsplanung sah vor, die Umsetzung der Anlagensteuerung einer externen Firma zu beauftragen. Nach der Einholung eines Angebots einer Firma, die solche Anlagensteuerungen liefern kann, hat sich bald gezeigt, dass es einerseits aus finanzieller Sicht, andererseits jedoch auch und vor allem hinsichtlich der Flexibilität, die Steuerung und Regelung der Anlage über den Projektverlauf noch verändern und anpassen zu können, von erheblichem Vorteil wäre, die Mess-, Steuer- und Regelungstechnik (MSR) selbst umzusetzen. Da bei den damit befassten Projektpartnern TAO, TinniT und Labor BLUM das notwendige fachliche Wissen hinsichtlich Hardwareauswahl und Softwareprogrammierung vorhanden ist, wurde entschieden, die Umsetzung der MSR selbst durchzuführen.

## **8.2.2 LabVIEW als geeignete Software zur Umsetzung der Anlagensteuerung**

An dieser Stelle soll kurz und anschaulich dargestellt werden, warum LabVIEW eine für diese Anwendung besonders gut geeignete Softwarelösung darstellt. Die Anforderung an die Software kann in folgende Aspekte aufgeteilt werden:

- 1. Erfassung der Sensordaten mit analog-digital-Wandlung
- 2. Weiterverarbeitung und Speicherung dieser Daten
- 3. Bereitstellung aller Daten in einer virtuellen Umgebung
- 4. Zentrale Steuerung der gesamten Anlage
- 5. Erstellen einer grafische Oberfläche zur Ausgabe von gemessenen und berechneten Werten und zur manuellen Bedienung der Anlagenkomponenten
- 6. Erstellen von Diagrammen zur Darstellung des Prozessverhaltens

LabVIEW erfüllt diese Vorgaben einerseits aufgrund seiner grundlegenden Aufteilung in grafische Programmieroberfläche (Block Diagram) und grafische Bedienoberfläche (Front Panel) und andererseits durch die Anbindung an gängige Systeme zur Datenerfassung und zur Prozesssteuerung. In Verbindung mit Feldbussystemen ist die Erfassung von Sensor-daten und die Ansteuerung von Aktoren ohne weitere zwischengeschaltete Soft- oder Hardwarekomponenten möglich. Die Module des Feldbusses wandeln die analogen Sensordaten in digitale Signale um und schreiben diese auf einen Datenbus. Mit LabVIEW kann aus diesem Datenbus gelesen, aber auch darauf geschrieben werden, um durch ein breites Angebot von Modulen Aktoren verschiedenster Art ansteuern zu können.

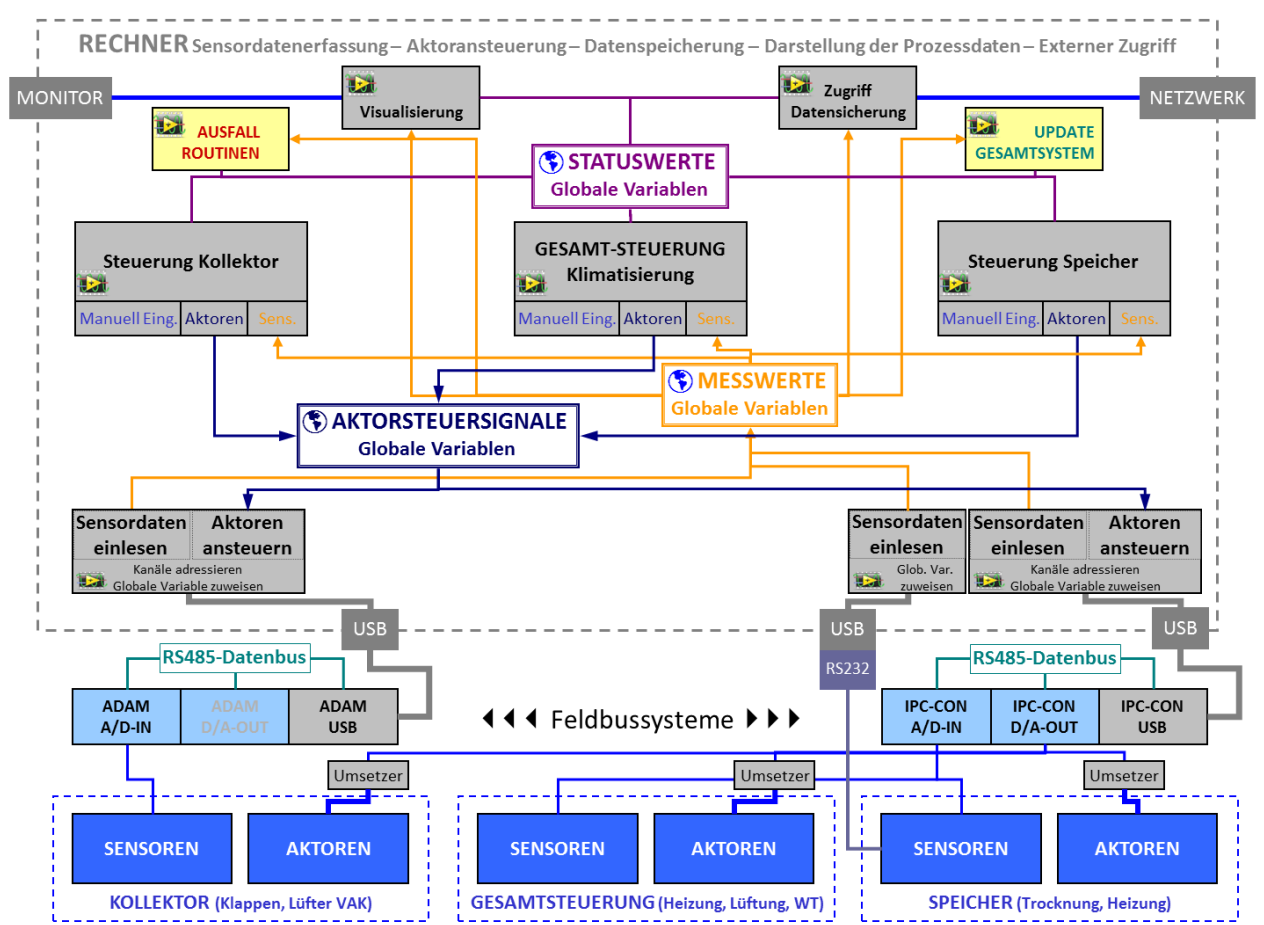

Abb. 80 Schematische Darstellung der LabVIEW-Umgebung auf dem zentralen Rechner und dessen Anbindung an Sensoren und Aktoren über mehrere unabhängige Feldbussysteme mit jeweils eigenem Datenbus.

LabVIEW bietet innerhalb der Programmieroberfläche vielfältige Möglichkeiten zur Weiterverarbeitung, Verwaltung und Speicherung der Daten, aber auch zur Integration von Programmblöcken zur Steuerung der Anlage und zur Regelung der Prozesse sowohl zur manuellen Bedienung als auch zum vollautomatischen Betrieb einer Anlage. Diese Blöcke (Virtuelle Instrumente, kurz VI genannt) können in einer lokalen Entwicklungsumgebung entwickelt oder bestehende Blöcke weiter entwickelt und getestet werden und dann später in das laufende System integriert bzw. dort ersetzt werden. Durch das System der Unterprogramme (Sub-VI) können einmal entwickelte Komponenten vielfältig und auch von anderen Partnern mit genutzt werden. Durch die reichhaltige und langjährige Erfahrung der Projektpartner mit LabVIEW und mit verschiedenen, aber prinzipiell gleichartigen Feldbussystemen, konnte so eine effiziente und synergetische Zusammenarbeit mit viel gegenseitiger Unterstützung der Projektpartner vollzogen werden.

Die Darstellung in Abb. zeigt die Bereiche Hardware Sensorik und Aktorik, Feldbussysteme und die virtuelle LabVIEW-Umgebung, auf die über das angeschlossene Netzwerk des ITV aus der Ferne mit voller Funktionalität zugegriffen werden kann.

Im Prüfstand der Firma TAO konnten wesentliche Entwicklungen und Anpassungen der Sensorik und Aktorik und die entsprechende Einbindung in LabVIEW vorgenommen, wodurch die zeitliche Verzögerung im Baufortschritt des Gebäudes sinnvoll genutzt werden konnte. Die hierbei entwickelten Teilprogramme konnten in die später umgesetzte Gesamtsteuerung integriert werden.

## **8.2.3 Auslegung der Bodenisolation und der Warmluftverteilung**

Die Komponenten der Speicher-Heizungs-Anlage wurden in einem gemeinsamen Montagerahmen zusammengefasst, der im nördlichen Drittel des Membrangebäudes platziert wird. Die beweglichen Speichermodule werden im Raum zwischen Rahmen und schräger Nordmembran platziert. Die Verteilung der Warmluft (Zuluft Wärmetauscher) erfolgt über ein System von Unterflur-Bodenkanälen, das so ausgelegt und angeordnet ist, dass die Warmluft mit weitgehend gleich großen Volumenströmen mit geringen Geschwindigkeiten aus vier Bodenauslässen austritt. Die Bodenkanäle sind in der oberen Schicht der Bodenisolation eingelassen. Die Bodenisolation besteht aus zwei Schichten Styrodur® 3035 CS mit je 120 mm Dicke. In die obere Schicht werden sowohl die Bodenluftkanäle, als auch die Unterflurwaagen an den drei Speicherplätzen eingelassen.

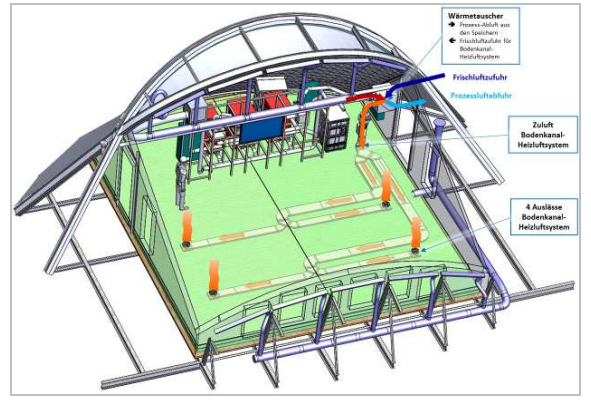

Abb. 81: Bodenkanalsystem zur Verteilung der Warmluft

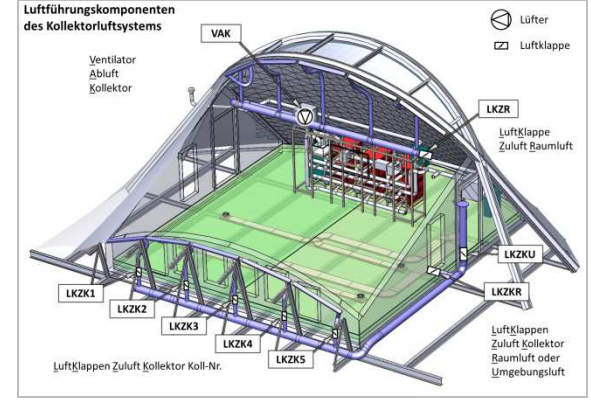

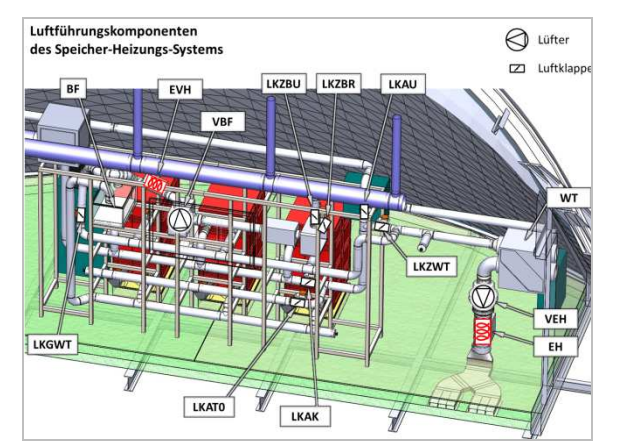

Abb. 83: Luftführungskomponenten des Speichers-Heizungs-Lüftungs-Systems

Abb. 82: Luftführungskomponenten des Kollektorsystems

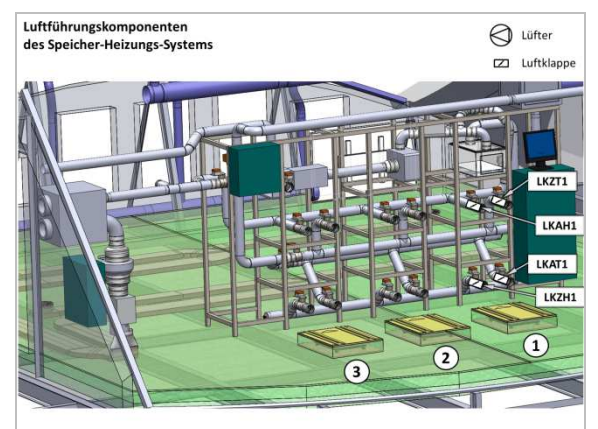

Abb. 84: Drei Speicheranschlussplätze auf der Rückseite des Montagerahmens

Im Gebäude können drei 60-kg-Speichermodule an drei identischen Speicherplätzen angeschlossen werden. An jedem Speicherplatz sind vier Anschlüsse an das Luftführungssystem vorhanden, die jeweils durch motorisch betätigte Luftklappen verschlossen werden können. Zu jedem Speicherplatz gehört eine in den Boden eingelassene Waage und ein Anschlusskabel zum Datenbus, über das die Messwerte der sechs in den Speicherboxen integrierten Temperaturfühler erfasst werden. Die Anordnung der Speicherplätze wurde so gewählt, dass die einzelnen Speicher unabhängig voneinander ausgetauscht werden können (Abb. 84).

# **8.2.4 Betriebsarten der Speicher-Heizungs-Lüftungs-Anlage**

Die Anordnung und Steuerung Luftführung muss zunächst die beiden grundlegenden Aufgaben der Zuführung der solar gewonnenen Heißluft vom Kollektor zum Speicher zur Trocknung des Silikagels (Desorption) und der Zuführung der im Speicher durch Befeuchtung (Adsorption) gewonnenen Warmluft in das Gebäude ermöglichen. Um bei allen im Ganzjahresbetrieb auftretenden Bedingungen ein angenehmes Klima im Gebäude zu gewährleisten, müssen zudem Luftaustausch und Zusatzheizung umgesetzt werden. Ein ausgeglichener Luftmengentransport vom Gebäude in die Umgebung (Prozessluft aus Kollektor und Speicher) und von der Umgebung in das Gebäude (Frischluftzufuhr) erfolgt über den Wärmetauscher (WT) mit Luftmengenaustausch und Wärmerückgewinnung (WRG).

Zur Auslegung der Luftführung und der Steuerung werden folgende sechs Betriebsarten festgelegt:

- 1. Luftaustausch mit WRG und optionaler elektrischer Zusatzheizung
- 2. Luftaustausch ohne WRG (kein Heizbedarf)
- 3. Kollektorbetrieb ohne solare Direktheizung und ohne Speichertrocknung Durchströmung des Kollektors zur Energieabfuhr (Vermeidung von Materialüberhitzung)
- 4. Kollektorbetrieb mit solarer Direktheizung und optionaler elektrischer Zusatzheizung
- 5. Kollektorbetrieb mit Speichertrocknung
- 6. Speicher-Heizbetrieb mit optionaler elektrischer Zusatzheizung

Die Luftführungen der beiden wesentlichen Modi im Rahmen des EISBÄR-Projekts, Modi 5 und 6, sind in den Abbildungen 85 und 86 dargestellt. Die Bezeichnungen der Ventile, Lüfter und Heizelemente finden sich auch auf dem Anlagenschema wieder, das im EISBÄR-Gebäude angezeigt wird. Die Schnittstelle zum Luftsystem des Kollektors stellt der Kollektorlüfter VAK dar, der auf dem Montagerahmen angeordnet ist. Wenn kein Kollektor betrieben werden kann (bei Nacht oder bei zu geringer solarer Einstrahlung), saugt dieser Lüfter über die Luftklappe LKZR am Ende des inneren Sammelrohres Innenraumluft an und fördert diese über den Wärmetauscher nach draußen (Modi 1 und 2). Die Steuerung und Regelung der Betriebsarten erfolgt durch einzelne Steuerungsblöcke in der zentralen Anlagensteuerung. Diese wurden im Wesentlichen im Rahmen der Projektverlängerung in 2013 erstellt.

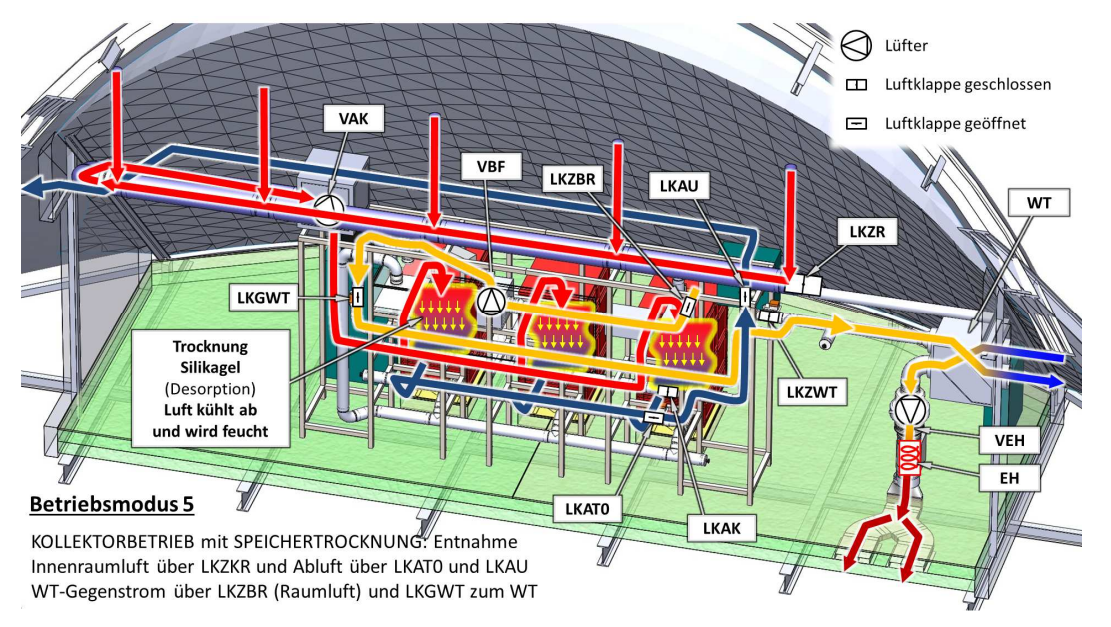

Abb. 85: Kollektorbetrieb mit Speichertrocknung

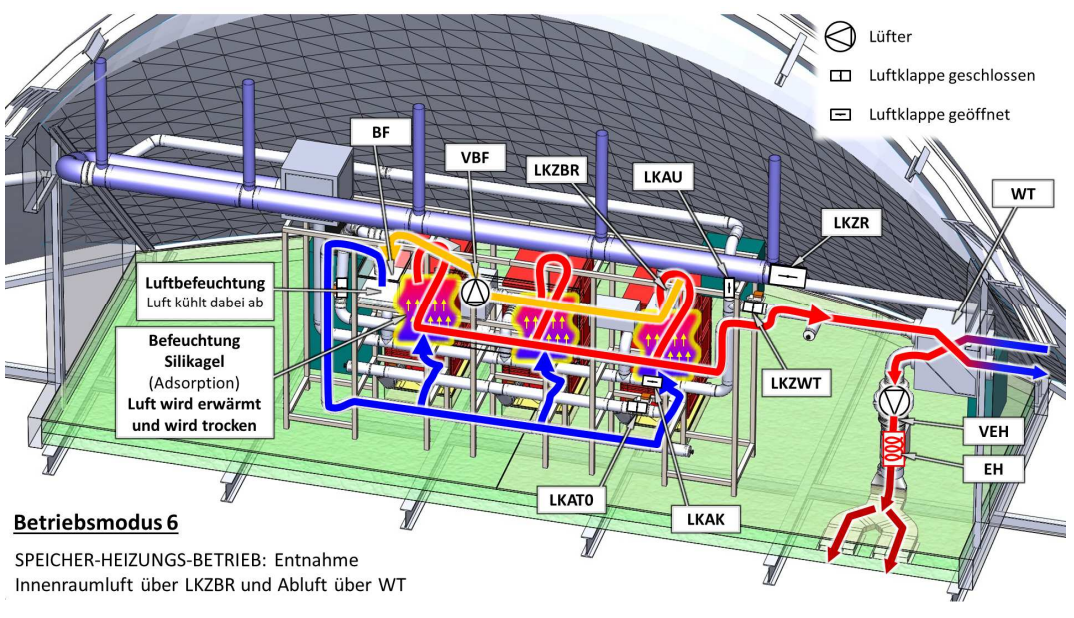

Abb. 86: Speicher-Heizungs-Betrieb

# **8.3 Einbau der Anlagen in das EISBÄR-Gebäude**

### **8.3.1 Aufbau Rohrleitungsnetz des Kollektors**

Der Aufbau des Rohrleitungsnetzes wurde unter der Anleitung von TinniT durch den Projektpartner Arnold ausgeführt. Zunächst wurden die eigentlichen luftführenden Leitungen verlegt. Dazu war es notwendig spezielle Bögen und andere Formstücke direkt vor Ort anzufertigen und einzupassen.

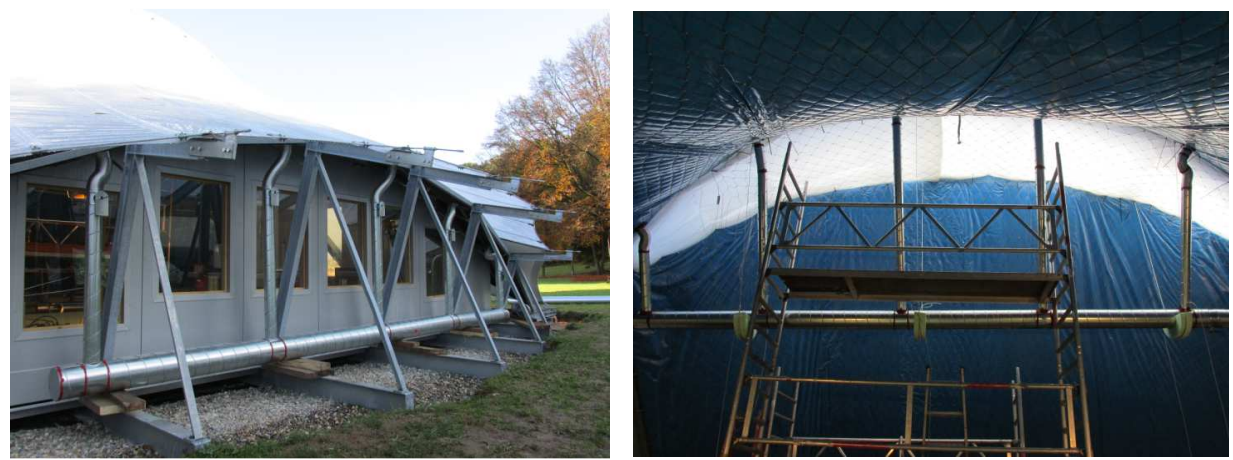

Abb. 87: Rohrleitungen außen (links) und innen (rechts)

Im Außenbereich des Gebäudes ist die Verteilerleitung mit den fünf Abzweigen zu den einzelnen Kollektoren zu sehen. Es wurden starre Wickelfalzrohre verwendet. Die Hauptleitungen weisen einen Durchmesser von 200 Millimetern auf, die kleineren Abzweige 100 Millimeter. Die Übergänge von den Rohrleitungen auf die Kollektoren wurde mit flexiblen Aluminiumschläuchen (d = 100 mm) realisiert. Dieselbe Konfiguration wurde auch im Innenraum aufgebaut. Hier sind die Rohrleitungen über Stahldrahtseile von der Decke abgehängt, während die Leitungen im Freien auf die Stahlunterkonstruktion der Gebäudestruktur montiert wurden. In den Bildern ist der Zustand während der Montagearbeiten dargestellt.

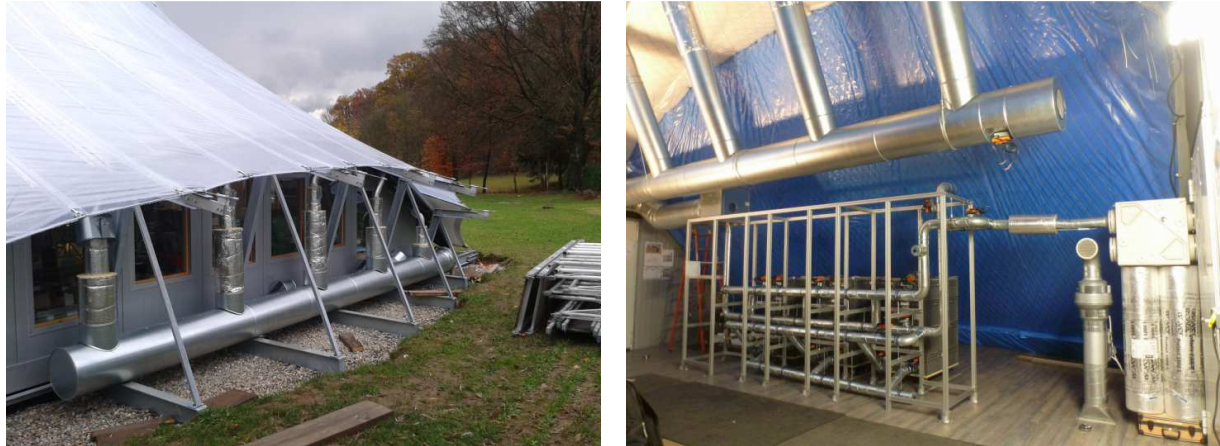

Abb 88: Rohrleitungsisolation außen (links) und innen (rechts)

Anschließend wurde die umgebende Isolationsschicht (ISOVER Mineralwolle 200 Millimeter) aufgebracht. Die Isolationsschicht wurde abschließend noch mit einer Blechkaschierung versehen. Im Außenbereich dient diese in erster Line zum Schutz gegen die Witterungseinflüsse und eventuelle Beschädigungen durch Tiere. Im Inneren wurde die Kaschierung hauptsächlich aus optischen Gründen aufgebracht.

### **8.3.2 Anschluss der Stellmotoren und Stellungsrückgeber für den Kollektor**

Die Abzweige zu den Einzelkollektoren im Außenbereich wurden mit Stellklappen versehen, um gezielt auch einzelnen Kollektoren durchströmen zu können. Außerdem wurden zwei weitere Klappen im Bereich des Ansaugturmes angebracht, die es ermöglichen, die Luft die den Kollektor durchströmt entweder dem Gebäudeinnenraum oder der Umgebung zu entnehmen. Die Stellklappen wurden dann mit Stellklappenantrieben der Firma Belimo und den passenden Hilfsschaltern zur Übermittlung der Endlagen der Klappen ausgestattet. In Bild 68 sind die Klappenantriebe während der Montagearbeiten zu sehen. Um die Klappenantriebe vor Witterungseinflüssen zu schützen, wurden sie komplett "Eingehaust" und mit einer Isolation versehen. Die Steuerleitungen wurden als Kabelstrang in den Innenraum geführt und dort über Kabelkanäle zum Schaltschrank verlegt.

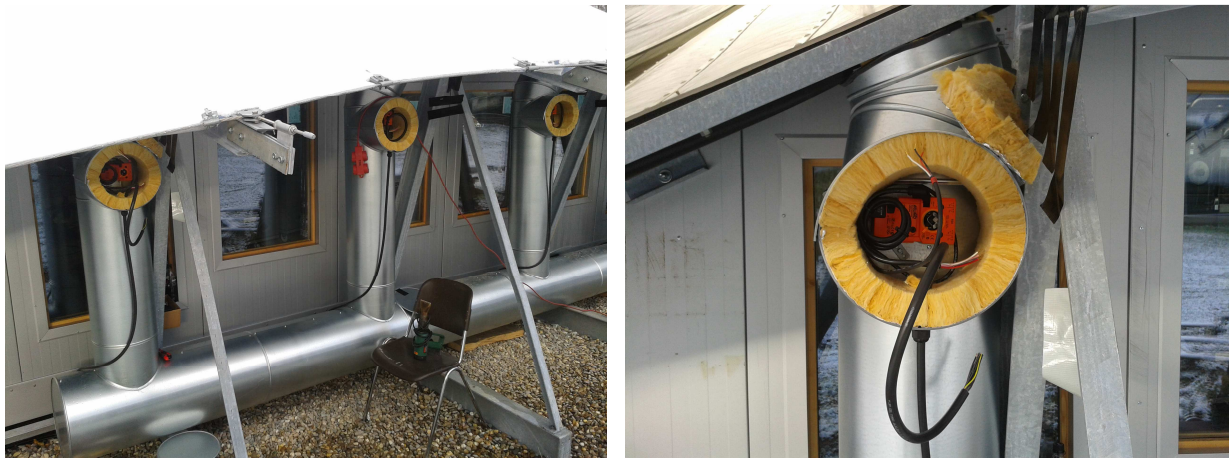

Abb. 89: Klappenantriebe

Bevor die Kabel im Schaltschrank angeschlossen wurden, wurde eine umfangreiche Funktionsprüfung mit Hilfe eines Netzteils und eines Multimeters durchgeführt um eventuelle Fehler (Schadhafte Verbindungen, Vertauschen von Einzeldrähten) auszuschließen bzw. zu korrigieren. Nachdem die Prüfung erfolgreich abgeschlossen war wurden die Anschlüsse im Schaltschrank verdrahtet.

Bei der Inbetriebnahme des Schaltschrankes bzw. der Gesamtanlage wurden dann nochmals alle Klappenantriebe sowie die Signalübermittlung der Klappen-Endstellungen durch die Hilfsschalter umfangreich geprüft.

## **8.3.3 Einbau der Speicher-Heizungs-Lüftungs-Anlage in das EISBÄR-Gebäude**

Mit dem Einbau der Anlage in das EISBÄR-Gebäude wurde Anfang November 2012 begonnen, als das Dach geschlossen war und die beiden Türen abschließbare eingebaut waren. In Zusammenarbeit mit dem Partner Arnold wurde die doppelte Bodenisolation eingelegt, wobei die untere Schicht durchgehend auf dem Dielenboden des Gebäudes verlegt wurde. Die Styrodurplatten der zweiten Schicht wurden mit Aussparungen für die Bodenluftkanäle und die Unterflurwaagen versehen. Die Kanäle wurden exakt eingepasst und zur gleichmäßigen Lastverteilung mit Holzfaserplatten (MDF) bedeckt. Im Bereich des Eingangs wurden die beiden dort verlaufenden Kanäle mit dickeren Platten verstärkt, damit dieser Bereich mit den bis zu 150 kg schweren Speichertürme befahren werden kann. Die Abb. 90 und Abb. 91 zeigen diese Arbeiten.

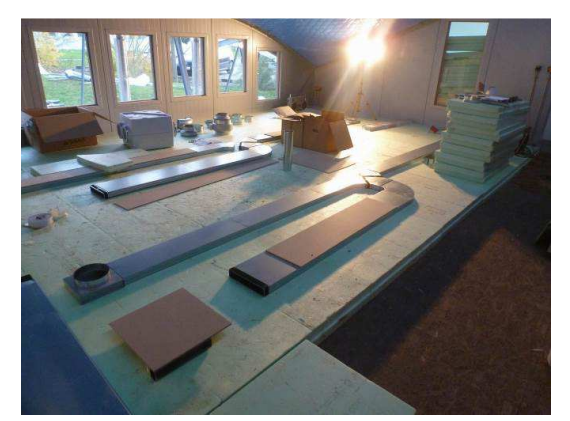

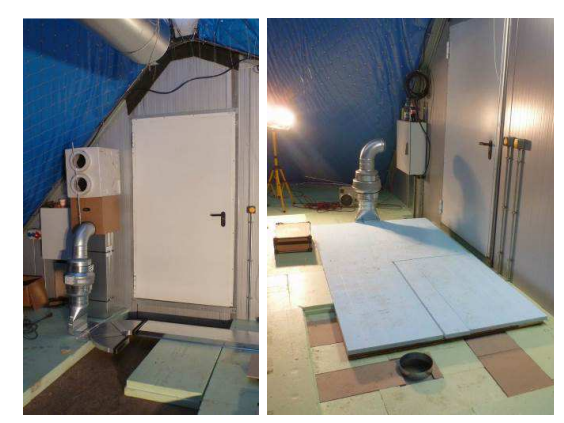

Abb. 90: Auslegen der Unterflurluftkanäle Abb. 91: Eingangsbereich mit Bodenplatten zur besseren Lastverteilung

Die Beheizung des Gebäudes wurde auf die elektrische Zusatzheizung umgestellt. Lüfter VEH förderte zunächst Innenraumluft durch die elektrische Zusatzheizung EH in das Bodenkanalsystem (Abb. ). Die Heizleistung wurde mit Potentiometern manuell angepasst und die Leistungsaufnahme bzw. der Energieverbrauch mit Zählern ermittelt und festgehalten. Die Temperaturen im Innenraum und in der Umgebung wurden mit Fühlern gemessen und mit den ermittelten Energiewerten in Tabellen eingetragen (Abb. ). Auch bei sehr niedrigen Außentemperaturen genügten 70% der maximalen installierten Heizleitung von 3 kW aus, um das Gebäude auf einer gleichbleibenden Innentemperatur zu halten. Auch die Verteilung der Warmluft im Gebäude über das Bodenkanalsystem erwies sich als sehr effizient und ausgewogen.

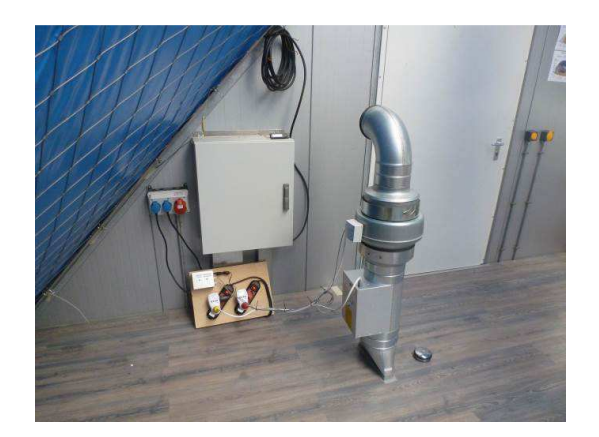

Abb. 92: Gebäudebeheizung mit Lüfter VEH und Heizregister EH über die Bodenkanäle.

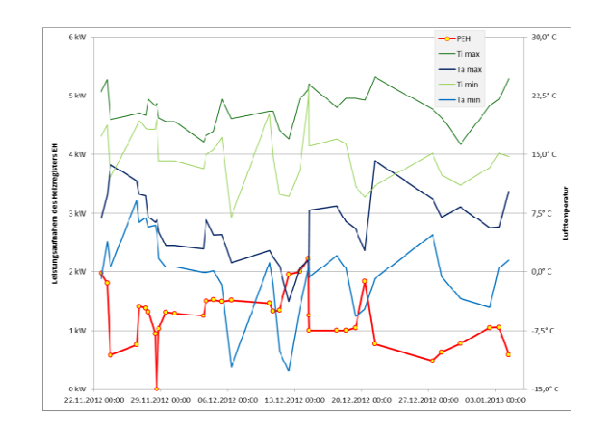

Abb. 93: Messwerte im manuell geregelten Betrieb während der Aufbauzeit.

Der Montagerahmen wurde aufgebaut und unter Berücksichtigung des Rangierraums für die Speicher an der richtigen Position mit dem Boden verschraubt. Schritt für Schritt wurden Rohrleitungen, Luftklappen, Luftfilter, Lüfter und Sensoren in den Rahmen integriert (Abb. 94). Der Schaltschrank des Systems wurde bereits während der Rohbauphase des EISBÄR-Gebäudes bei der Firma TAO montiert, getestet und konfiguriert. Steuerungsrechner (In Abb. 95 rechts an der Innenseite der Schaltschranktüre) und Feldbuskomponenten konnten so unmittelbar nach dem Einbau in das Gebäude in Betrieb genommen werden, sodass Aktoren und Sensoren sofort verkabelt und an die Feldbuskomponenten im Schaltschrank angeschlossen (Abb. 95), getestet und konfiguriert werden konnten.

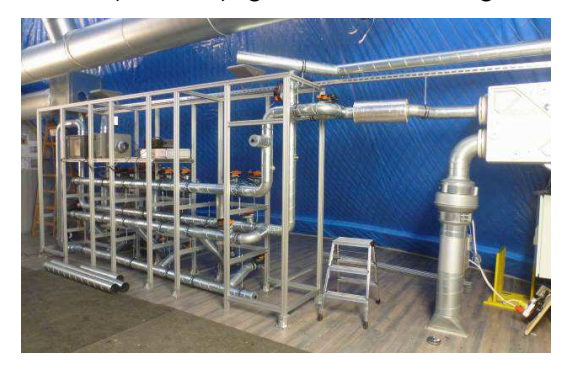

Abb. 94: Aufbau des Montagerahmens für die Luftführung des Speichersystems

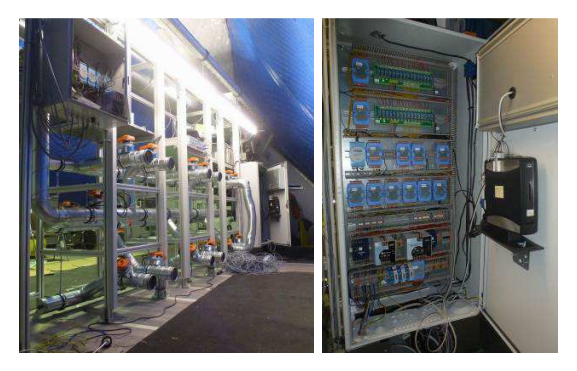

Abb. 95: Verkabelung der Komponenten und der beiden Schaltschränke

Nachdem der Wärmetauscher montiert und das Leitungssystem soweit installiert war, dass über die Lüfter VAK oder VBF ein Abluftstrom erzeugt werden konnte, erfolgte der Heizbetrieb mit Wärmerückgewinnung. Der Großbildschirm wurde montiert und die Bedienoberfläche angelegt. Die Anzeigefelder für die Sensoren wurden sukzessive ergänzt, ebenso die Schaltflächen für die Aktoren. Die Luftklappenantriebe und die Rückmeldungen der Endstellungen der Klappen (vollständig geöffnet und vollständig geschlossen) wurden geprüft, eingestellt und in die Anlagenanzeige integriert.

Nachdem alle erforderlichen Komponenten für den Betrieb der Anlage montiert waren, konnten die bereits geschilderten Betriebsfälle manuell angesteuert und getestet werden. Dabei wurden alle Funktionen der Aktoren, die Signale der Sensoren und die Dichtigkeit der Luftführung geprüft. Nach Abschluss dieser Prüfungen wurde das gesamte Leitungssystem isoliert. Die Heißluft führenden Leitungen des Trocknungskreises wurden mit 100-mm-Rohrdämmung und die Leitungen des Heizluftkreises mit 40-mm-Rohrdämmung isoliert. Die-

se Dämmungsdicken wurden aufgrund der unterschiedlichen Temperaturniveaus von bis 120° C im Trocknungskreis und 60° C im Heizkreis gewählt. Durch die dicke Isolation der Heißluft führenden Rohre wird im Trocknungsbetrieb im Sommer ein nachteiliger Wärmeeintrag in das Gebäude vermieden.

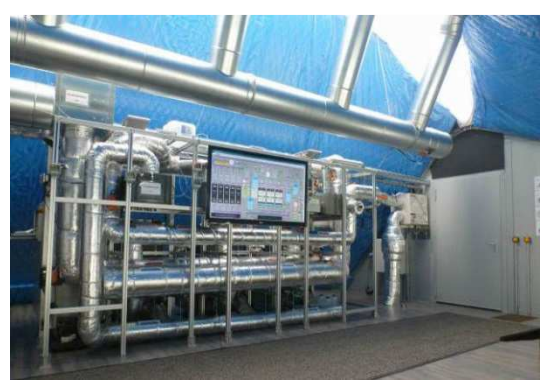

Abb. 96: Speicher-Heizungs-System mit Anlagenanzeige im Betrieb

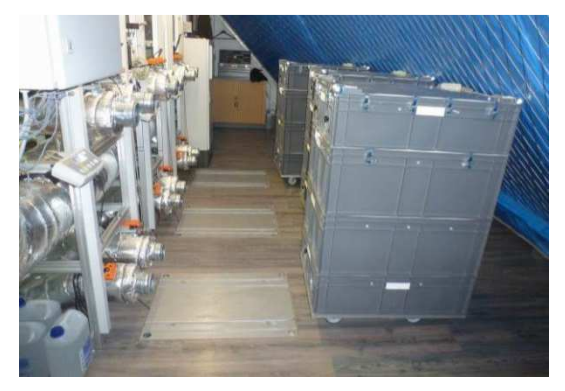

Abb. 97: Abgekoppelte und von den Waagen in den Rangierbereich gezogene Speichermodule

# **8.4 Die Steuerung der Gesamtanlage im EISBÄR-Gebäude**

Unter Leitung des Projektpartners TAO wurde mit den Partnern Blum und TinniT eine Gesamtsteuerung der Anlage mit einer Oberfläche zur Bedienung der Anlage und zur Beobach-

tung der Prozessparameter entworfen. Abb. 98 zeigt den Zustand dieser Oberfläche beim Abschluss der Projektverlängerung am 30.06.2013.

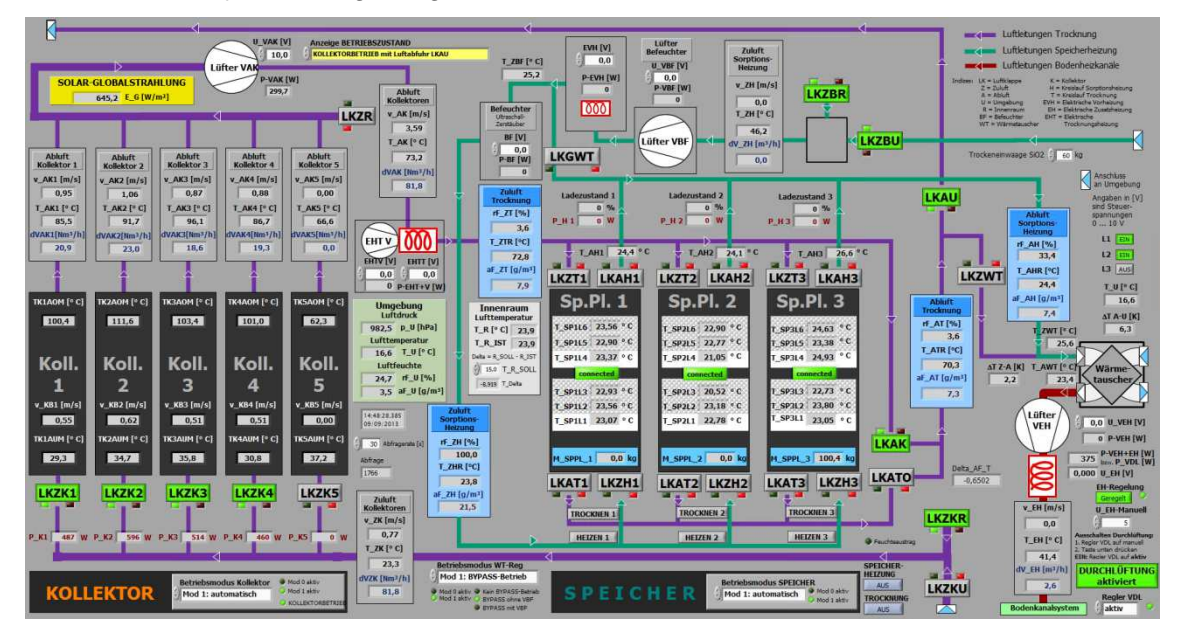

Abb. 98: Bedienoberfläche der gesamten Anlage im EISBÄR-Gebäude

Zum besseren Verständnis der Oberfläche und der laufenden Prozesse sind die drei Luftleitungssysteme des Luftführungssystems im EISBÄR-Gebäude farblich unterschieden:

- Lila: Trocknungskreis zur Führung der solar erhitzten Kollektorluft
- Türkis: Heizungskreis zur Führung der Feuchtluft
- Rot: Bodenluftkreis zur gleichmäßig Verteilung der Heizluft im Gebäude

Die beiden vorkommenden Leitungsdurchmesser von 100 und 200 mm sind durch die unterschiedlichen Dicken der Linien der Leitungsdarstellung hervorgehoben. Die Anlage kann sowohl lokal von einer Person vor Ort als auch aus der Ferne über den Teamviewer-Zugriff bedient werden kann.

Der Bewilligungszeitraum der Projektverlängerung bot zusammen mit den Erfahrungen aus der bereits absolvierten Betriebszeit vom 20.11.2012 (manueller Heizbetrieb mit Heizelement EH und Lüfter VEH) bzw. vom 12.01.2013 (Betrieb Gesamtanlage) die Beobachtung des Anlagenverhaltens bei sehr unterschiedlichen Umgebungsbedingungen. In diesem Zeitraum reichten die Umgebungstemperatur von einem Minimalwert von -12,7° C bis zu einem Maximalwert von +34,4° C. Wie sich in der Testbetriebszeit herausgestellt hat, sind die Maximalwerte allein nicht unbedingt ausschlaggebend. Erschwerte Bedingungen ergaben sich vielmehr durch ungewöhnliche Zeitverläufe (anhaltend warme Umgebungsluft bis tief in die Nacht) oder ungewöhnlich starke Schwankungen der Umgebungsbedingungen über kurze Zeitintervalle (plötzliche Abkühlung der Umgebungsluft in der Nacht). Sowohl die Parameter der einzelnen Regler als auch deren Algorithmen mussten oftmals nach dem Vorkommen solcher Extremfälle nochmals weiter optimiert und angepasst werden. Zudem hatte der Sommerbetrieb gezeigt, dass zur Vermeidung einer übermäßigen Erwärmung des Innenraumes zusätzliche Lüftungsmaßnahmen notwendig waren. Diese wurden in Form einer Durchlüftung des Gebäudes mit ca. 1.000 m<sup>3</sup>/h umgesetzt.

## **8.4.1 Die einzelnen Steuerungs- und Regelungsblöcke**

Ein Ziel der Projektverlängerung in 2013 war die Umsetzung eines automatischen Betriebs des EISBÄR-Gebäudes, sodass keine manuellen Eingriffe individuelle Beobachtungen der Prozesse notwendig sind. Zu diesem Zweck wurden folgende Steuerungen und Regler entwickelt und in die Gesamtsteuerung implementiert:

- Die Heizluftsteuerung (TAO) regelt die Heizleistung der elektrischen Zusatzheizung EH in Abhängigkeit der vorgegeben Innenraum-Solltemperatur
- Die Kollektorsteuerung (TinniT) steuert die Zuschaltung der einzelnen Kollektorbahnen abhängig von der Erhitzung der Absorberflächen durch die solare Einstrahlung und regelt die Förderleistung des Kollektorlüfters VAK
- Die Wärmetauscher-Bypass-Steuerung (TAO) steuert den Gegenluftstrom für die Wärmetauscher-Abluft in Abhängigkeit der Temperatur der Kollektorabluft und abhängig vom aktuellen Heizbedarf des Gebäudes
- Die Speicher-Steuerung (TAO) steuert die Durchströmung der Speicher abhängig vom Status der Speicher und vom vorgewählten Betriebsmodus.

Der Kollektorbetrieb im Sommer hat zu einer starken Erwärmung des Gebäudeinneren geführt. Es waren Maßnahmen notwendig, um diese Erwärmung zu begrenzen, damit der Innenraum weiterhin genutzt werden kann und durchaus auch, um die im Komponenten in den Schaltschränken vor Überhitzung zu schützen. Zur Steuerung der zusätzlichen Komponenten, die im Folgenden kurz beschrieben werden, wurde noch folgende zusätzliche Steuerung implementiert:

• Die Durchlüftungs-Steuerung (TAO) steuert die Durchlüftung des Gebäudes in Abhängigkeit von der Innentemperatur des Gebäudes.

# **8.4.2 Ergänzung der Gebäudedurchlüftung**

Wie im vorangegangenen Abschnitt beschrieben, erforderte die starke Erwärmung des Gebäudeinnenraumes eine geeignete Gegenmaßnahme. Die bis dahin gemessenen Innenraumtemperaturen überstiegen die Außentemperaturen um bis zu 12 K. Ein Austausch der Innenraumluft gegen die kühlere Umgebungsluft wurde vom Projektpartner TAO zu einer Lösung entwickelt, die einen Austausch der Innenraumluft (200 m<sup>3</sup>) fünfmal pro Stunde erlaubte. Dazu wurde in der südöstlichen Ecke des Gebäudes ein Lüfter zum Ansaugen von Umgebungsluft über eine Filterbox und in der nordwestlichen Ecke ein Lüfter zum Abblasen der erwärmten Innenraumluft über eine passive Luftklappe installiert. Beide Lüfter sind baugleich und haben eine Förderkapazität von 1.000 m<sup>3</sup>/h (Abb. 99).

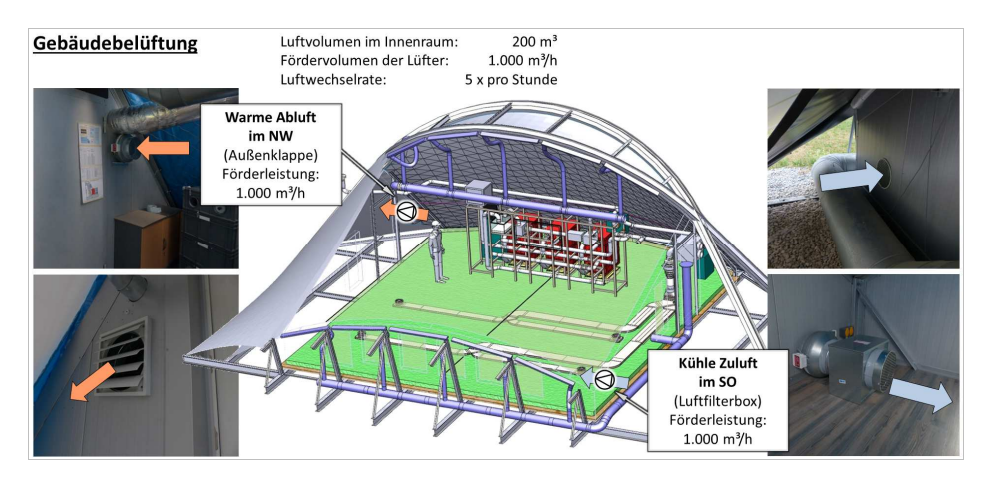

Abb. 99: Gebäudedurchlüftung

# **8.4.3 Überprüfung von Messwerten und Sensoren des Kollektorkreises**

Nach der Implementierung der Erfassung der Sensorwerte in LabVIEW, insbesondere von Temperaturwerten und Strömungsgeschwindigkeiten, die von Hitzdraht-Anemometern gemessen werden, wurden die Werte übergeprüft. Dabei stellte sich heraus, dass einige Temperaturwerte nicht plausibel waren. Eine der Ursachen dafür ist die Eigenschaft der Hitzdraht-Anemometer, dass die gemessenen Temperaturen nur dann zuverlässig sind, wenn die Strömungsgeschwindigkeit mindestens ca. 0,5 m/s ist. Aber selbst dann blieb eine nennenswerte Abweichung von z.T. mehr als 10 Kelvin. Die Ursache dafür war zunächst unklar, selbst nach eingehender Überprüfung der restlichen Messtechnik und LabVIEW-Routinen. Daher wurde zunächst ein Ausbau der Geräte und die Einsendung an den Hersteller der Geräte zur Kalibrierung erwogen. Eine Rücksprache mit dem Hersteller der Geräte ergab, das die Geräte bereits kalibriert ausgeliefert werden, wobei der hauseigene Testkanal verwendet wird. Daher könnte es sich eigentlich nur um einen systematischen Fehler handeln, der durch Anpassung von Korrekturwerten in der Software der Messgeräte behoben werden könnte. Es wurde beschlossen, diese Anpassung selbst in der Datenerfassung in LabVIEW durchzuführen. Dazu wurde in die Erfassung und Verarbeitung der Messwerte im entsprechenden LabVIEW-Modul eingegriffen. Als Referenz wurde ein hochwertiger anderer Sensor im Strömungskanal verwendet. Die so erfolgte Anpassung zeigt eine hervorragende Übereinstimmung mit dem Referenzwert über einen weiten Temperaturbereich. Diese Werte wurden zudem noch bei einer Handmessung mit einem dritten Messgerät im Strömungskanal bestätigt. Ebenfalls mit dem Handgerät kontrolliert wurden die von den Hitzdraht-Anemometern gemessenen Strömungsgeschwindigkeiten, was auch eine gute Übereinstimmung der Werte zeigte.

## **8.4.4 Automatisierung der Kollektorsteuerung**

Die Kollektorsteuerung zu automatisieren, bedeutet zunächst einmal einen unbeaufsichtigten Betrieb der Kollektoren, sinnvoll eingebettet in die automatische Steuerung der Gesamtanlage. Dies umfasst u.a. die Ansteuerung des Lüfters und die Betätigung von Luftklappen und damit das Zu- und Abschalten einzelner Kollektoren sowie die Schaffung eines zusammenhängenden Strömungsweges durch Auswahl des Weges von Zuluft und Abluft in Abhängigkeit des aktuellen und beabsichtigten Betriebszustandes und der aktuellen Messwerte.

Bereits bei den manuell durchgeführten Tests im Frühjahr 2013 stellte sich heraus, dass die Konstruktion aus Folien und Abstandsgewirken sehr gut funktioniert und am oberen Ende der Kollektoren bei direkter Sonneneinstrahlung Temperaturen von 150°C und mehr gemessen wurden. Das bedeutet, dass allein zum Schutz der Konstruktion (Kühlung durch Abtransport von Wärme, Kunststoffe sind nur bis zu einer gewissen Grenztemperatur formstabil) die Kollektoren durchströmt werden sollten, auch wenn die erzeugte warme Luft gerade nicht genutzt, sondern nur in die Umgebung abgeblasen werden kann. Sobald der Messwert am oberen Ende eines Kollektors (TKiAOM, i=1,...,5) einen vom Benutzer einstellbaren Schwellenwert (z.Zt. 80°C) überschreitet, wird daher der Kollektor für die Durchströmung freigegeben.

Der Default-Betriebszustand (ohne geöffnete Kollektoren) ist dabei folgendermaßen:

- Lüfter dreht mit ca. 900 U/min (entspricht 3 V Steuerspannung, 90W Leistung)
- Bypass-Luftklappe LKZR geöffnet (Raumluft statt Kollektorluft wird angesaugt)
- Alle Kollektor-Luftklappen LKZKi, i=1,...,5, sind geschlossen
- Beide Kollektor-Ansaug-Luftklappen LKZKR (Raumluft) und LKZKU (Umgebungsluft) sind geschlossen

Dieser Betriebszustand sorgt für einen geringen, aber konstanten Luftwechsel im Gebäude. Das Kriterium für die Zuschaltung eines Kollektors i lautet: ist TKiAOM > 80°C ? Die Temperaturen in den Abluftkanälen der Kollektoren (T\_AKi) können hier nicht genutzt werden, zum einen, weil hier noch keine Abluft strömt, zum anderen, weil die Temperaturwerte der Hitzdrahtanemometer ohne ausreichende Strömung nicht brauchbar sind. Damit bei kleineren Schwankungen ein Kollektor nicht gleich wieder ausgeschaltet wird, wurde eine Hysterese implementiert: der Kollektor wird wieder abgeschaltet, sobald TKiAOM < 60°C ist, denn dies zeigt eine fehlende solare Einstrahlung an (z.B. weil die Sonne weiter nach Westen gewandert ist oder durch Wolken verdeckt wird). Diese beiden Schwellwerte können für eine Modifikation der Steuerung vom Benutzer angepasst werden.

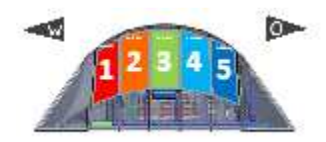

Abb. 100: Lage der Kollektoren, Gebäudeansicht von Süden

War vorher noch kein Kollektor geöffnet, wird zunächst ein Strömungspfad freigeschaltet. Dazu wird erst eine der Klappen LKZKR bzw. LKZKU geöffnet. Es wird die Klappe gewählt, deren Zuluft die höhere Temperatur besitzt. Diese werden im Gebäude bzw. an der Wetterstation gemessen. Ziel ist es, eine möglichst hohe Temperatur am Ende des Kollektors zu erreichen. Auch hier wurde eine Hysterese für das Kriterium eingebaut, damit nicht unnötig oft hin- und hergeschaltet wird, was immer eine kurzzeitige Unterbrechung des Kollektorbetriebes bedeutet. Danach wird die Kollektor-Klappe LKZKi selbst geöffnet. Sind diese Klappen vollständig geöffnet, so ist dadurch der Kollektor-Strömungspfad durchgängig. Schliesslich wird, falls noch nicht geschehen, die Bypass-Klappe LKZR geschlossen. Dadurch wird die Trocknungszuluft nicht mehr aus dem Raum, sondern durch den/die Kollektor(en) angesaugt. Die Drehzahl des Lüfters wird zur Zeit nach einem einfachen Kriterium geregelt, das sich aus den bisherigen Erfahrungen ergeben hat. Der Druckverlust und damit der Strömungswiderstand über einen Kollektor erfordert eine Steuerspannung von mindestens 5V (ca. 1500 U/min) des Lüfters, damit ein nennenswerter Volumenstrom entsteht. Andererseits führt der mit der vollen Leistung des Lüfters (Steuerspannung 10V, ca. 3000 U/min) entstehende Volumenstrom zu einem höheren Druckverlust und damit zu einem ungünstigen Betriebsbereich des Lüfters. Erst die Verteilung des Volumenstroms bei voller Lüfterleistung auf mehrere Kollektoren und die damit verbundene Absenkung der Strömungsgeschwindigkeit im Kollektor verbessert den Betriebsbereich des Lüfters wieder. Daher lautet das Kriterium für die Lüfterdrehzahl:

- Drehzahl bei einem geöffneten Kollektor: ca. 1800 U/min (6V Steuersp.)
- Drehzahl bei zwei geöffneten Kollektoren: ca. 2400 U/min (8V Steuersp.)
- Drehzahl ab drei geöffneten Kollektoren: ca. 3000 U/min (10V Steuersp.)

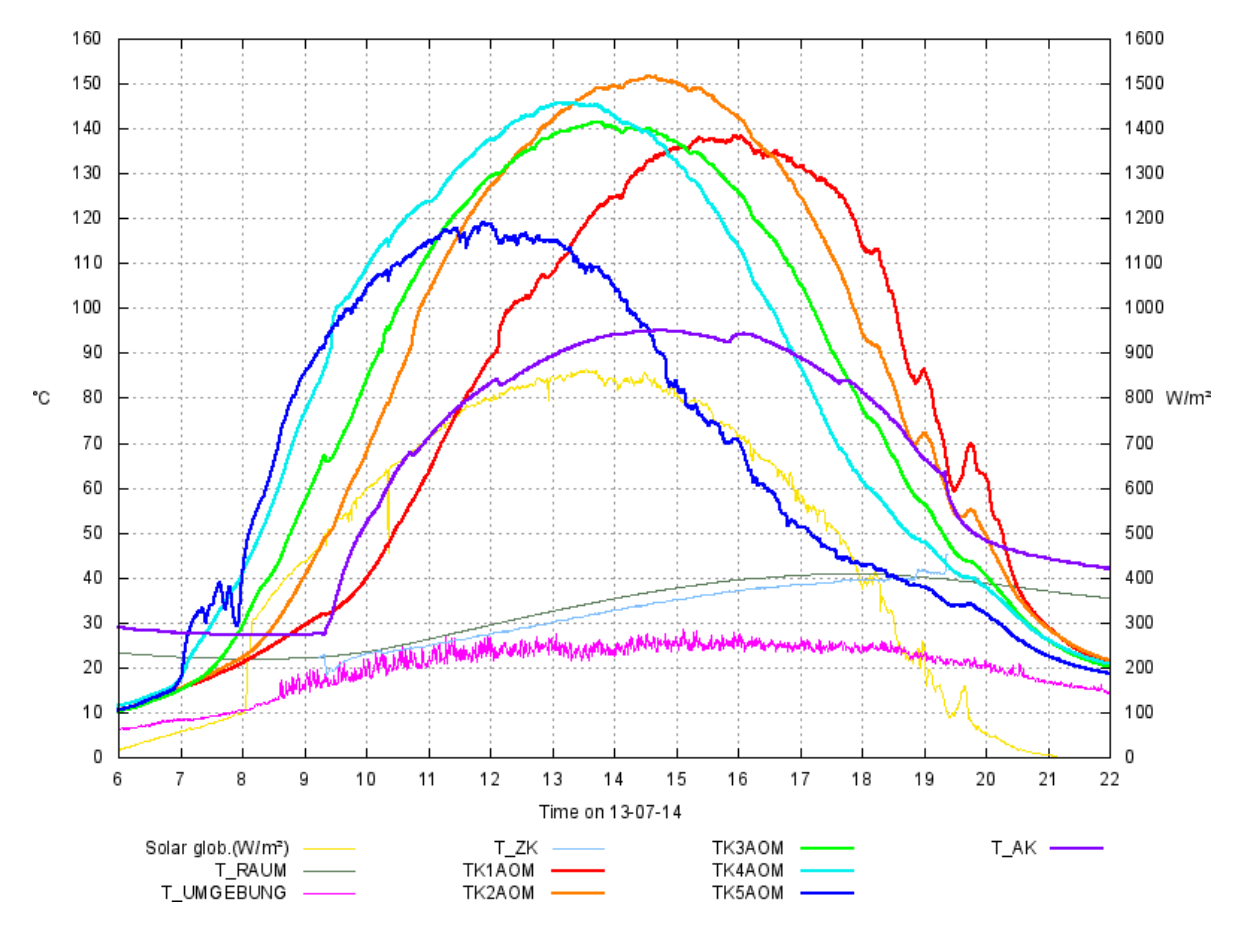

Abb. 101: Grafik der Kollektor-Temperaturen TKiAOM und Einstrahlung am 14.07.2013, Gelbe Linie: Solare Global-Einstrahlung (W/m², Skala rechts), alle anderen Linien: Temperaturen (°C, Skala links), T\_RAUM: Raumtemperatur, T\_UMGEBUNG: Umgebungstemperatur, T\_ZK: Temperatur Zuluft Kollektoren, T\_AK: Temperatur Abluft Kollektoren (gesamt)

Die Gesamt-Energieproduktion steigt durch das Hinzuschalten eines Kollektors an, obwohl sich bei maximaler Lüfterdrehzahl die Kollektoren den Gesamtvolumenstrom teilen müssen und so der Volumenstrom pro Einzel-Kollektor sinkt. Die Gesamt-Energieproduktion folgt nach einer morgendlichen Aufheizphase im wesentlichen der Kurve der solaren Einstrahlung (Abb. 101). Die leicht nach Osten bzw. Westen geneigten äusseren Kollektoren Nr. 5 bzw. Nr. 1 werden so früher bzw. später am Tag durchströmt, und jeder Kollektor erreicht sein individuelles Temperatur-Maximum zu einem anderen Zeitpunkt. Man sieht in Abbildung 101 auch den Verlauf der Abluft-Temperatur T\_AK, gemessen hinter dem Lüfter. Der Kollektorbetrieb startet um ca. 9:20 Uhr und erreicht ein Temperatur-Maximum von über 95°C zwischen 14 und 15 Uhr. Um ca. 19:15 Uhr schliesst der letzte Kollektor, die Abluft-Temperatur fällt danach stark ab. Die Differenz zu den höheren Temperaturen TKiAOM ist zum einen in Wärme-Verlusten beim Transport durch die Rohre begründet, hier werden auch zunächst die Strukturen (Rohrwände, Isolation) beladen. Zum anderen ist zu vermuten, dass TKiAOM nicht die Luft-Temperatur am Ende des Kollektors, sondern eher die (höhere) lokale Materialtemperatur (Wandtemperatur) misst, vielleicht bedingt durch Positionsverlagerung des sehr kleinen Sensorkopfes bei der Montage und im Laufe der Zeit. Dies lässt sich allerdings nur
durch ein sehr aufwendiges Öffnen des Strömungskanals verifizieren. Eine Gelegenheit zur Überprüfung ergibt sich aber beim für das Frühjahr 2014 geplanten Abbau des Gebäudes.

# **8.4.5 Installation der Klimasensorik in den Kollektoren**

Für die Ermittlung von klimarelevanten Daten, die speziell für dieses Projekt benötigt wurden, erschien es notwendig zusätzlich zur "normalen" Globalstrahlung im solaren Strahlungsspektrum auch den Albedo in diesem Spektrum und die langwellige Einstrahlung im infraroten Spektrum von etwa 3 µm bis 50 µm zu erfassen. Als Globalstrahlungsmessgeräte kommen zum einen ein 4-fach Strahlungsmessgeber von Hukseflux (Bild 78) zum Einsatz. Die Verstärkung der Signale der Strahlungsmessgeber erfolgt jeweils mit einem Millivoltverstärker von Hukseflux. Die Grundgenauigkeit bei einer Ausgangsspannung von ± 3 Volt wird mit 0,1 % angegeben. Der Messbereicht im solaren Spektrum reicht von 300 nm bis 3000 nm und im langwelligen FIR-Bereich von 4,5 bis 50 µm. Die technischen Daten der Pyrano- und der Pyrgeometer sind in der nachfolgenden Tabelle angegeben.

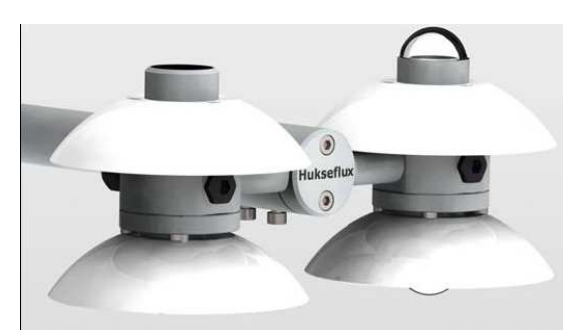

Abb. 102: Strahlungsmessgeber (je 2 x Pyranometer und Pyrgeometer)

Zur Messung der Außentemperatur und der relativen Außenluftfeuchte kommt ein kombiniertes Temperatur-Feuchtemessgerät von Thies (Abb. 103) zum Einsatz. Die Temperatur wird redundant mit einem zweiten Thermoelement im Gehäuse des Temperatur Feuchtemessgerätes gemessen. Die Klimamesseinrichtung befindet sich vor dem Gebäude in einem Abstand von etwa 2 Metern, die Höhe der Sensoren vom Boden beträgt etwa 2,5 Meter. Die technischen Daten sind in der folgenden Tabelle aufgeführt.

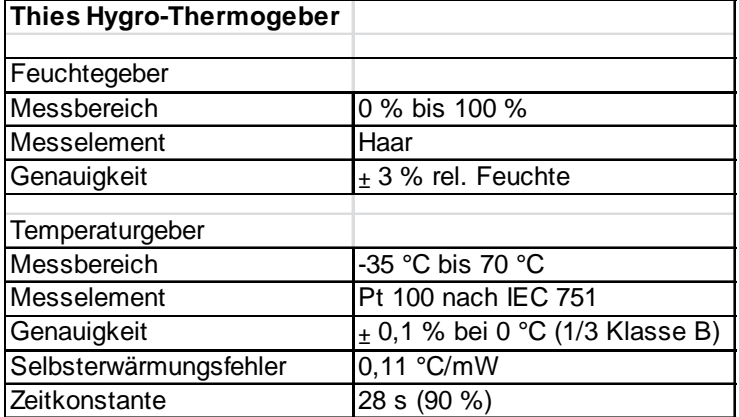

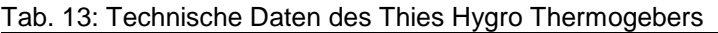

Konvektiver Energieübertrag durch hohe Windgeschwindigkeiten wird nicht erwartet, deswegen wurde auf ein Windgeschwindigkeitsmessinstrument verzichtet.

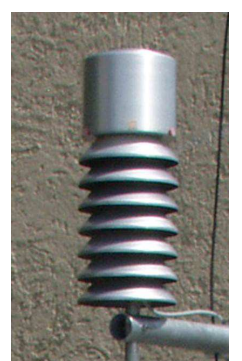

Abb. 103: Luftfeuchte- und Temperaturgeber

Die Temperaturen in den Kollektoren 1 bis 5 werden an unterschiedlichen Stellen mit Thermoelementen Typ T gemessen. Im mittleren Kollektor 3 wurden zusätzliche Messstellen eingefügt, damit bei einer späteren Analyse der gemessenen mit den simulierten Werten Fehler besser ermittelt werden können. Zusätzlich werden die Strömungsgeschwindigkeiten und Temperaturen in den jeweiligen Luftabgängen der Kollektoren und, im gemeinsamen Zuluftund Abluftkanal gemessen. Dafür werden, wie weiter oben schon erwähnt Hitzdrahtanemometer von Seikom (Abb. 104) eingesetzt. Der Geschwindigkeitsbereich der Strömung kann dabei von etwa 0,1 m/s bis 30 m/s, der Temperaturbereich von -25 °C bis 350 °C erfasst werden wobei die Genauigkeit bei ± 5% liegt.

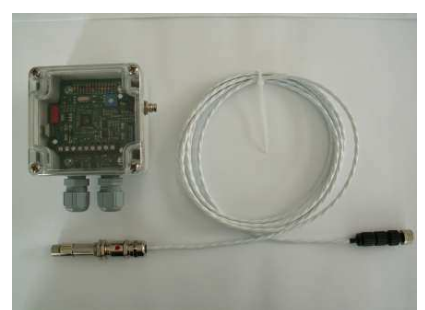

Abb. 104: Hitzdrahtanemometer von Seikom mit abgesetztem Fühler

Die Umsetzung der Messsignale wird mit Analog-Digital-Wandlern des Typs ADAM von Advantech vorgenommen. Dabei kommen unterschiedliche Module zum Einsatz (Abb. 105). Für die Erfassung der Thermoelementsignale werden der Typ ADAM-4018, für die übrigen Analogsignale der Typ ADM 4019 verwendet. Für die Signale der Außentemperatur und Außenluftfeucht kommt ein speziell dafür entwickelter Analogverstärker zum Einsatz, dessen Ausgangssignale wiederum an ein ADAM-4019 weitergeleitet wird. Die ADAM-Module kommunizieren über einen RS485-Bus welcher mit einem RS485 zu USB-Konverter Typ ADAM-4561 in ein USB-Signal gewandelt wird. Die USB-Schnittstelle wurde an den zentralen Rechner angeschlossen.

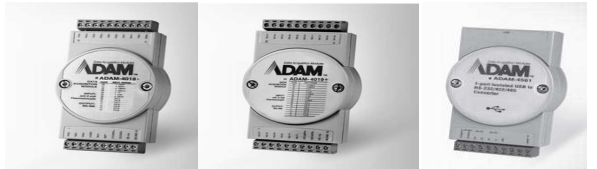

Abb. 105: ADAM-Module 4018, 4019 und 4561

Die Temperaturmessmodule ADAM-4018 sind jeweils in der Nähe der Temperaturmessstellen angebracht. Dadurch werden Störsignaleinwirkungen weitgehend minimiert. Die Erfassung der Klimasensorsignale und der Signale der Hitzdrahtanemometer erfolgt in einem Schaltschrank, worin die entsprechenden Module untergebracht sind (Abb. 106).

Der rechts unten abgebildete Frequenzumrichter wurde im Laufe des Probebetriebs in der Nähe des Ventilatormotors zur Entlüftung der Kollektoren untergebracht. Die hochfrequente Einstrahlung bewirkte eine zu große Störung der Analogsignale.

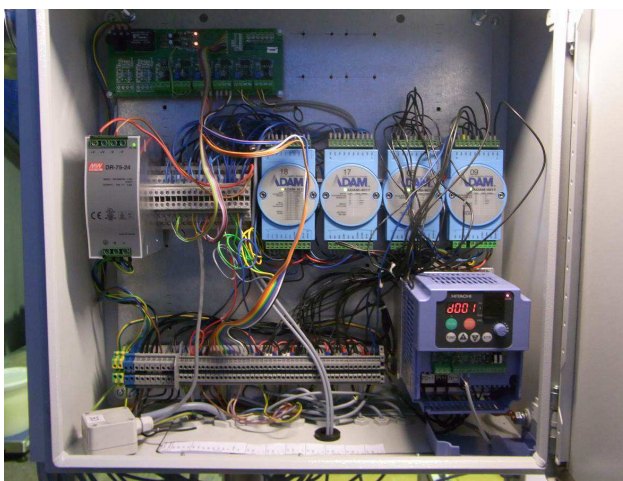

Abb. 106: Schaltschrank mit den ADAM-Modulen, einem Analogverstärker des Labor Blum, sowie einem Netzteil und dem hier noch installierten Frequenzumrichter.

Die so gewonnenen Signale werden über ein spezielles Protokoll im zentralen Rechner verarbeitet und mit Hilfe eines Lab-View-Programms verarbeitet. Im ersten Schritt der Datenverarbeitung beträgt die Einleserate der Analogsignale 10 Sekunden, woraus wiederum ein Mittelwert über 5 Minuten erzeugt wird. Dies Werte werden dann in einem weiteren Lab-View-Programm weiterverarbeitet und teilweise in der schon weiter oben beschrieben Gesamtvisualisierung angezeigt. Ein Ausschnitt der Datenvisualisierung ist im nachfolgenden Abb. 107 dargestellt.

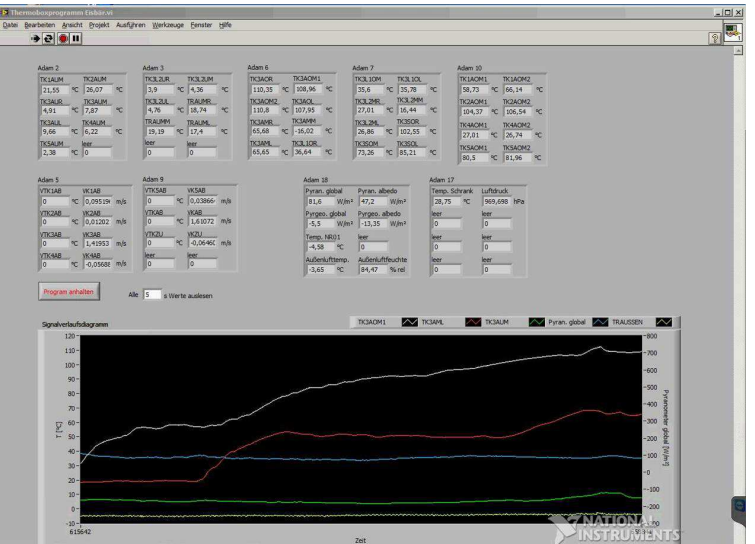

Abb. 107: Labview-Programm zur Darstellung und Weiterverarbeitung der Temperatur-, Klima- und Anemometersignale

#### **8.5 Betrieb des Demonstrationsobjekts**

#### **8.5.1 Betrieb und Messdatenerfassung der gesamten Anlage**

Das gesamte System im EISBÄR-Gebäude mit Sensordatenerfassung und Aktoransteuerung wurde einige Tage vor der offiziellen Eröffnung des Gebäudes am 14.01.2013 in Betrieb genommen. Die meisten Betriebsformen des Gebäudes mussten zu diesem Zeitpunkt noch manuell vorgenommen werden. Die einzige zu diesem Zeitpunkt schon programmierte und aktivierte Steuerung war die der elektrischen Zusatzheizung. Die weiteren im vorangegangenen Abschnitt beschriebenen Steuerungen mussten programmiert, implementiert, getestet und verbessert bzw. angepasst werden. Letzteres ist besonders bei ungewöhnlichen oder stark wechselhaften Umgebungsbedingungen nötig oder aber auch erst möglich.

Die Projektverlängerung in 2013 eröffnete den beiden Projektpartnern TinniT und TAO, die mit der Programmierung der Steuerungen befasst waren, die noch fehlenden Steuerungen unter den Bedingungen im Winter, in der Übergangszeit im Frühling und im Hochsommer zu testen und zu verbessern.

Wesentlich für diese Aufgabe ist die Möglichkeit, die Parameter der jeweiligen Steuerung während des Betriebs verändern und die Beobachtung der Systemreaktionen beobachten zu können. Die Parameter, also z.B. Grenztemperaturen, bei denen Vorgänge gestartet oder auch wieder beendet werden sollen, oder auch Stellfaktoren, die eine Schalthysterese erzeugen um ein stabiles Steuer- und Regelverhalten zu generieren, wurden als Eingabefelder in den sichtbaren Bereich oder auch etwas unterhalb dieses Bereiches der Bedienoberfläche gesetzt, sodass sie durch ein kurzes Scrollen der Bedienoberfläche erreichbar sind. So konnten die Parameter ständig während des Programmablaufs geändert werden und waren, wenn nicht erforderlich, für den normalen Bediener oder Beobachter nicht sichtbar.

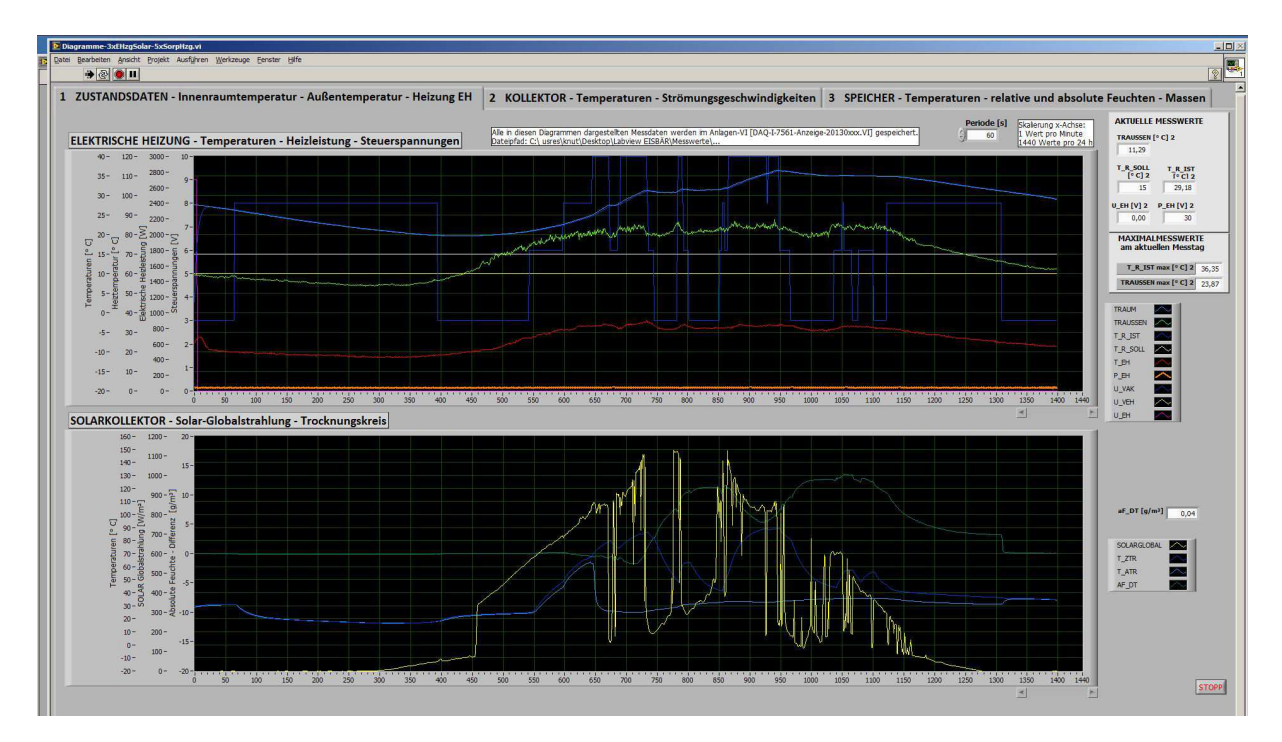

**Abb. 108:** Anzeige der Messwerte und Prozessparameter bezüglich Innenraum, Umgebung und elektrischer Zusatzheizung EH während eines Betriebstages (24 h)

Zum anderen wurden Diagramme entwickelt und in eine zweite Oberfläche integriert, die per Mausklick in den Vordergrund gebracht werden können. Diese Diagramme zeigen erfasste Messwerte, berechnete Werte, Prozessparameter und Aktoreinstellungen in Diagrammform (Signalverlaufsdiagramme) über einen gesamten Betriebstag von 24 h hinweg und können sowohl vor Ort als auch über den Fernzugriff in den Vordergrund geholt werden. Neben den Diagrammgrafen, die den zeitlichen Verlauf der erfassten oder auch berechneten Werten anzeigen, werden von einigen Messwerten der aktuelle Zahlenwert und am laufenden Tag erreichte Extremwerte numerisch angezeigt.

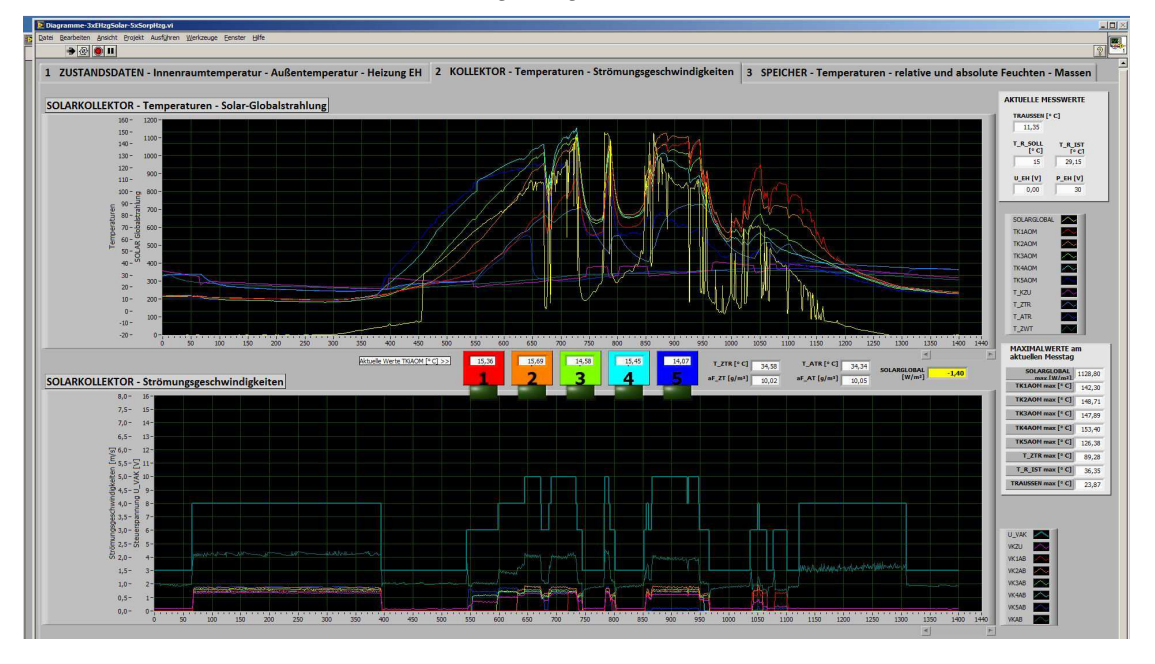

Abb. 109: Anzeige der Messwerte und Prozessparameter bezüglich der Solarkollektoren

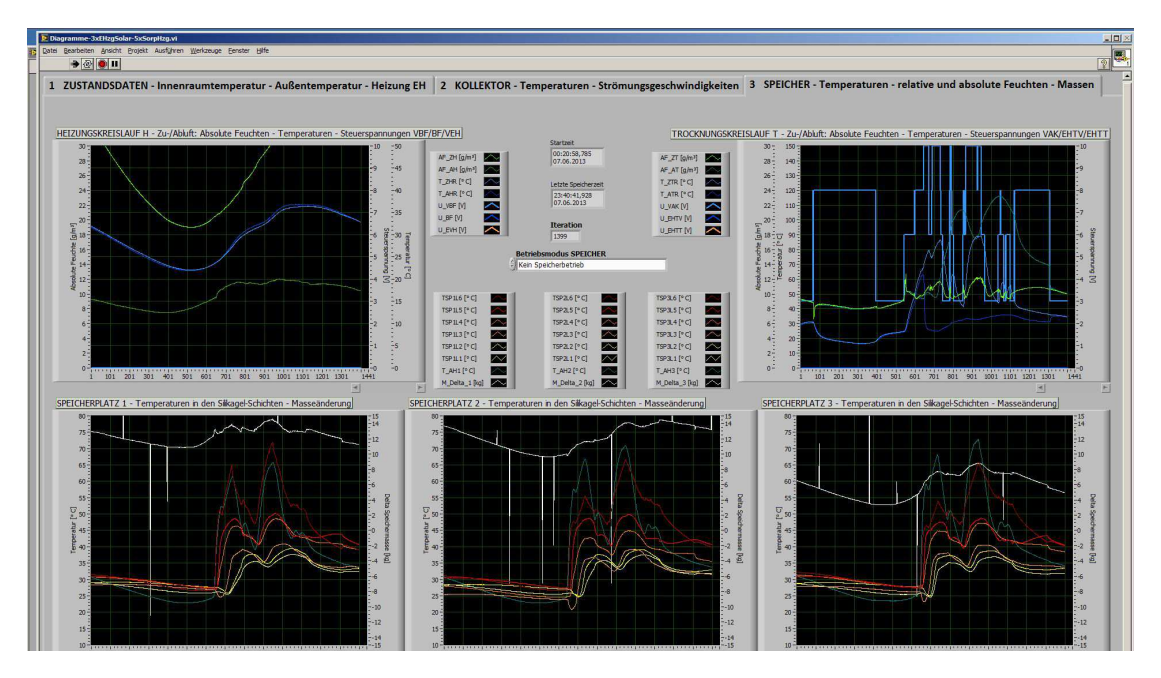

Abb. 110: Anzeige der Messwerte und Prozessparameter bezüglich der Luftkreise Trocknung und Heizung sowie der angeschlossenen Speicher über einen gesamten Betriebstag (24 h)

Die Beobachtung der Verlaufsdiagramme erlaubt es während des Betriebs, die Funktion einer automatischen Steuerung zu bewerten und durch Änderung von Parametern anzupassen und zu verbessern. Alle gemessenen und berechneten Werte sowie manuelle eingestellte und von Reglern veränderte Parameter werden alle 30 Sekunden in eine fortlaufende Datei gespeichert. Diese Datei wird kurz vor dem automatischen Shutdown des Systems um Mitternacht geschlossen und gespeichert und können am Folgetag ausgewertet werden. Auf diese Weise wurden die verschiedenen Regler programmiert, getestet und verbessert.

## **8.5.2 Solare Speichertrocknung**

Wenn ausreichend solar erzeugte Heißluft von den Solarkollektoren zur Verfügung steht, können die Anschlüsse der drei angeschlossenen Speicher geöffnet und mit Heißluft durchströmt werden (Betriebsmodus 5). In der Speichersteuerung ist dafür die folgende Startbedingung angelegt:

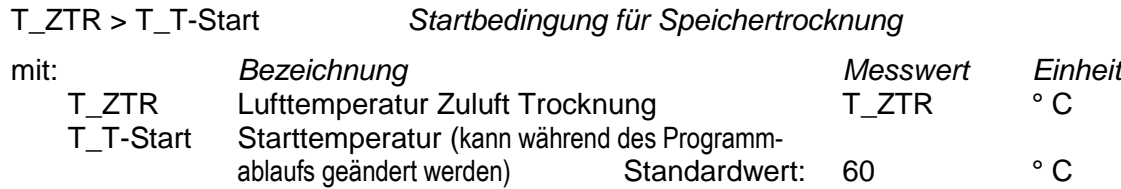

Im Diagramm in Abb. 111 sind die Globalstrahlung E\_SOLAR in [W/m<sup>2</sup>] und die Temperaturen in den Kollektoren TKiAOM in [° C] dargestellt. An diesem Tag entwickelte sich die Solarbestrahlung zuerst zögerlich, erreichte dann aber doch noch gute Werte. Im Trocknungskreis erreichte die Luft um 11:39 Uhr den Schaltwert von 60° C. Die Trocknungsluft durchströmt die Speicher und durchströmt dann die Messstelle, an der Ablufttemperatur T\_ATR gemessen wird (Abb. 112 zeigt die Strömungsgeschwindigkeiten im Trocknungsluftkreis). Diese Messstelle wurde bis dahin direkt von der Trocknungsluft über die Luftklappe LKAK erreicht. Mit den Speicherklappen öffnet sich die Klappe LKAT0 und LKAK schließt sich. Unmittelbar nach dem Öffnen der Speicher fällt dann auch die Ablufttemperatur stark ab. Die Heißluft strömt von oben nach unten durch die Speichertürme und erwärmt die Silikagelschüttungen. Bei ausreichender Erwärmung beginnt die Desorption und eine horizontale Grenzschicht bewegt sich langsam von oben nach unten durch die Schichten. Dieser Desorptionsprozess führt zur Abkühlung der Heißluft aus dem Trocknungskreis.

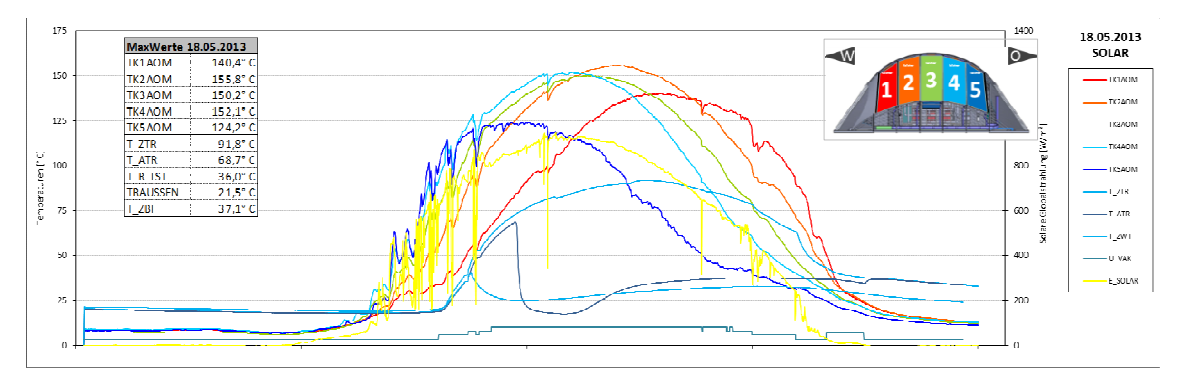

Abb. 111: 18.05.2013 Kollektorbetrieb mit Speichertrocknung – Temperaturen Kollektor Kollektortemperaturen am oberen Ende der Solarkollektorbahnen TKiAOM [° C], Temperaturen im Trocknungsluftkreis Zuluft T\_ZTR [° C] und Abluft T\_ATR [° C] Speichertrocknung, Zuluft Wärmetauscher T\_ZWT [° C], Globalstrahlung E\_SOLAR [W/m²], Steuerspannung Kollektorlüfter U\_VAK [V]

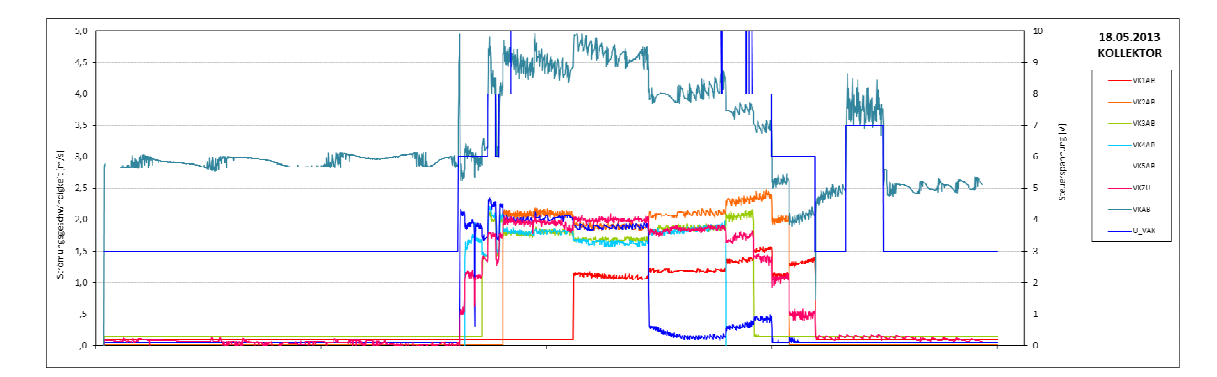

Abb. 112: 18.05.2013 Kollektorbetrieb mit Speichertrocknung - Strömungsgeschwindigkeiten Strömungsgeschwindigkeiten in der Zufuhrleitung VKZU [m/s], in den Kollektorabluftleitungen VKiAB<sup>\*\*</sup> [m/s] und in der Sammelabluftleitung VKAB<sup>\*\*</sup> [m/s] <sup>\*</sup> Ø der Messstrecke 200 mm,  $\degree$  Ø der Messstrecke 100 mm

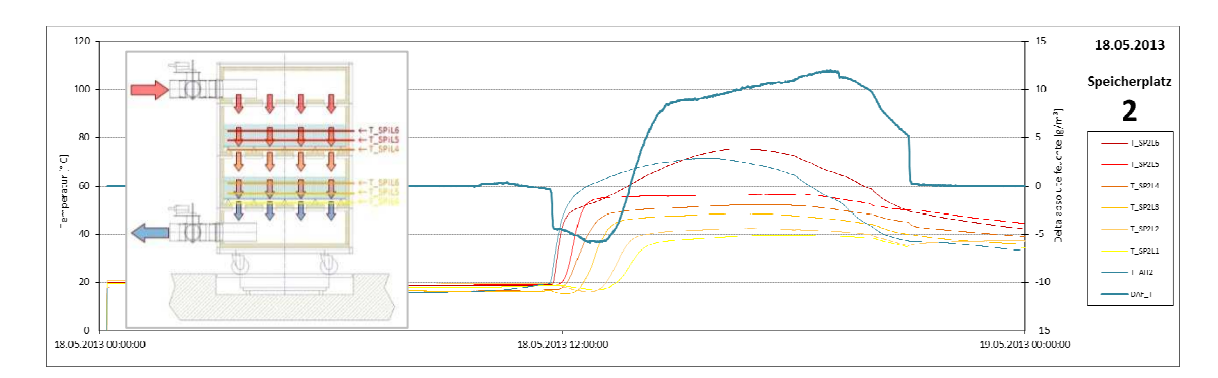

Abb. 113: 18.05.2013 Kollektorbetrieb mit Speichertrocknung – Temperaturen Speicherplatz 2 Temperaturen in den Speicherschichten T\_SP2Lj [° C], Temperaturen Speicherabluft T\_AH2 [° C] Differenz der absoluten Luftfeuchten von Zuluft zu Abluft DAF\_T [g/m<sup>3</sup>] = AF\_AT – AF\_ZT DAF\_T < 0 <> Speicher nimmt Feuchtigkeit auf, DAF\_T > 0 < Speicher gibt Feuchtigkeit ab

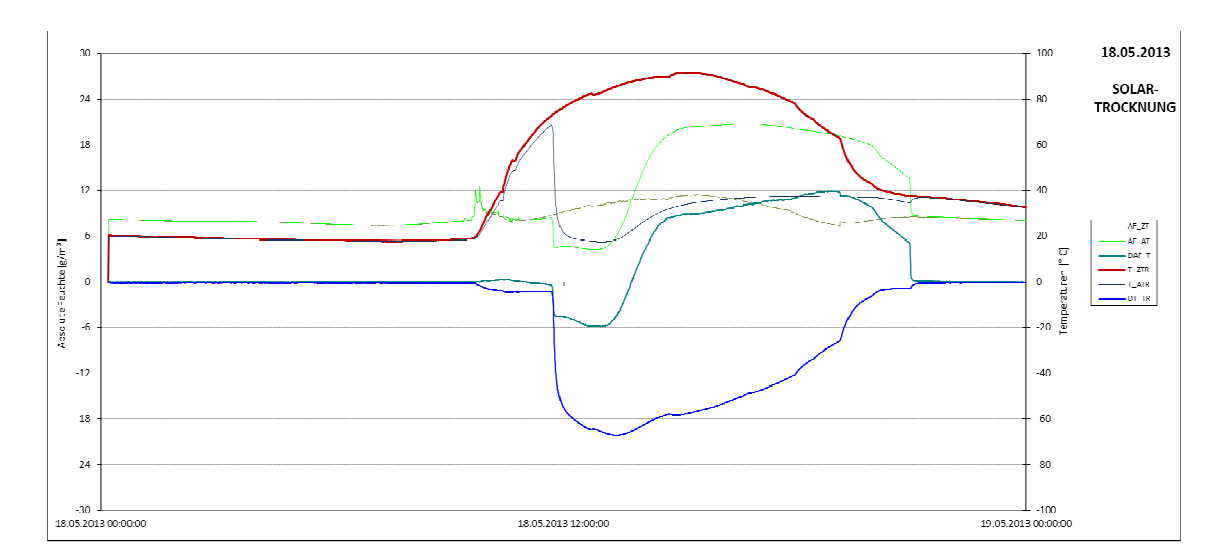

Abb. 114: 18.05.2013 Kollektorbetrieb mit Speichertrocknung – Trocknung und Feuchtetransport Zuluft Trocknungskreis: Absolute Feuchte AF\_ZT [g/m<sup>3</sup>] und Temperatur T\_ZTR [° C] Abluft Trocknungskreis: Absolute Feuchte AF\_AT [g/m<sup>3</sup>] und Temperatur T\_ATR [° C] Differenzen:  $\Box A\overline{F}$  T = AF\_AT - AF\_ZT und  $\Box T$  TR = T\_ATR - T\_ZTR

Das Diagramm in Abb. 113 zeigt den Verlauf der Temperaturen in den Speicherschichten. Da die Trocknungsheißluft von oben einströmt erwärmt sich zuerst die Schicht L6. Im Diagramm ist die vertikale Verschiebung der horizontalen Temperaturgrenzschicht durch den zeitlichen Versatz der Temperaturrampen sehr gut zu erkennen. Solange sich die Schichten erwärmen (Aufnahme sensibler Wärme) findet keine Trocknung statt. Erst mit der Erwärmung der untersten Silikagelschüttung (L2) beginnt der Abtransport von Feuchtigkeit aus dem Speicher: DAF\_T >0. Im Diagramm in Abb. 114 werden die Vorgänge und Korrelation der Temperaturänderungen und der Feuchtedifferenzen nochmals deutlicher.

# **8.5.4 Energiebetrachtung zur solaren Speichertrocknung**

Die thermische Energie der Trocknungszuluft wird also einerseits in sensible Wärme der Materialien im Speicher, hauptsächlich das Silikagel selbst, und andererseits in Bindungsenergie zur Loslösung der Wassermoleküle umgewandelt. Im Folgenden werden die thermischen Leistungen und thermischen Energien beim Trocknungsprozess analysiert.

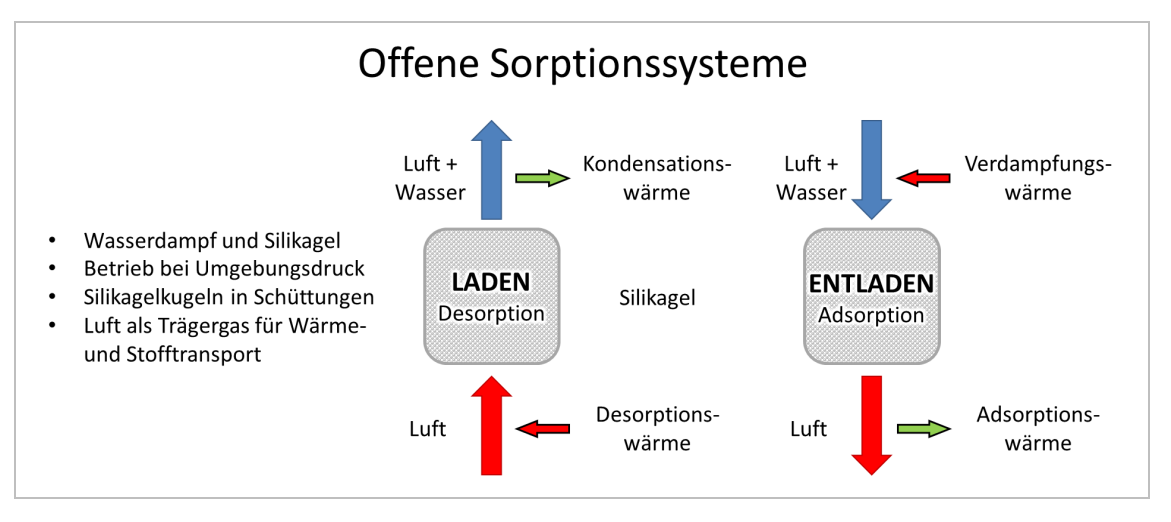

Abb. 115: Offene Sorptionssysteme

Die der Trocknungsluft in den Speichern entzogene thermische Energie ist

 $\dot{Q} = P = \dot{m} \cdot c_p \Delta T$ 

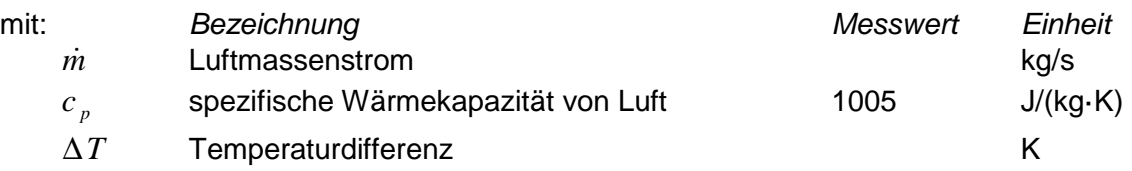

Der durch die Kollektorbahnen und durch die Speicher geförderte Luftmassenstrom *m* folgt mit den im Zufluss zum Speichersystem gemessenen Werten zu:

$$
\dot{m} = \frac{dm}{dt} = \rho \cdot \dot{V} = \rho \cdot v \cdot A = \frac{p}{RT} \cdot v \cdot \frac{\pi}{4} D^2
$$

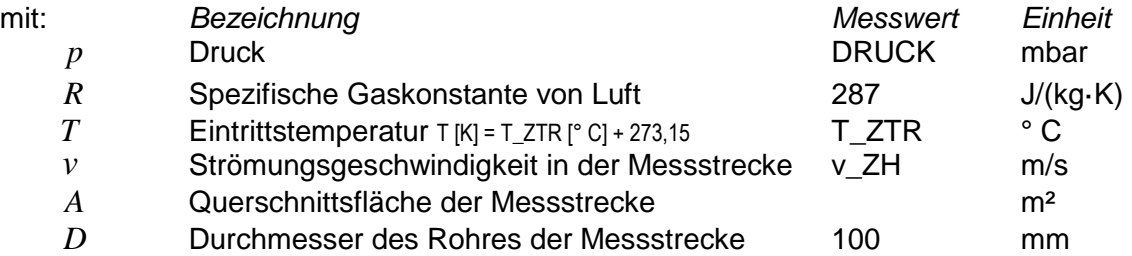

Die Temperaturdifferenz ∆*T* folgt mit den im Speichersystem gemessenen Werten zu:

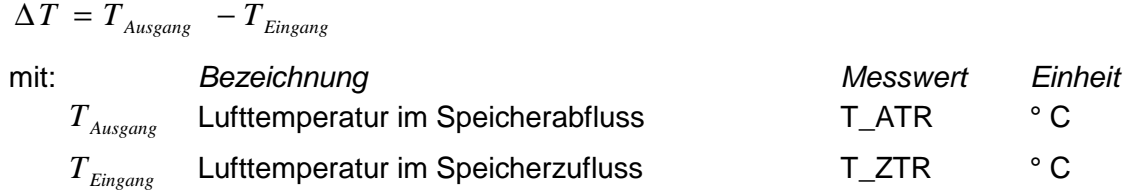

Folgende thermischen Leistungen werden betrachtet:

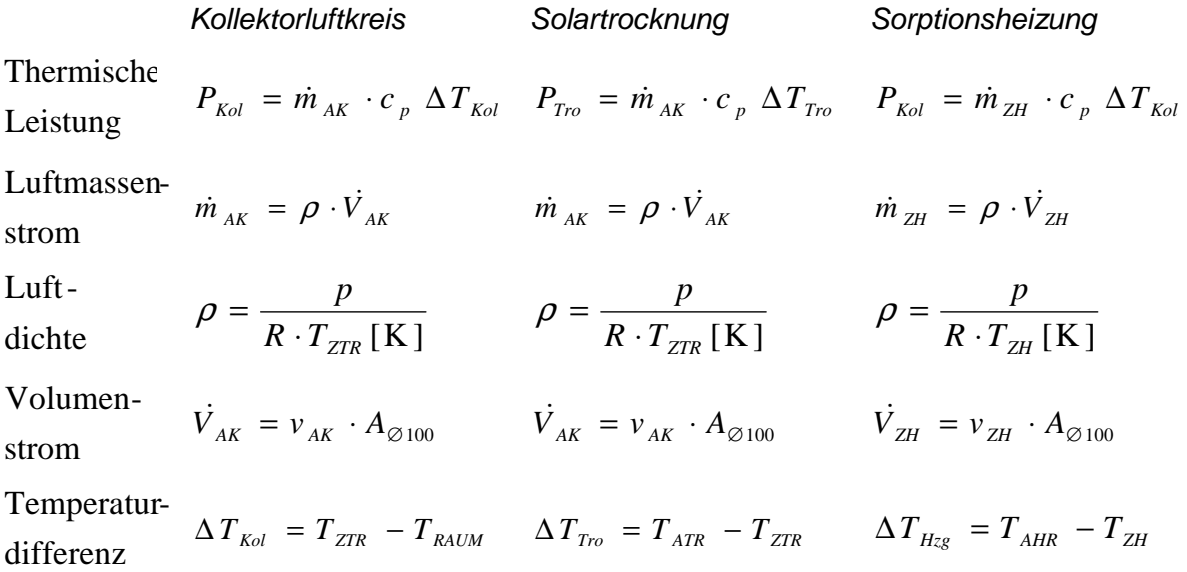

Im Kollektorluftkreis wird die Raumtemperatur TRAUM als Zugangstemperatur gewählt, weil in den meisten Betriebsfällen die wärmere Innenraumluft angesaugt wird. Als Abgangstemperatur wird die für den Speichertrocknungsbetrieb relevante Speichereingangstemperatur T\_ZTR verwendet. Letztere wird als Zugangstemperatur für den Trocknungsprozess verwendet. Ausgangstemperatur ist T\_ATR am Speicherausgang. Für den Heizungsprozess wird die Differenz zwischen T\_ZH am Eingang des Luftbefeuchtungssystems und T\_AHR am Ausgang des Heizungskreislaufs verwendet. Hier könnte durchaus auch die Differenz zwischen dem Zufluss zu den Speichern T\_ZHR und dem Abfluss T\_AHR verwendet werden. Dann bliebe allerdings die Abkühlung der Zuluft im Befeuchtungssystem unberücksichtigt. Deshalb wird die aussagekräftigere Variante der Zuluft T\_ZH, die meistens aus dem Innenraum erfolgt, verwendet.

Das Diagramm in Abb. 116 zeigt die für den Trocknungsprozess vom 18.05.2013 relevanten Temperaturen, den Luftmassenstrom im Trocknungskreis und die thermischen Leistungen, die das Kollektorsystems liefert und die Im Speicher durch den Trocknungsprozess gespeichert wird. Die Integration der Leistungen über der Zeit liefert die Energien. Für diesen Tag ergaben sich Q Kol = 15,58 kWh und Q Tro = -12,37 kWh. Damit wurden 79% der gelieferten thermischen Energie im Speicher gebunden.

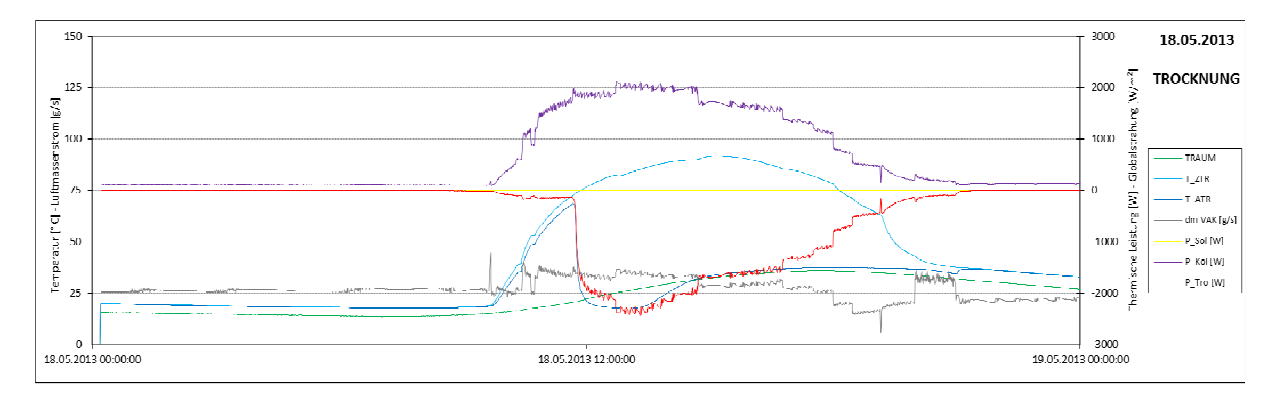

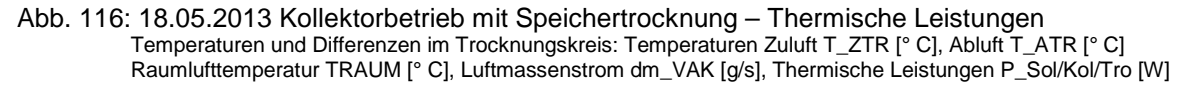

Der Trocknungsprozess der drei Speicher hatte bereits am 14.05.2013 unmittelbar nach einer Heizungsphase begonnen. Leider war die Solarausbaute an diesem und am folgenden Tag nicht besonders ergiebig, wie die beiden Abb. 119 und Abb. 120 zeigen. An beiden Tagen hat es sehr lange gedauert, bis die Luft im Trocknungskreis die notwendige Starttemperatur von 60° C erreicht hatte. An den danach folgenden Tagen war gar kein Trocknungsbetrieb möglich. Die über den Solarkollektor maximal zu erntende Energie ließe sich nur mit sehr viel Aufwand bestimmen, da die Kollektorflächen dreifach gekrümmt ausgerichtet sind. Als Vergleichswert wird in der folgenden Aufstellung das Integral der gemessenen Globalstrahlung für einen Quadratmeter in orthogonaler Ausrichtung zur Sonne über den gesamten Tag hinweg verwendet. Dies gibt zumindest einen kleinen, wenn auch nicht hinreichenden Hinweis auf die solare Ergiebigkeit des jeweiligen Tages.

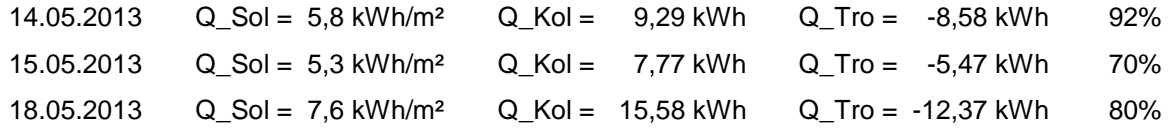

In einer späteren Trocknungsreihe im Juni ergaben sich folgenden Werte:

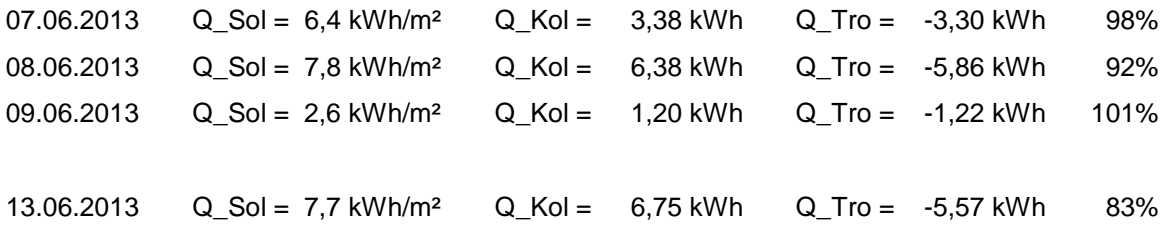

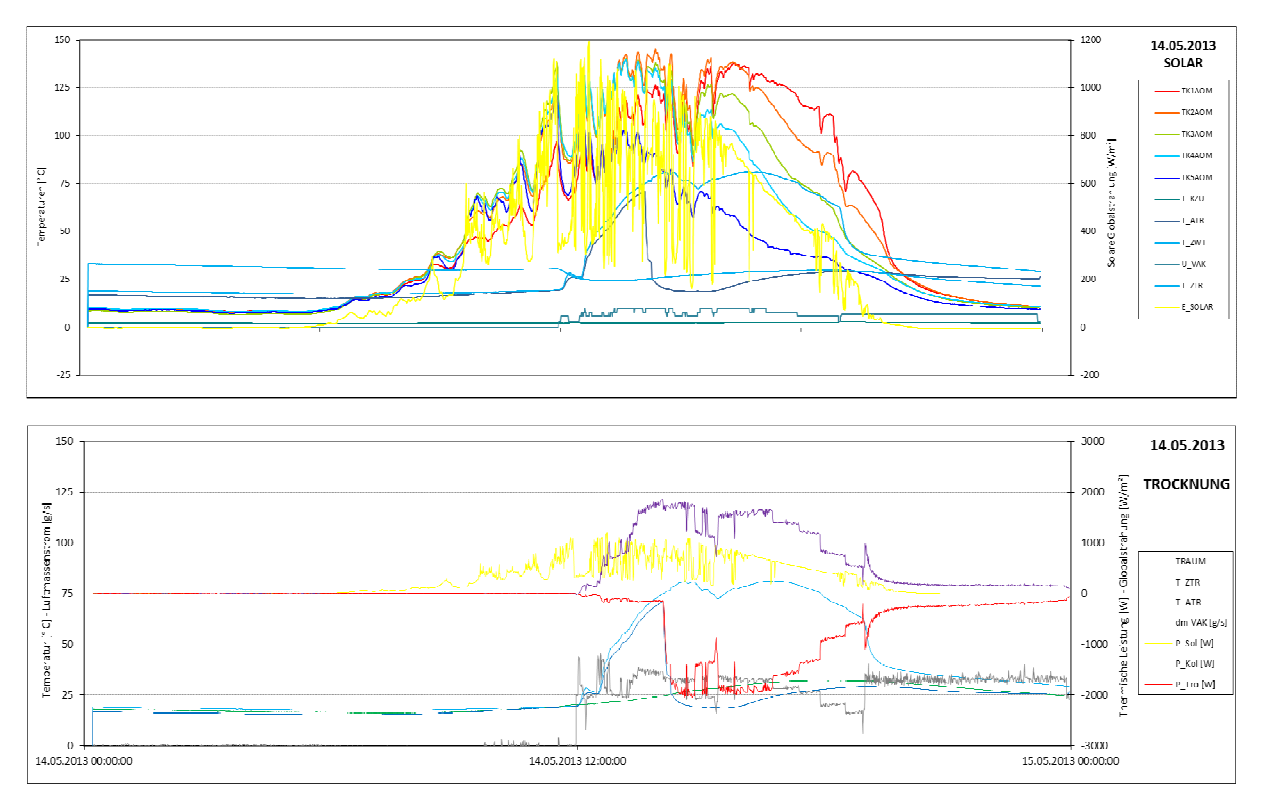

Abb. 117: Temperaturen und Leistungen bei Solartrocknungsbetrieb am 14.05.2013

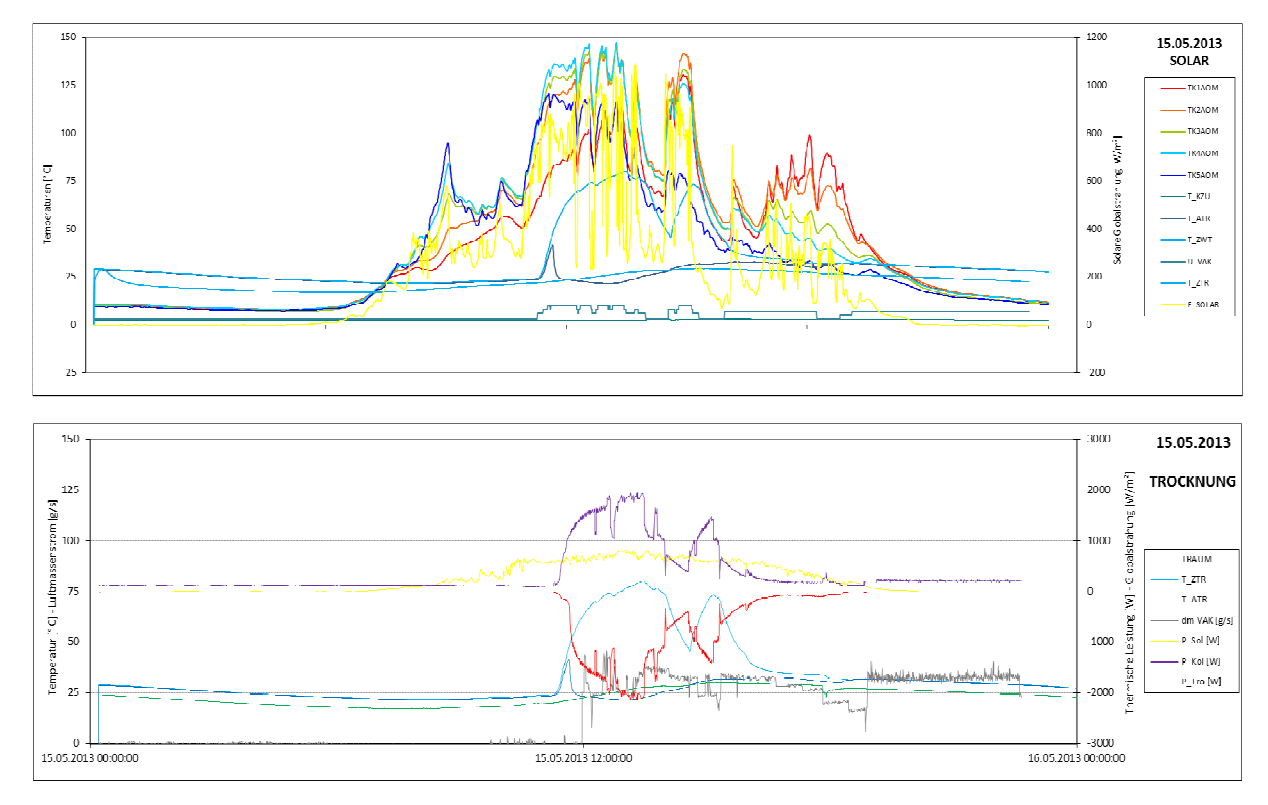

Abb. 118: Temperaturen und Leistungen bei Solartrocknungsbetrieb am 15.05.2013

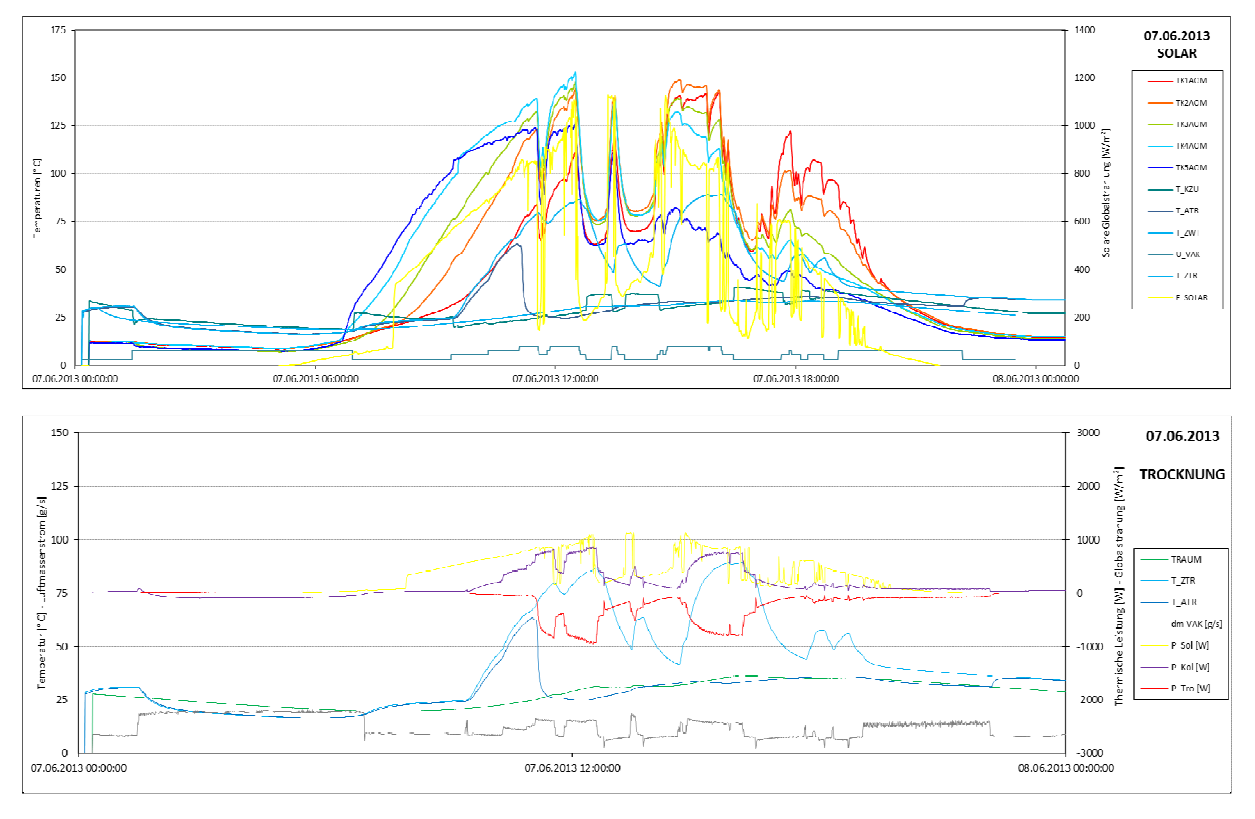

Abb. 119: Temperaturen und Leistungen bei Solartrocknungsbetrieb am 07.06.2013

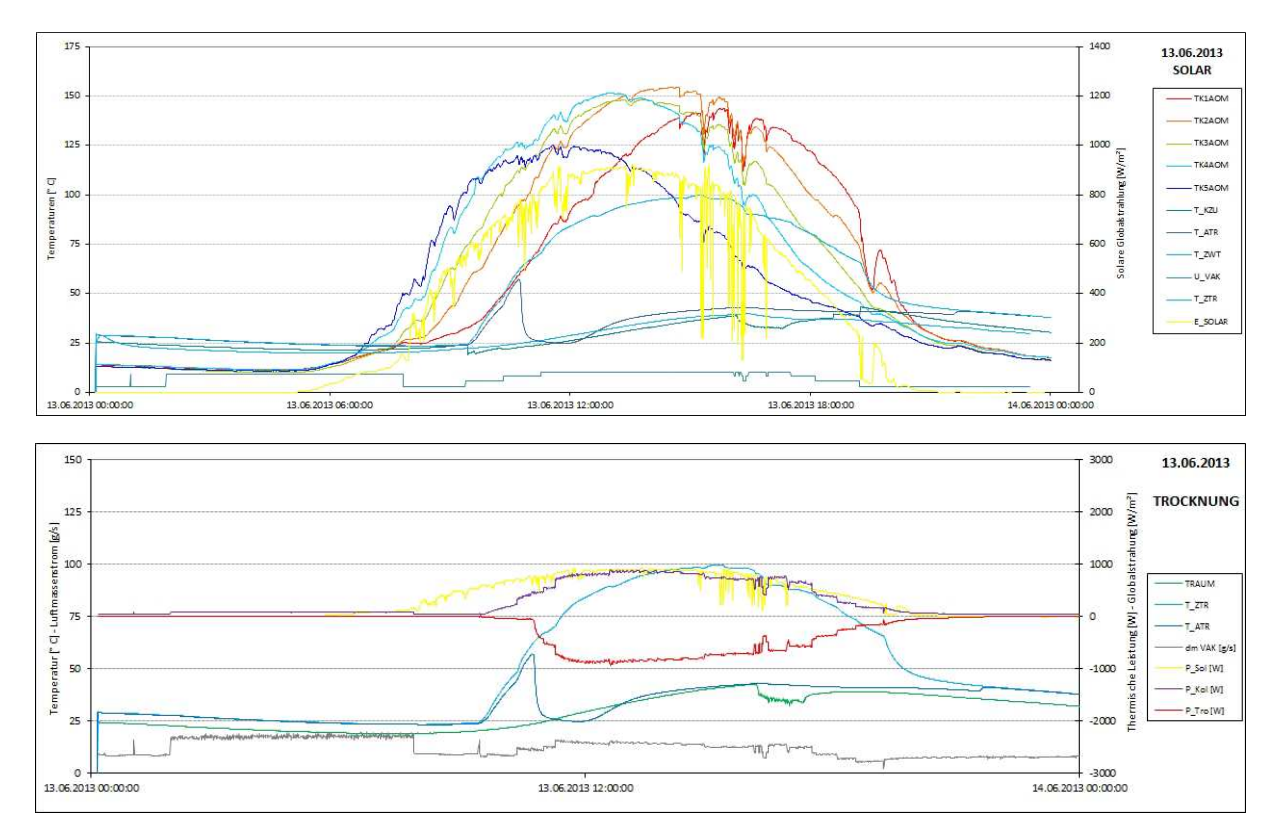

Abb. 120: Temperaturen und Leistungen bei Solartrocknungsbetrieb am 13.06.2013

Die folgenden Diagramme aus den automatischen Messdatenauswertungen vermitteln eine Vorstellung von der Bandbreite der solaren Ergiebigkeit von Tagen selbst im Sommer.

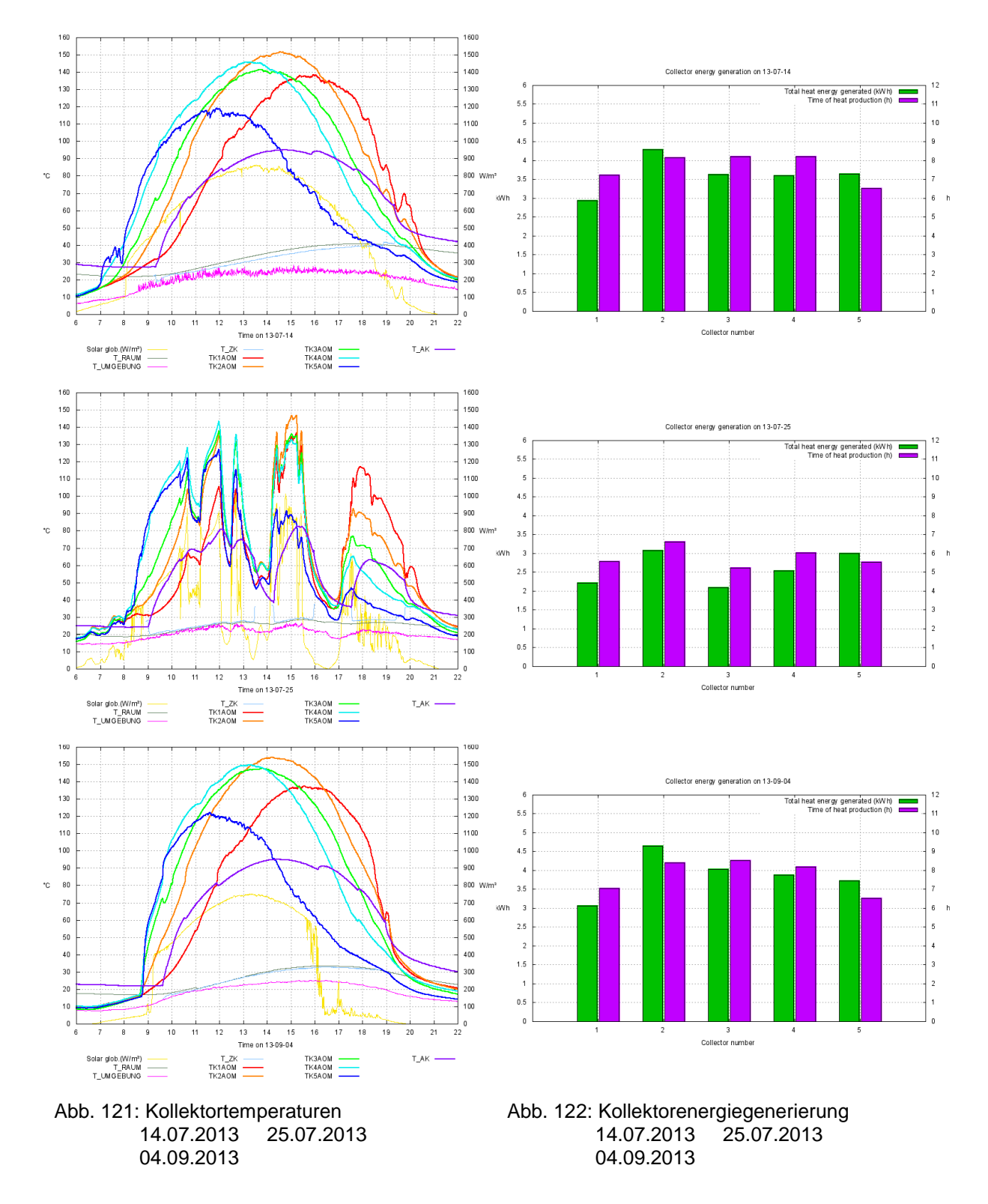

Für die Speichertrocknung sind die ersten Stunden des Tages ausschlaggebend. Im April, Mai und Juni 2013 wurden einige Solarspeichertrocknungen durchgeführt. Im Juni trat dann bei steigenden Umgebungstemperaturen schon vermehrt die starke Erwärmung des Innenraums beim Kollektorbetrieb auf. In dieser Zeit war das Befeuchten der Speicher, also der Sorptionsheizbetrieb, nicht mehr sinnvoll.

# **8.5.5 Speicherheizung**

Die Beheizung des Gebäudes mit den drei Speichermodulen wurde mehrfach im Januar, März, April und Mai durchgeführt. Im Juni waren, wie im vorangegangenen Abschnitt beschrieben, die Umgebungstemperaturen und damit auch die Innentemperaturen im Gebäude auch über Nacht so hoch, dass Messläufe der Sorptionsheizung

nicht mehr möglich waren.

Die Abb. 124 bis Abb. 127 zeigen das System zur Luftbefeuchtung mit der Befeuchterbox mit drei Ultraschallzerstäubern, einer automatischen Steuerung des Wasserpegels (Pegelschalter, Magnetstellventil und Steuerplatine), einem Wasserreservoir und einer optional einsetzbaren Vorheizung der zu befeuchtenden Luft.

Die Befeuchtung der Luft mit Ultraschallzerstäubern ist energetisch sehr effizient. Um eine Anreicherung der Luft auf annähernd 96% relativer Feuchte bei einem Volumenstrom von ca. 70 m<sup>3</sup>/h zu erreichen, ist ein Aufwand von lediglich 30 bis 45 W nötig.

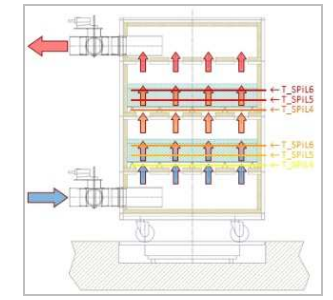

Abb. 123: Speicherlagen

Die Steuerung des Pegelstandes über zwei Pegelschalter, die den minimalen und maximalen Wasserstand für eine optimale Funktion der Zerstäuber melden und einem Magnetstellventil, das bei Erreichen des minimalen Wasserstandes solange Wasser aus dem Reservoir nachlaufen lässt, bis der maximal zulässige Wasserpegel erreicht ist, funktioniert völlig unabhängig von der Gesamtsteuerung und arbeitet bis heute tadellos.

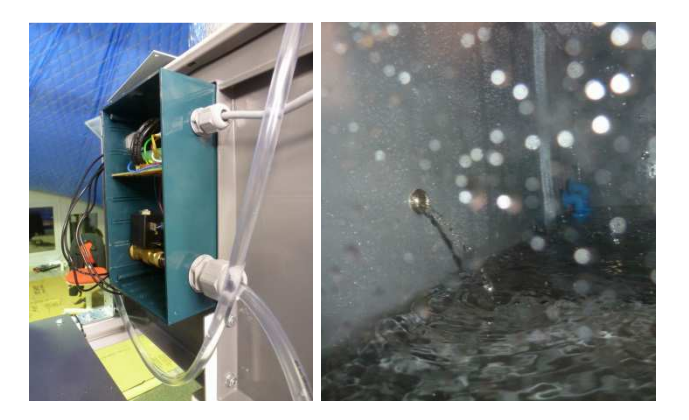

Abb. 124: Automatische Wasserstandsregelung an der Luftbefeuchterbox

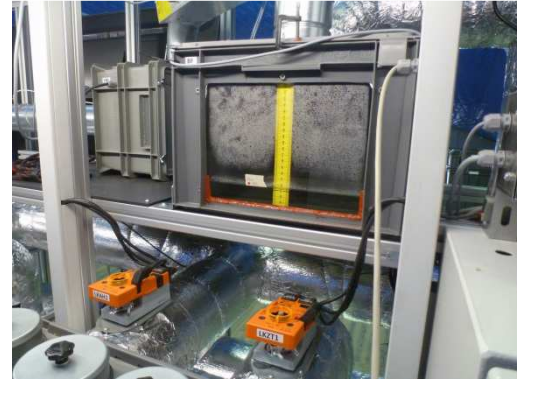

Abb. 125: Luftbefeuchterbox

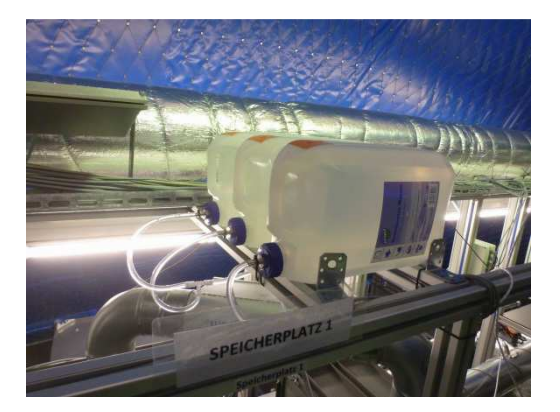

Abb. 126: Wasserreservoir für die Luftbefeuchtung (Kapazität: 15 ltr. destilliertes und demineralisiertes Wasser)

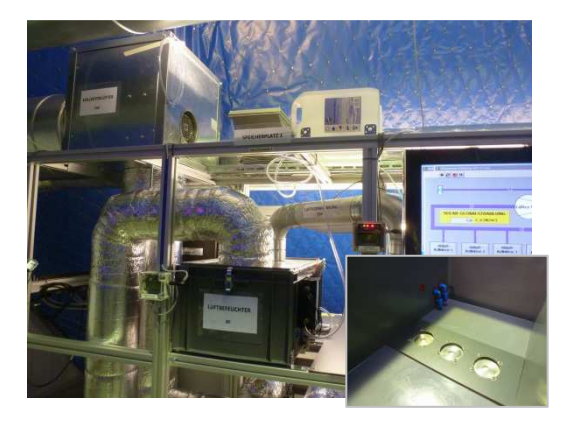

Abb. 127: Luftbefeuchtungssystem mit Luftbefeuchtungsbox, Wasserreservoir und optionaler Vorheizung

Am 11.03.2013 wurde die Sorptionsheizung um 6:50 Uhr gestartet. Das Diagramm in Abb. 128 zeigt die gemessenen Verläufe der Temperaturen und absoluten Feuchten sowie der Steuerspannungen der Aktoren im Heizungsluftkreis. Die Aktoren werden mit einer Steuerspannung von 0 … 10 V angesteuert. Eine Steuerspannung von 10 V bedeutet also 100% Leistung des jeweiligen Aktors.

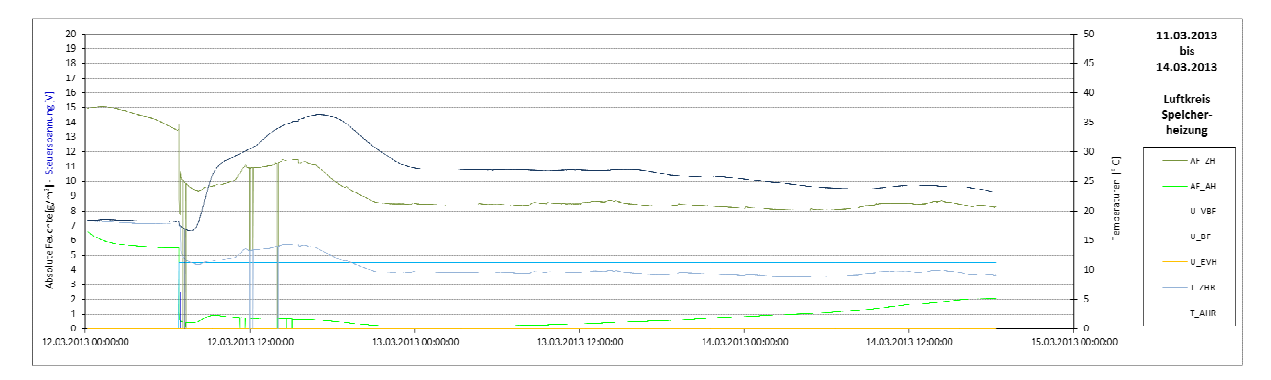

Abb. 128: Temperaturen und absolute Feuchten im Heizungsluftkreis und Aktorsteuerspannungen (Lüfter VBF, Luftbefeuchter BF, Vorheizung EVH) des Heizungstestlaufs vom 11. bis 14.03.2013

In den einzelnen Lagen der drei Speichermodule werden die Temperaturen gemessen (siehe dazu Abb. 122) und an jedem Stellplatz wird über die Unterflurwaage die Speichermasse bzw. deren Änderung gemessen. Das Diagramm in Abb. 127 zeigt den Verlauf dieser Messwerte für den Speicher 2.

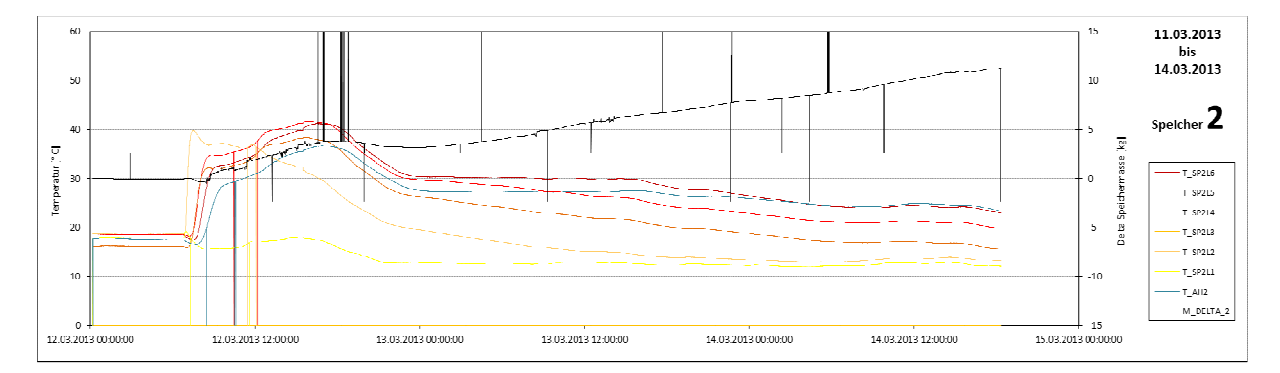

Abb. 129: Temperaturen in den Schichten und in der Abluft und die Veränderung der Masse im Speicher 2

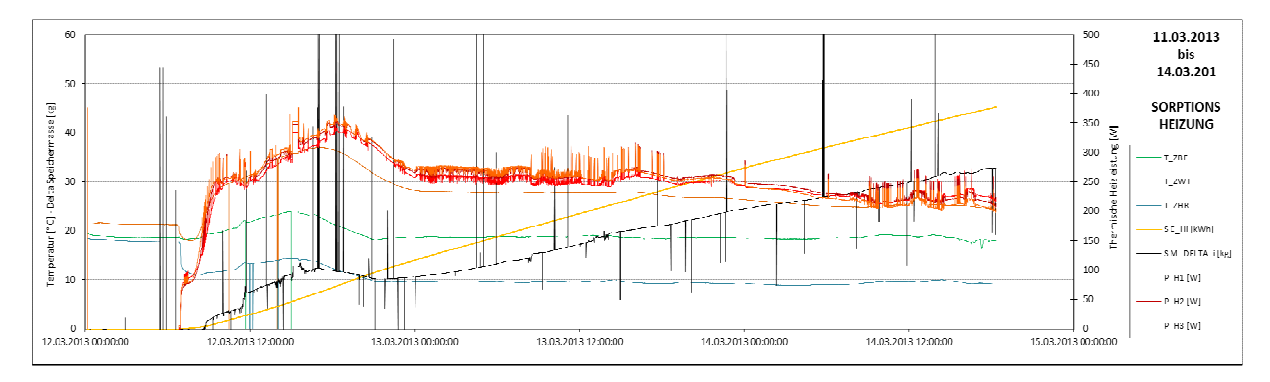

Abb. 130: Temperaturen im Heizungsluftkreis, Summe der Masseänderung aller drei Speicher, Heizleistungen der einzelnen drei Speicher und gesamte abgegebene Heizenergie des Systems.

Das Diagramm in Abb. 130 zeigt die relevanten Temperaturen für den Heizungsluftkreis: Zuluft zum Befeuchter T\_ZBF, Zuluft zu den Speichern T\_ZHR und Zuluft zum Wärmetauscher T\_ZWT, in dem die Wärmeenergie an die zugeführte Frischluft in das Gebäude übertragen wird. Zudem zeigt das Diagramm die Summe der Masseänderung aller drei Speicher, die einzelnen Heizleistungen der drei Speicher und die gesamte Heizenergie, die von allen drei Speichern über die Versuchslaufzeit von 64 Stunden hinweg abgegeben worden ist. Bei Beendigung des Heizlaufs waren 45,2 kWh Heizenergie abgegeben worden. Das bedeutet bei einer eingesetzten Silikagelmenge von 3 x 60 = 180 kg Trockeneinwaage einen massespezifischen Energieinhalt von 250 Wh/kg bzw. einen volumenspezifischen Energieinhalt von 200 kWh/m<sup>3</sup>. Dieser Wert konnte in weiteren Heizversuchen bestätigt werden. Die Diagramme in Abb. 131 zeigen die Verläufe für den Heizversuch am 13.05.2013.

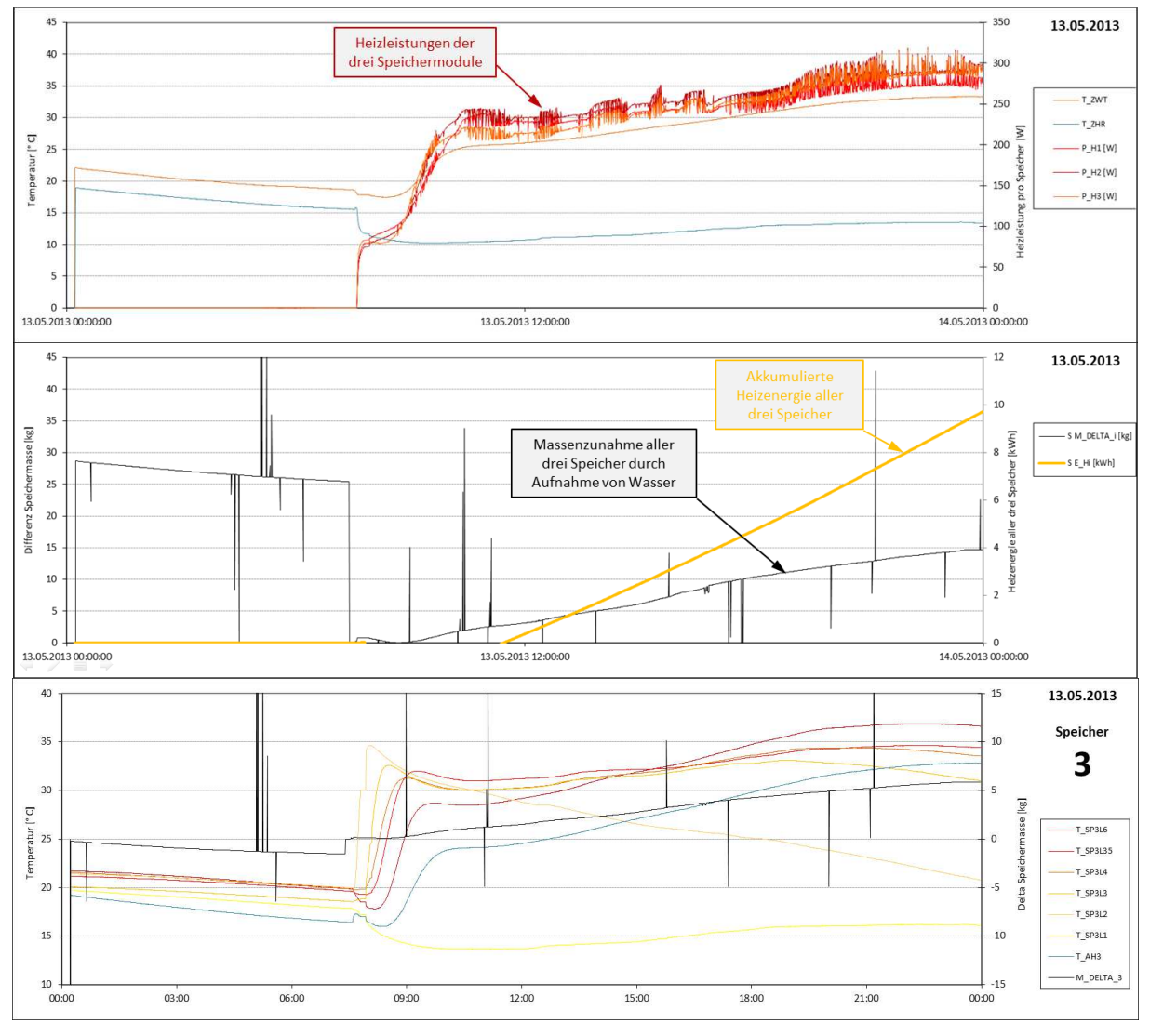

Abb. 131: Heizleistungen der einzelnen drei Speicher, Masseänderung und Heizenergieabgabe und die Temperaturen und die Masseänderung des Speichers 3 beim Heizungsversuch am 13.05.2013

Die Wärmeabgabe der Speicherheizung erfolgt mit einer gewissen Verzögerung. Erst nach ca. 2 Stunden gibt das System konstant seine Heizleistung ab. Den Grund findet man im dritten Diagramm in der Entwicklung der Temperaturen in den Speicherebenen. Das Speichermodul wird im Heizmodus von unten nach oben durchströmt (Abb. 122). Dabei wird die

in den unteren Schichten frei gegebene Heizleistung vorerst benötigt, um die darüber liegenden zu erwärmen und wird dort als sensible Wärme aufgenommen. Erst wenn alle

Schichten erwärmt sind, kann Warmluft aus dem System abgegeben werden. Die horizontale Grenzschicht der Adsorption läuft nun über die gesamte Heizdauer von unten nach oben durch die Schichten des Speichers hindurch. Das kann im untersten Diagramm in Abb. 131 am Verlauf der Temperaturgrafen von T\_SP2L2 und T\_SP2L3 erkannt werden.

Aufgrund dieses trägen Verhaltens der Speicherheizung kommen wir zu der Feststellung bzw.

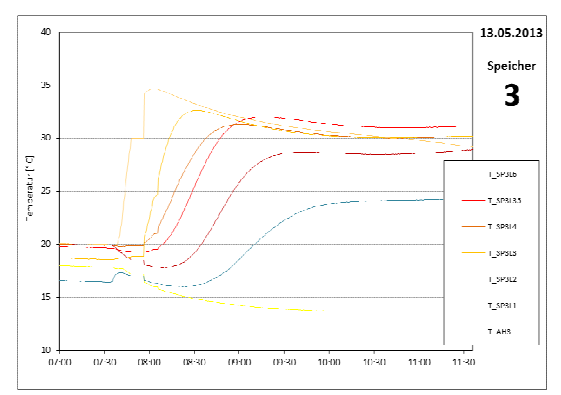

Abb. 132: Entwicklung der Temperaturen in den Lagen des Speichers 3

Empfehlung, dass ein solches System in erster Linie zur Grundlastunterstützung eines vorhandenen Heizungssystems eingesetzt werden sollte.

# **8.5.6 Automatisierung von Datentransfer und Datensicherung**

Bereits seit dem Frühjahr wurden Teile der Messdaten lokal auf dem Steuerungs-PC im Eisbär-Gebäude gespeichert. Später wurden die Messdaten vervollständigt, so dass nun alle erfassten Größen für nachfolgende Analysen gespeichert werden, und die Ausgabe in eine einzelne Datei pro Tag zusammengeführt. Dies erleichtert die Analyse ganz erheblich. Der Transfer und damit die Sicherung der erfassten Daten ist wichtig, da die Daten nicht reproduzierbar sind und bei Verlust unwiederbringlich verloren wären. Verwendet wurde die Software rsync / cwrsync, die die Datenbestände zwischen zwei über das Internet verbundenen Rechnern abgleicht. Der Transfer wird dabei initiiert vom PC im Eisbär-Gebäude.

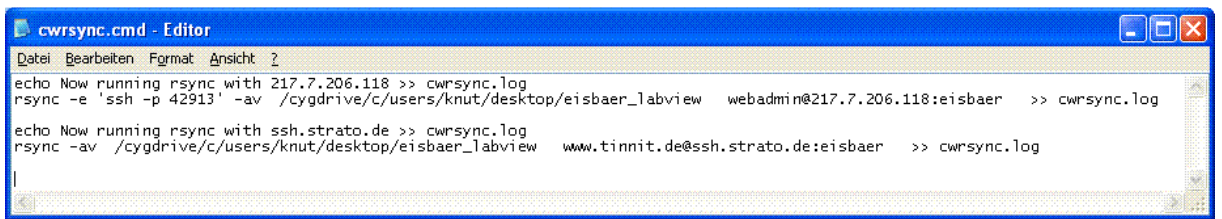

Abb. 133: Skript zum Abgleich der Daten

Auf diese Weise wird der Hauptordner des Steuerungsrechners (mit den entwickelten aktuellen LabVIEW-Steuerungsprogrammen sowie allen Messdaten seit Beginn der Aufzeichnung) täglich automatisch mit zwei voneinander unabhängigen Rechnern im Internet abgeglichen: zum einen mit einem Server von TinniT in Karlsruhe, zum anderen mit einem Server im Rechenzentrum des Providers Strato. Vom ersten Server wird täglich ein Backup bei TinniT durchgeführt, der zweite Server steht unter Strato's Backup-Verwaltung. TinniT hat dabei direkten Zugriff auf dieses Backup. Durch dieses Schema findet eine Vervielfachung des Datenbestandes auf physisch getrennter Hardware statt. Insbesondere die Speicherung bei Strato sollte angesichts deren Sicherungsmassnahmen alle denkbaren Störfälle überstehen. Es gehen dadurch maximal die Daten des letzten Tages verloren. Außerdem wird wöchentlich ein Snapshot der Daten gemacht, wobei der aktuelle Bestand gesondert archiviert wird. So lassen sich auch ältere Versionen (nach Datum) von Dateien oder LabVIEW-Modulen wiederherstellten.

#### **8.5.7 Automatisierung der Auswertung**

Nach dem ersten manuellen Betrieb entstand schnell der Bedarf, die Daten einzelner Tage oder von Versuchen mit unterschiedlicher Konfiguration des Kollektorbetriebes miteinander vergleichen zu können. Dafür wurde bei TinniT eine automatische Bearbeitung und Auswertung der Daten eingerichtet. Die Messwerte werden einer täglichen, gleichbleibenden Auswertung unterworfen, die z.B. die Maximalwerte der Sonneneinstrahlung des Tages, der verschiedenen Temperaturmessungen und Volumenströme der Kollektoren ermittelt. Einige der von der automatischen Auswertung erzeugten Bilder für den 14.07.2013 folgen nun.

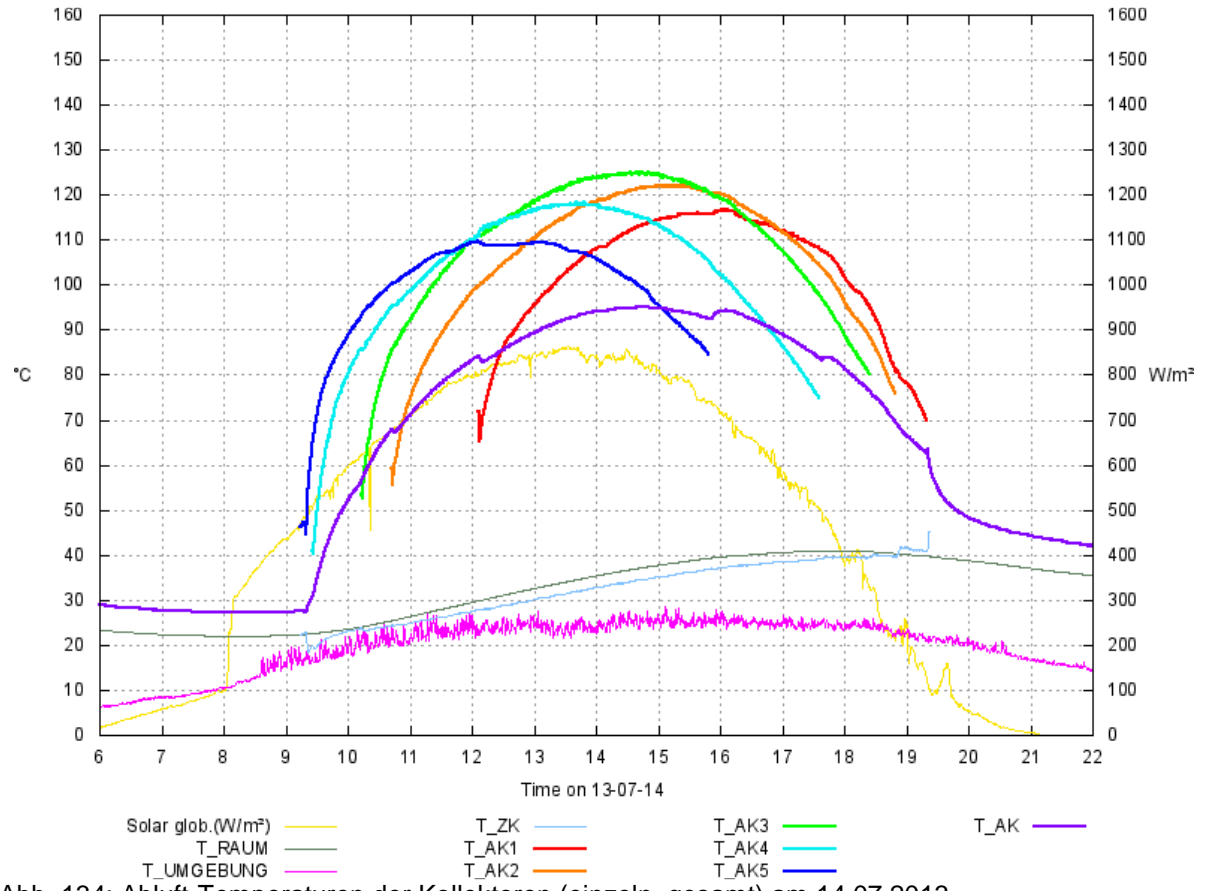

Abb. 134: Abluft-Temperaturen der Kollektoren (einzeln, gesamt) am 14.07.2013

Des Weiteren wird die Laufzeit und (Wärme-)Energieausbeute der einzelnen Kollektoren bestimmt, sowie einige Grafiken erstellt, die Messwerte und aus den Messdaten berechnete Werte im Tagesverlauf darstellen. Einer der berechneten Werte ist die Wärmeleistung  $E_{th}$ eines Kollektors:

$$
E_{\text{th}} = dm/dt * c_{\text{p}} * dT
$$

das heißt, das Produkt aus Luft-Massenstrom, spez. Wärmekapazität und Temperaturerhöhung (siehe Bild 74).

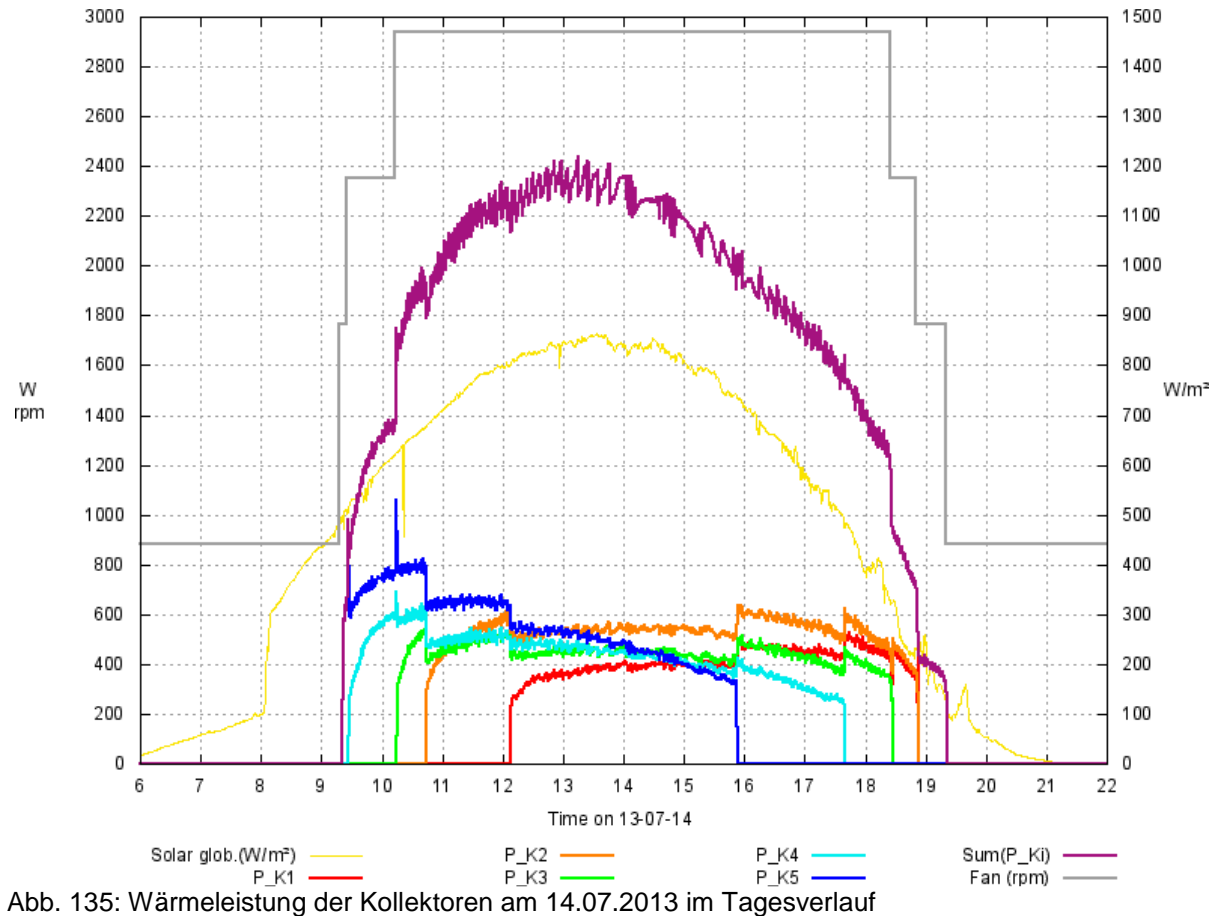

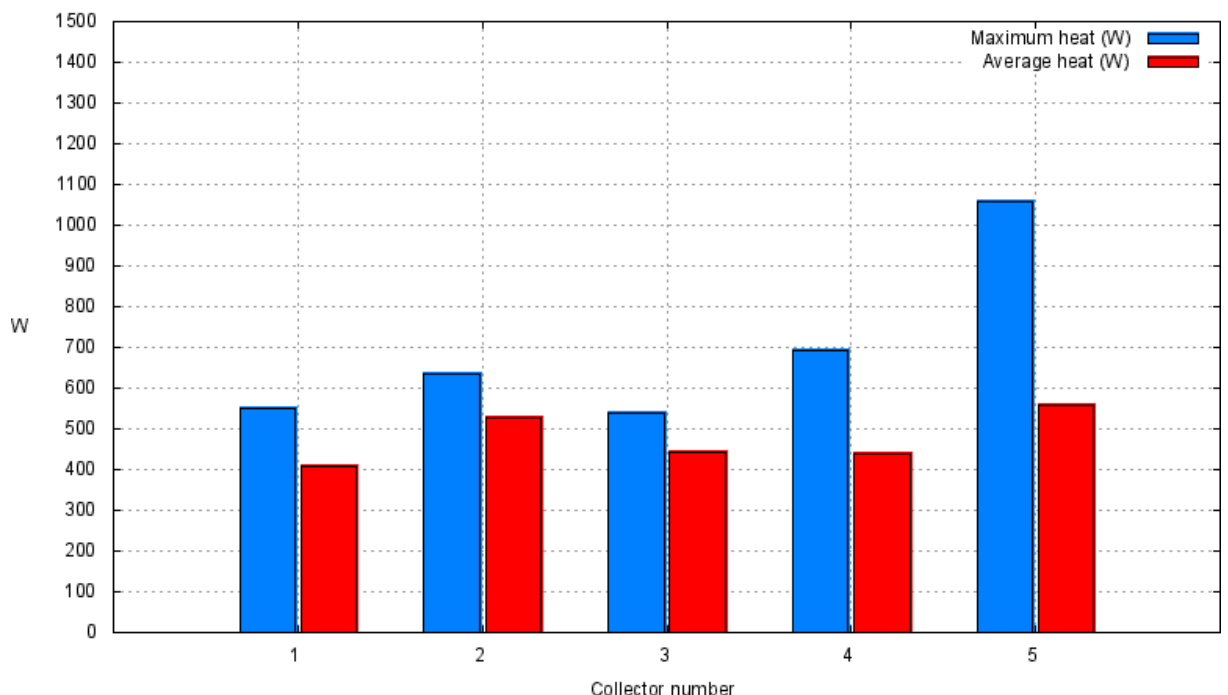

Collector heat generation on 13-07-14

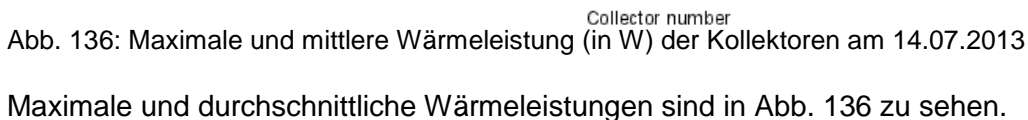

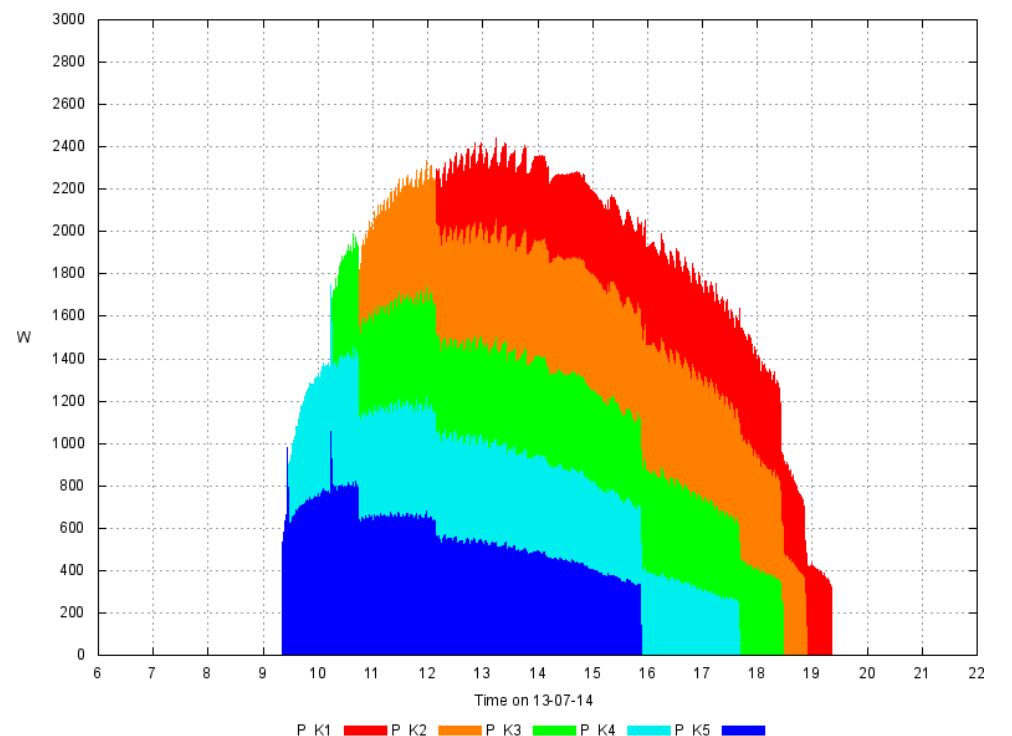

Abb. 137: Aufteilung der ges. Wärmeleistung (in W) auf die Kollektoren am 14.07.2013

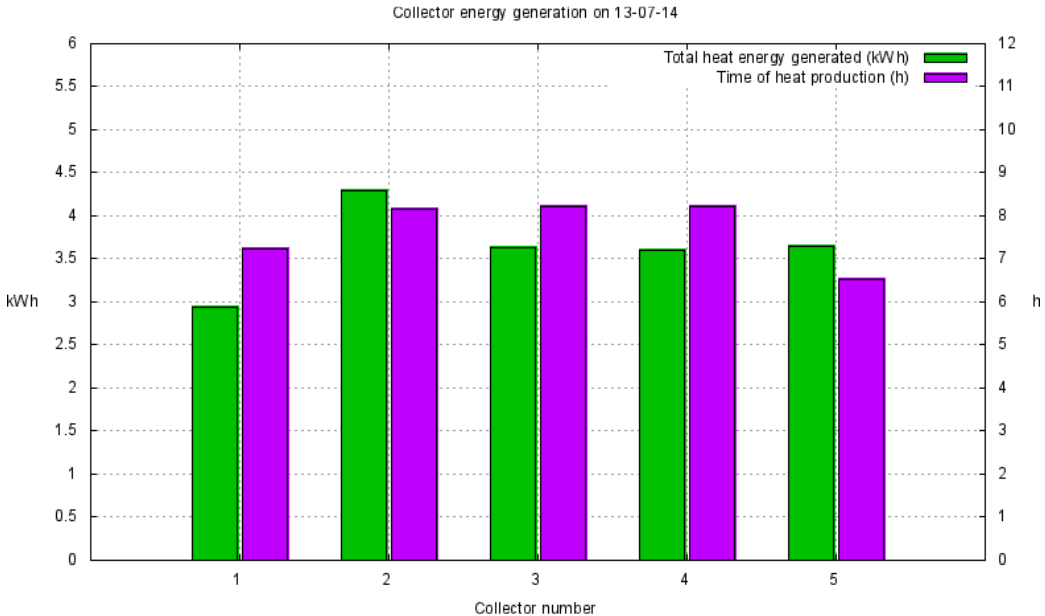

Abb. 138: Laufzeit (in Std.) und Wärmeenergieausbeute (in kWh) am 14.07.2013

Die Zusammensetzung der Gesamt-Wärmeleistung aller zu einem Zeitpunkt durchströmten Kollektoren ist in Bild 137 zu sehen. Nur zwischen ca. 12 Uhr und 16 Uhr sind alle fünf Kollektoren in Betrieb. Schließlich werden alle erzeugten Auswertungen und Grafiken, inklusive der Messwert-Datei, auf einen Webserver hochgeladen, wo die Daten für die Projektpartner zugangsbeschränkt zur Verfügung stehen. So kann jeder Projektpartner die vorgefertigten Grafiken für Präsentationen verwenden oder seine eigenen Auswertungen durchführen. Schließlich gibt es noch die Möglichkeit, dem Webserver eine E-Mail mit Optionen zu schicken und dadurch das Erscheinungsbild der vorgefertigten Grafiken in gewissen Grenzen zu beeinflussen.

# **9 Zusammenfassung und Ausblick**

## **9.1 Wesentliche Ergebnisse**

Im Rahmen des Projektes können folgende wesentliche Ergebnisse festgehalten werden:

Die Trocknung der Silikagelspeicher mit der in den Solarkollektoren gewonnenen Heißluft funktioniert wie geplant. Je nach Entwicklung der Sonneneinstrahlung über den Tag hinweg standen im Trocknungskreis über mehrere Stunden hinweg Temperaturen von knapp über 100 °C zur Trocknung der Speicher zur Verfügung. Um die Speichermasse zur Trocknung vorzuwärmen wird die Luft aus den Kollektoren schon bei Temperaturen ab 60 C durch die Speicher geleitet. Nach Sonnenuntergang bzw. nach Wegfall der Solaren Einstrahlung kann über die Restwärme in den Silikagelschüttungen noch über einige Stunden hinweg Feuchtigkeit ausgetragen werden. Die Speicherheizung kommt als Grundlastheizung zum Einsatz und wird bei weiterem Heizbedarf durch die elektrische Zusatzheizung unterstützt. Die Heizenergieerträge aus den Speichern erreicht mit 45 kWh einen guten volumenspezifischen Wert von ca. 200 kWh/m<sup>3</sup> Silikagel. Die saisonale Lagerfähigkeit der gespeicherten "Energie" in Form von Bindungsenergie konnte nachgewiesen werden.

Es entstand eine Software auf exakter theoretischer Basis für Energietransport durch Strahlung, Konvektion und Dämmung, die es erlaubt, die Eigenschaften eines Membranarrangements von bis zu 5 verschiedene Schichten mit unterschiedlichen Dämmund Optikeigenschaften zu berechnen. Durch Untersuchungen an den Thermoboxen konnte die Software verifiziert werden. Weiterhin konnte eine einfache Simulation für die Abhängigkeit der Temperatur von der Lauflänge in einem Kollektorkanal entwickelt werden. Diese Simulation erlaubt die Festlegung der Länge eines Kollektorkanals in Abhängigkeit von den Wärmedämmeigenschaften und den optischen Eigenschaften im infraroten Bereich. Das Datenloggen zur Beurteilung des Wirkungsgrades einer solchen Anlage und zur Steuerung der Strömungsklappen auf der Kollektorseite konnte zur Zufriedenheit aller gelöst werden.

Durch den Bau des Demonstrators und der Nutzung des Gebäudes auch nach Projektende, besteht die Möglichkeit textiles Bauen erlebbar zu machen. Interessenten können sich den Demonstrator anschauen und die Vorteile textilen Bauens vor Ort betrachten. Besonders hervorzuheben sind die großflächigen Solarkollektoren.

Die Entwicklung der Fügetechnik der einzelnen Gewebe und Folien wird auch für die klassischen Anwendungen alternative Fügetechniken aufzeigen. Hier werden Einsparungen in der Produktion erwartet. Neue Produkte können entstehen durch die Möglichkeit verschiedene Gewebe miteinander zu verbinden.

## **9.2 Marktpotential**

Mittelfristig kann man den Bau weiterer textiler Gebäude mit den entwickelten, großflächigen Solarkollektoren erwarten, wobei die Solarkollektoren auch auf anderen Gebäuden und Fassaden eingesetzt werden können.

Die Besitzer solarthermischer Anlagen müssen im Sommer bei hohen Solareinträgen aber geringem Heizbedarf im Haus zuschauen, wie ein Großteil der in ihren Anlagen gewonnenen thermischen Energie ungenutzt bleibt. Der größte Teil der installierten Anlagen arbeiten mit dem Trägermedium Wasser. Mit einem Wasser-Luft-Wärmetauscher könnte mit der überschüssigen Energie solcher Anlagen im Sommer große Mengen Silikagel getrocknet werden. Im Winter kann entweder über densel-

ben Wärmetauscher das Heizungswasser vorgewärmt werden oder über Luftkanäle die Räume des Hauses direkt beheizt werden. Die zusätzlich aufzuwendende elektrische Energie für Lüfter und Luftbefeuchter stehen in guter Relation zum Heizenergieertrag und müssen teilweise für den Luftaustausch ohnehin aufgewendet werden. Das Potential solcher Anlagen hängt von den jeweiligen Marktpreisen der thermischen Energieträger ab, sollte aber angesichts der politisch gewollten und auch gesellschaftlich akzeptierten und auf privater Ebene durchaus betriebenen Energiewende nicht zu niedrig eingeschätzt werden. Auch für Firmen und öffentliche Einrichtungen, die eher über den notwendigen Platz zur saisonalen Lagerung des getrockneten Silikagels verfügen, sind solche Sorptions-Grundlastheizungen sinnvolle langfristige Investitionen zur Reduzierung der Heizkosten und zur Erlangung einer gewissen Unabhängigkeit von den Energieversorgern.

## **9.3 Vertriebsaktivitäten**

Das Projekt wird auf der Firmen-Homepage und bei entsprechenden Messen vorgestellt. Zur weiteren Verbesserung der Speichersysteme stehen vorerst Installationen von Prototypanlagen bei kosten- und zukunftsorientierten Investoren im Fokus. Daraus sollen in Zukunft modulare Speicherblöcke und ebenso modulare Luftführungssysteme zur Marktreife entwickelt werden. Weitere erfolgversprechende Speicher-Anwendungen werden als Pilotanlagen betreut.

Dafür haben sich bisher folgende Anfragen und konkrete Einsatzszenarien zum Silikagel-Speicher mit drei Interessensgruppen herauskristallisiert:

- Zahlreiche private Hausbesitzer, die mit diesem Speicher ihre Ölheizung ersetzen möchten.
- Hotels und Wäschereien, die ihre Heizanlagen umrüsten und die vorhandene Abwärme für das Heizen und Kühlen mit diesem Speicher nutzen möchten.
- Baubiologen und Architekten, die den neuartigen Speicher in das Konzept von Niedrigenergie- und Energie-Plus-Häusern einsetzen werden.

Zunächst soll der Silikagel-Speicher optimiert und bei verschiedenen Baupartnern als Versuchsprojekt in der Praxis erprobt werden. Dafür werden drei Anforderungen u.a. aus den oben genannten Anfragen ausgewählt, die jetzt auf die Vor- und Ausführungsplanung warten.

Für die nächsten zwei Jahre ist die Umsetzung mindestens eines der oben genannten Bauprojekte als Pilotanlage geplant. Ist diese Umsetzung erfolgreich, wird das Produkt zur Marktreife gebracht und der Vertrieb ab den Folgejahren 2015 verstärkt.

## **10 Literatur**

Samuel Engeda: Thermische und strömungstechnische Auslegung eines auf Metallschaum basierenden Latentwärmespeichers für den Einsatz in einem Gebäude mit textiler Hülle, Diplomarbeit, Karlsruhe 2010

Stegmaier, T.; Linke, M.; Sarsour, J.; Sartori, J.; Planck, H.: "Bionik: Ideenquelle und Anregungen für Dämmmaterialien" Vortrag auf Nanotechnik und Bionik – Hightech in der Bauwirtschaft, München, 18.- 19.01.2011

Stegmaier, T.; Arnim, V.; Bagkesen, F.; Linke, M.; Sarsour, J.; Sartori, J.; Scherrieble, A.; Planck, H.:

"Bionik – die Natur als Quelle für Innovationen mit textilen Werkstoffen "

Vortrag auf der Internationalen Fachtagung "Bionik – Innovationsquelle für Textilien und Faserverbundbauteile", Chemnitz, 23.10.2010

Stegmaier, T.: "Energieeffizientes Textiles Bauen mit transparenter Wärmedämmung für die solarthermische Energiegewinnung nach dem Vorbild des Eisbärfells" Vortrag auf der Tagung "Auf dem Weg zu einer nachhaltigen Gesellschaft", Regionale Wettbewerbsfähigkeit und Beschäftigung in Baden-Württemberg 2007-2013, Teil EFRE, Stuttgart - Denkendorf, 21.10.2010 Sarsour, J.; Stegmaier, T.; Linke, M.; Baumann, M.: Energieeffizientes Textiles Bauen mit transparenter Wärmedämmung nach dem Vorbild des Eisbärfells Innovationstag ITV Denkendorf, 19. April 2011 Sarsour, J.; Stegmaier, T.; Planck, H.: Bionisch inspirierte textile Werkstoffe für den Umweltschutz Vortrag auf Hannover Industriemesse 2012 :techtransfer, Hannover, 24. April 2012 Sarsour, J.; Stegmaier, T.; Planck, H.: Innovative technische Textilien für den Umweltschutz Vortrag auf ConTexMe – Hochschule Reutlingen, am 26. April 2012 Stegmaier, T.: "Bauwesen: Solarthermie mit Technischen Textilien" Kontextil, Journal des Netzwerkes Textile Innovationen, S. 15, September 2012 Stegmaier, T.; Sarsour, J.; Abele, H.; Planck, H.: "Textile Solarthermie – Sonnenenergie gewinnen und speichern" Tagungs-CD, 51. Chemiefasertagung Dornbirn, Österreich, 19.-21. September 2012 Stegmaier, T., Sarsour, J.; Planck, H.: "Eisbärbauten – energetische Innovationen" Vortrag auf der ProNature, Essen, 11. Dezember 2012 Sarsour, J.; Stegmaier, T..: "Wissenschaftler lernen vom Eisbären" Ingenieur-Nachrichten, Zeitschrift für Wirtschaft, Wissenschaft und Technik, 4/2012, S. 7 Stegmaier, T.; Sarsour, J.: "Energie sparen mit textilen Baustoffen" Esslinger Zeitung, 08. 03. 2012 Sarsour, J.; Stegmaier, T.; Planck, H.: Eisbärbau – Bauen nach dem Vorbild der Natur Vortrag auf AFBW Anwenderforum Bauen mit Faserbasierten Werkstoffen Denkendorf, 15. November 2012 Sarsour, J.; Stegmaier, T.; Planck, H.: Solarthermisch aktive textile Werkstoffsysteme

Vortrag auf Beschichtung von technischen Textilien; Würzburg, 16. November 2012